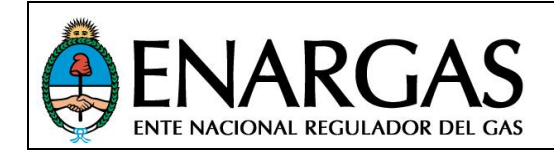

Versión **2**.0 Rev00

# **Protocolo ENRG**

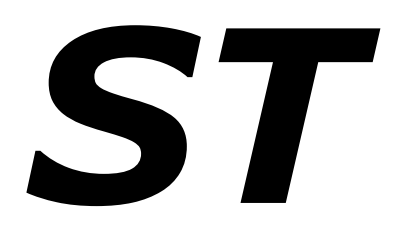

*Para remisión de Información por SARI relativa a:*

*Sistema de Transporte*

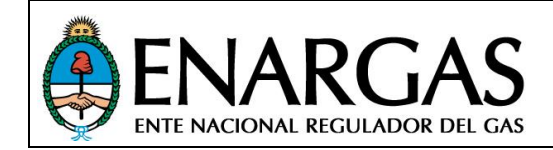

## *ALCANCE: A qué prestadoras se les solicitará la información del Objetivo.*

De aplicación en los envíos de información al ENARGAS por parte de las siguientes Empresas:

- Gasoductos del Sistema de Transporte Licenciado.
- Gasoductos Ley 24.076 art. 16 b.
- Gasoductos de Grandes Consumidores By Pass físico.
- Gasoductos pertenecientes a una Concesión de Trasporte.
- Gasoductos de Productores dentro de un Área de Concesión de Explotación.
- Gasoductos de Vinculación/Importación.

## *OBJETIVO: Propósito del protocolo, descripción de la información requerida.*

El presente documento describe en detalle los formatos y estructuras de los archivos a generar para el envío de información técnica y georreferenciada, de acuerdo a la norma NAG-100 así como también lo establecido en la ley 24.076 para los Sistemas de Transporte de Gas natural.

## *DEFINICIONES: Desarrollo de conceptos utilizados en el protocolo.*

#### **Modalidad de presentación de Archivos**

Los archivos se deberán remitir a través del Programa Validador del SARI (en adelante **PV**) por usuarios Responsables de Envío (en adelante **RE**) debidamente registrados en la página web del ENARGAS.

#### **Tipo de Presentación:**

Define el conjunto de tipos de archivo que deben presentarse en grupo con una determinada frecuencia (anual, mensual, etc.) y puede constar de uno o más archivos.

Cabe aclarar que cuando es presentación inicial (índice 0), se deben presentar todos los archivos que la componen.

#### **Tipo de Archivo:**

Denominación que identifica a cada archivo de forma unívoca dentro del ámbito del SARI, por lo general definida por la naturaleza de la información que contiene cada archivo, los cuales se organizan por tipo de presentación. Los mismos deberán contener información correspondiente *al período indicado en su nombre.*

#### **Contenido de los archivos**

Los archivos deberán contener la información de un período determinado, detallada de acuerdo a lo que se indica en el documento correspondiente.

La fuente para las definiciones presentes en este documento están constituidas por Normas y Especificaciones Técnicas dictadas por el ENARGAS, en especial la **NAG-100** "Normas Argentinas mínimas de seguridad para el transporte y distribución de gas natural y otros gases por cañerías", como así también propias de cada área técnica de la Gerencia de Transmisión. Algunas de las Normas mencionadas pueden ser consultadas en el siguiente sitio oficial del ENARGAS:

https://www.enargas.gob.ar/secciones/normativa/normas-tecnicas-items.php?grupo=1

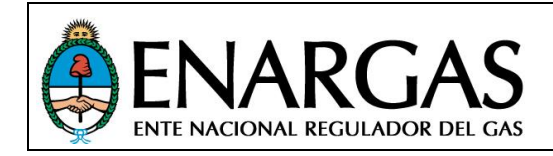

## **Rectificaciones (Reinformaciones):**

La necesidad de rectificar información puede originarse por solicitud de este organismo al evaluar la información recibida y detectar inconsistencias que deben ser corregidas o por iniciativa de la entidad que envía la información en base a sus criterios.

Debido a que las reinformaciones se procesan en la modalidad de LOTE DE REGISTROS, siempre se deben reinformar *archivos completos*, y de acuerdo a la versión del protocolo que esté vigente al momento del envío, *independientemente del periodo que se reinforme*.

Cuando se necesite reinformar uno o más archivos que formen parte de una vinculación, se deberán proporcionar todos los archivos que la componen de acuerdo a lo indicado en el tipo de presentación al que pertenezca/n.

**Cláusula de pre-aprobación (Reinformaciones):** Implica que la reinformación debe ser previamente aprobada por este organismo, lo cual se debe gestionar por la vía indicada oportunamente.

#### **Tablas Maestras**

Restringen los valores que puede tomar un campo y son utilizadas en tiempo de validación por el **PV**. Todas las tablas maestras mencionadas en este protocolo son mantenidas por ENARGAS y están disponibles en el sitio Web institucional del SARI (www.enargas.gov.ar/SARI). En caso que alguna entidad requiera alguna modificación, deberá solicitar a través de la cuenta sari.soporte@enargas.gov.ar, el alta/baja/modificación del ítem pertinente en la/s tabla/s correspondiente/s, pues de otro modo los archivos no podrán ser validados. Se deberá atender a la *vigencia* de los ítems incorporados en las Tablas Maestras, considerando para ello los períodos informados, ver *[Período]* en **Morfología de nombre de archivo**.

#### **Clase de Archivo:**

Determinada por las especificaciones de construcción de los archivos que se pueden enviar por SARI, los cuales pueden ser:

Clase *[Texto]:* Se identifica por la extensión **TXT**. En esta clase de archivos cada línea conforma un registro cuyos campos son de *longitud variable* y están *delimitados por tabuladores* (*no se debe adicionar ningún carácter de relleno para alcanzar el largo máximo del campo*). Debe contener solamente texto plano (ANSI) sin caracteres de control excepto por:

- Separador de campos: **TH (Tabulador, Código ASCII: 9)**
- Terminador de CADA LÍNEA: **CR+ LF (CarriageReturn, ASCII: 13) + (Line Feed, ASCII: 10)**

Las definiciones de estructura para estos archivos se indican en la sección *IMPLEMENTACIÓN*. En las mismas, la columna **##** indica el Ordinal de campo, y no debe ser incluida en los archivos, así como tampoco se debe incluir línea de encabezados con los nombres de campos.

Clase *[GeoReferenciado]:* Identificados por la extensión **SHP**. Un shapefile es un formato de almacenamiento de datos vectoriales para almacenar la ubicación, la forma y los atributos de las entidades geográficas. Un shapefile se almacena en un conjunto de archivos relacionados y contiene una clase de entidad. Está compuesto por los siguientes archivos (no excluyentes): .shp, .shx, .dbf y .prj

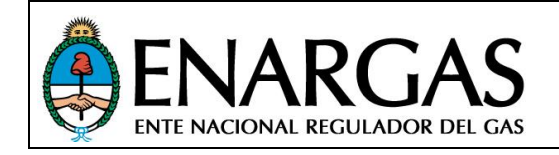

Estos archivos que deben estar ajustados a las especificaciones técnicas del formato estándar SHAPEFILE según especificaciones técnicas definidas en:

http://downloads.esri.com/support/whitepapers/mo\_/shapefile.pdf

La información deberá estar georreferenciada en el Sistema de Coordenadas Geográficas bajo el Sistema de Referencia Nacional denominado POSGAR 94/98 que materializa el Sistema de Referencia WGS84.

*[Contenedor]:* Son archivos con extensión **RAR** generados por el PV, al cual sólo se le debe indicar una carpeta del equipo de la que debe tomar los archivos a incluir. A esta carpeta se referirá en lo sucesivo como *Carpeta Base* y la organización de su contenido estará determinada por indicaciones que se dan en cada caso.

## *Nulidad o Ausencia de Datos*

Como norma general, se pretende evitar la nulidad en los requerimientos de información. No obstante, en los casos en que sea necesario, tal condición se indicará por medio de la columna de Obligatoriedad (OBLIG), la cual puede contener uno de tres posibles valores:

- **S** El valor del campo es *obligatorio* y no puede estar vacío (no nulo).
- **N** El valor del campo es *opcional*, y puede estar vacío. En los casos en que además se especifique un maestro, el validador comprobará que, si se informa un valor el mismo esté contemplado en dicho maestro.
- **C** La nulidad del campo es condicional, es decir, depende de la evaluación del valor de otro/s campos o de alguna condición indicada en la descripción del campo.

Cabe destacar que en los casos que se indique nulidad, se debe informar sin espacios ni ceros de relleno, asegurando la cantidad de campos generando las tabulaciones correspondientes pues se validará que cada registro contenga todos los campos solicitados.

## *Formato de campos con fecha*

Cuando se deba informar una fecha, la misma deberá ser presentada en formato numérico, indicando el año con cuatro dígitos, el mes con dos dígitos y el día con dos dígitos, sin separadores, de acuerdo a la siguiente plantilla:

## **AAAAMMDD**

## *Formato de campos numéricos*

Los campos en que se informen cantidades o valores numéricos, deberán contener solo números sin agrupación de miles, sin ceros ni espacios (antes o después del número). Toda vez que se haga mención a un campo numérico se entiende que el mismo es entero. Cuando se requiera puntuación decimal, para la misma se utilizará un punto (".") seguido de la cantidad decimales que se indique para ese campo. Cuando correspondan valores negativos, se utilizará el signo menos ("-") a la izquierda del número y sin espacios intermedios. No se utilizarán separadores de miles en ningún caso.

#### Ejemplos:

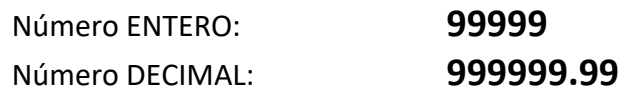

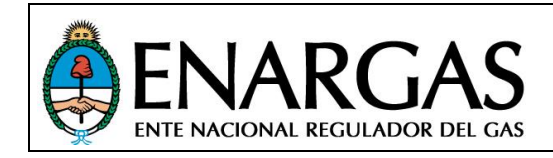

Versión **2**.0 Rev00

Número NEGATIVO: **- 9999.99**

## **Convención de nomenclatura para formatos de datos:**

En los casos en que las definiciones incluidas en este protocolo impliquen cambios en la morfología de los datos como se remiten actualmente, (lo cual impediría mantener una correcta identificación de los mismos en carácter retrospectivo), se deberá informar esta situación a efectos de evaluar en forma conjunta (ENARGAS y Entidad/es) el criterio a aplicar tanto para la remisión actual como para la información existente en nuestras bases (histórico).

A los fines de describir más claramente como presentar los datos para cada campo, se establece la siguiente convención, válida para la columna FORMATO de todos los protocolos de presentación de datos. Por cuestiones de claridad, en el texto se indicará la primera letra del tipo de dato con el largo definido para el campo entre paréntesis, por ejemplo "LLLLLLLLLLLLLLLLLLLL" se verá como **L(20)**; "999999.99" se indicará como **9(6).(2)** y "XXXXX" será representado por **X(5)**.

*Cabe aclarar que en las definiciones de campo se indica la longitud máxima del mismo, y que si la longitud del valor a informar es inferior no deben incluirse valores de relleno de ningún tipo (ceros, espacios, etc.) ni a izquierda ni a derecha para alcanzar la longitud máxima.*

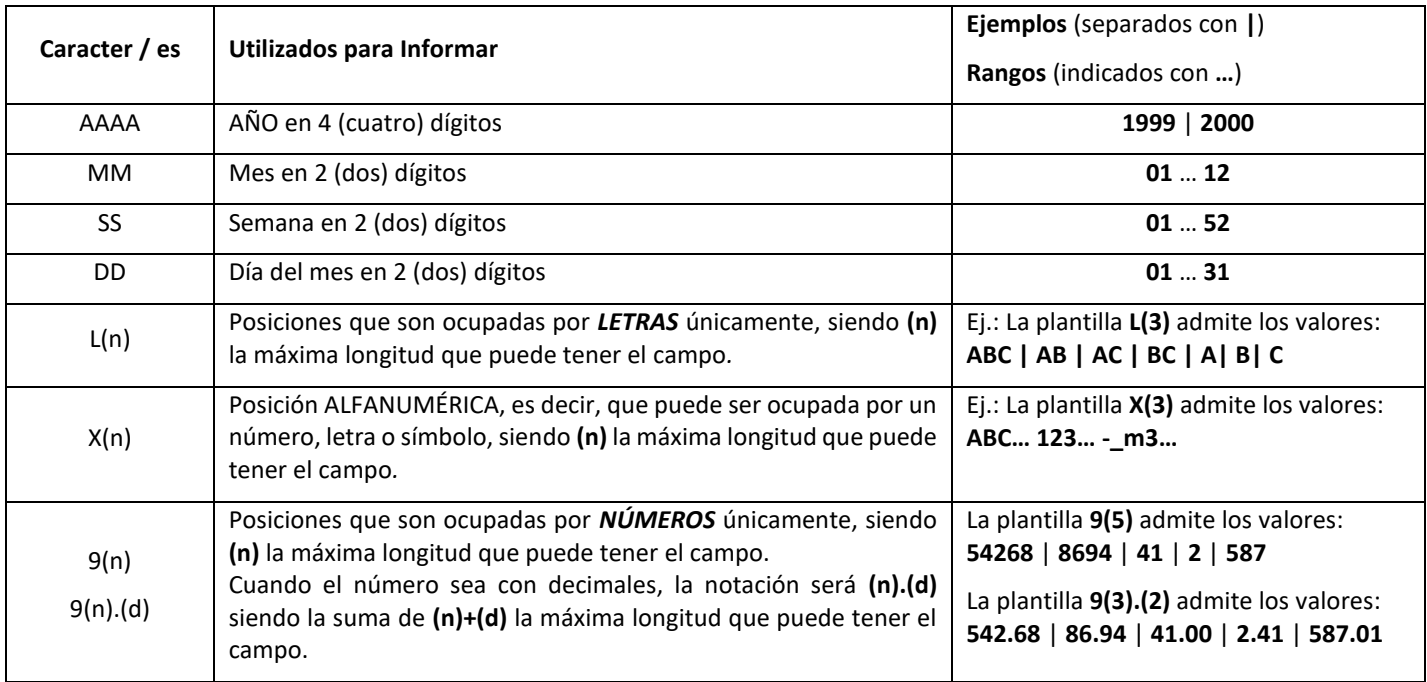

## **Definiciones de campos:**

La columna **##** en las definiciones de estructura indica el Ordinal de campo, y no debe ser incluida en los archivos, así como tampoco se debe incluir línea de encabezados con los nombres de campos.

#### **Morfología de nombre de los archivos:**

Los nombres de archivo se deben ajustar a la siguiente plantilla:

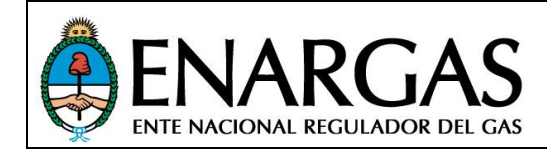

## [**CodigoEntidad**]\_[**NroPresentacion**]\_[**TipoArchivo**]\_[**Periodo**]\_[**Fecha**]**.**[**Extensión**]

*En donde:*

- *CodigoEntidad:*

Es el código de la entidad que envía la información. Ver Tablas Maestras.

- *NroPresentacion:*

Dígito situado entre el código de la entidad y la identificación del tipo de archivo, este dígito toma valores desde 0 (cero) para la presentación inicial, hasta 9para rectificativas (cabe aclarar que cuando la presentación es cero, no se podrán informar archivos de manera individual).

- *TipoArchivo:*

Denominación coherente con el tipo de información que contiene cada archivo. Ver tabla en la próxima sección *Información Requerida.*

- *Período:*

Año y Período del año informado, (anual=01/trimestral=01 al 04) según la frecuencia definida en cada tipo de presentación, de acuerdo a la siguiente plantilla:

## **AAAA-XX**

- *Fecha:*

Fecha de generación del archivo, de acuerdo a la siguiente plantilla:

## **AAAAMMDD**

- *Extensión:*

**SHP DBF SHX PRJ TXT**

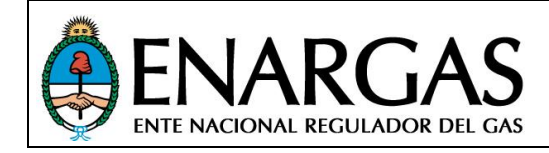

*IMPLEMENTACIÓN: Indicaciones acerca de la información a presentar, composición de las presentaciones y definiciones de los tipos de archivo*

#### **Año de información:**

Es el período de doce meses comprendido entre el 1º de enero del año en curso hasta el 31 de diciembre.

#### **Trimestre de información:**

Es el período de tres meses comprendido entre el 1º de Enero del año en curso hasta el 31 de marzo, 1º de Abril al 30 de junio, 1º de Julio al 30 de septiembre y finalmente, del 1ºde octubre al 31 de diciembre.

#### **Contenido:**

Los archivos deberán contener información según lo que se establece en la sección Definición de Estructuras de archivo y los datos deben corresponder *al período indicado en su nombre*.

#### **Vencimientos:**

Las empresas alcanzadas deben presentar la información requerida respetando los siguientes vencimientos:

Grupo 1: Anual, vencimiento al 31 de marzo

Grupo 2 y 4: La presentación será realiza por única vez y en el caso de que se realicen modificaciones deberá ser informado toda vez que sucedan esos cambios.

Grupo 3: De acuerdo a la Resolución N° RESFC-2019-818-APN-DIRECTORIO#ENARGAS o la que en futuro la reemplace o modifique.

#### **Declaraciones Juradas**

A efectos de evidenciar el contenido de los envíos de información realizados por medio del S.A.R.I. y dar constancia documental del mismo, ante cada presentación de archivos por parte de la Prestadora se generarán formularios **ST.***n* siendo *n* un número que identifique cada formulario y que tendrán el carácter de Declaración Jurada, correspondientes a la "información del sistema de transporte". Los mencionados formularios serán remitidos por el SARI vía e-mail a los RE, con el objeto que los mismos sean luego ingresados ante esta Autoridad Regulatoria, dentro de los 5 días posteriores.

Ante presentaciones rectificativas de información, el vencimiento para la presentación de los formularios operará dentro de los 5 (cinco) días hábiles, contados desde la fecha de envío de los formularios vía e-mail.

Los formularios deben ser suscriptos en carácter de declaración jurada por personal debidamente autorizado para tal efecto mediante Poder que así lo acredite.

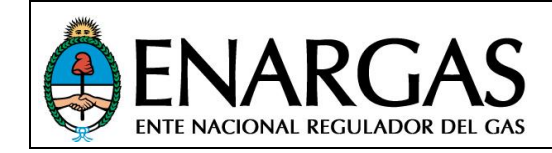

## **Reporte de Inconsistencias:**

Sobre los datos recibidos se realizarán controles de consistencia cuyo criterio de aplicación se publicará en la sección correspondiente a este Protocolo en el sitio Web institucional del ENARGAS - SARI (www.enargas.gov.ar/SARI).

Adicionalmente podrán efectuarse controles complementarios con la información recibida a través de éste y otros Protocolos según las necesidades de este Organismo de control.

En caso de detectarse inconsistencias en la información como resultado de estos controles, las mismas se notificarán por correo electrónico y/o por nota a la Prestadora y deberán ser justificadas y, en caso de corresponder, subsanadas dentro de los plazos indicados.

Todos los archivos de las presentaciones son obligatorios. En caso de no existir instalaciones físicas in situ, la Empresa deberá solicitar al ENARGAS la excepción de los archivos correspondientes a fin de configurar los permisos necesarios para que el programa validador pueda omitirlos. De esta manera, los archivos pasarán a ser No obligatorios hasta tanto se registre contenido en los mismo en futuras entregas.

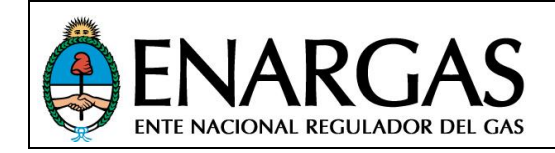

## *Información Requerida*:

Alcance: Las empresas alcanzadas para realizar esta presentación para cada grupo se encuentran listadas en la tabla maestra 002\_Alcance[Entidad]

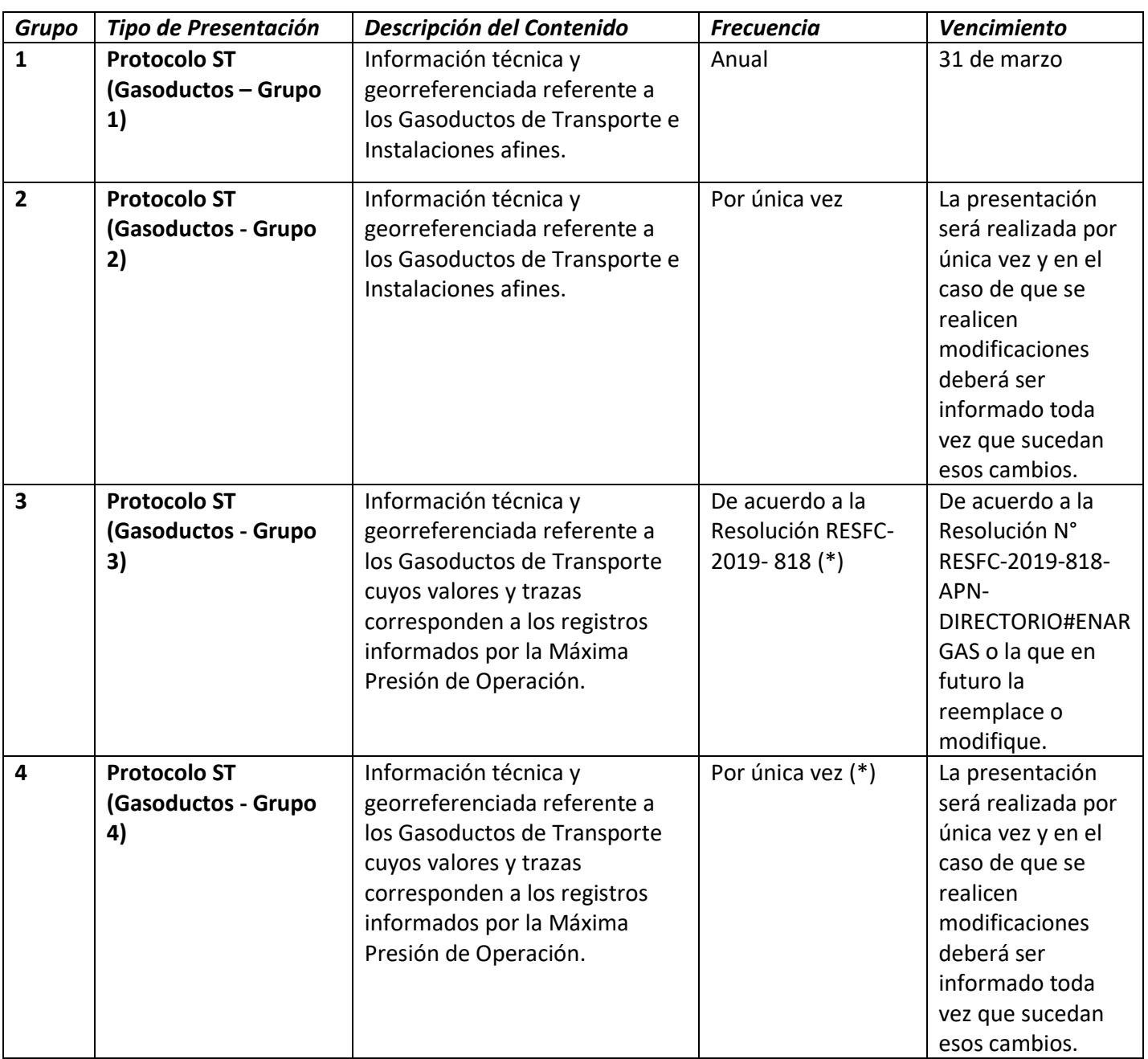

(\*) Grupo 3 y 4: Requieren autorización para re-informaciones

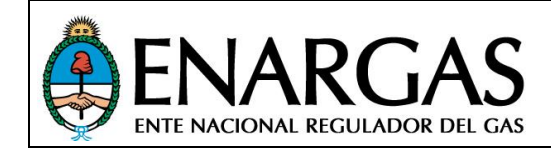

## *Composición de las Presentaciones: Especificaciones sobre el conjunto de archivos a*

*presentar*

Cada presentación deberá realizarse de acuerdo a la siguiente definición:

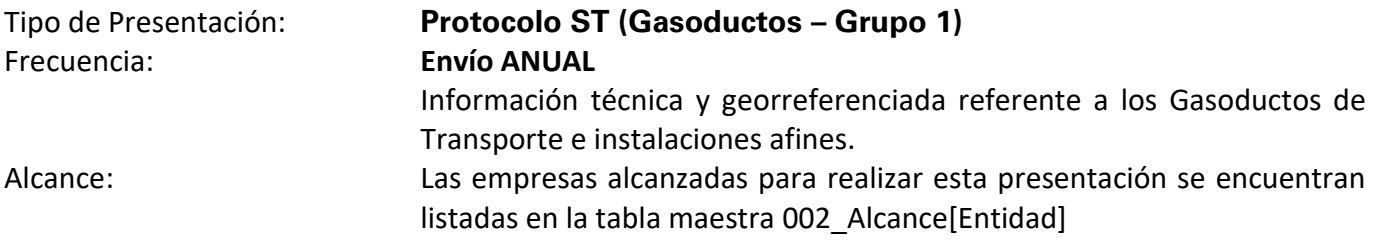

Definición de los tipos de archivo que conforman la presentación y el tipo de información que contiene cada archivo:

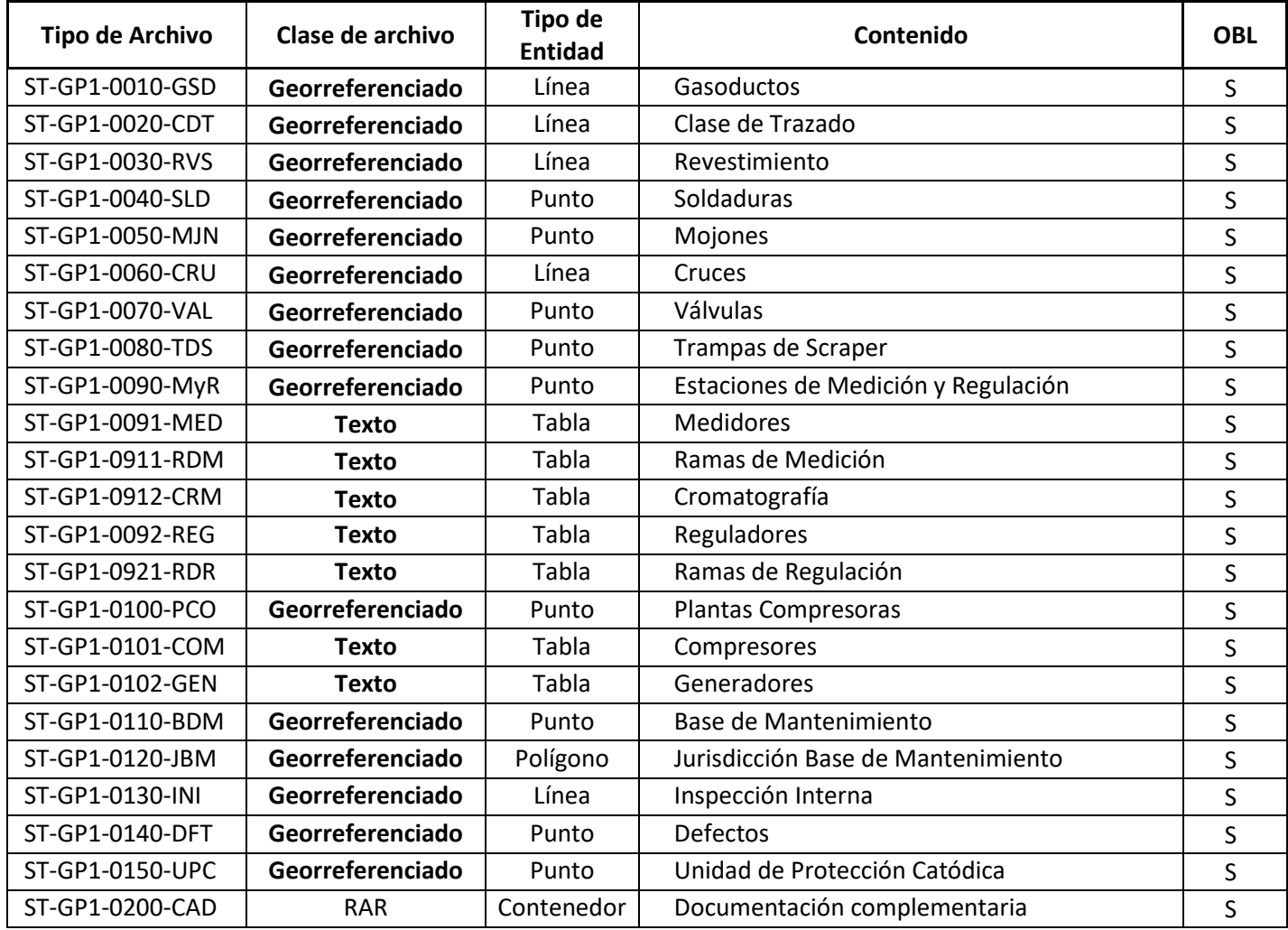

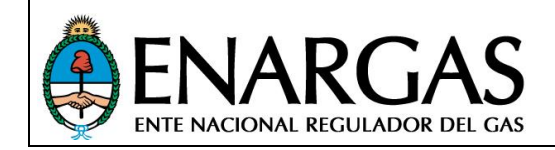

En el caso de no contar con algunas de las instalaciones físicamente, lo cual genere que no haya datos que volcar en alguno de los archivos obligatorios, se deberá solicitar previamente al Organismo que habilite la presentación, exceptuando dicho archivo.

#### *Ejemplos de nombres de archivos a presentar:*

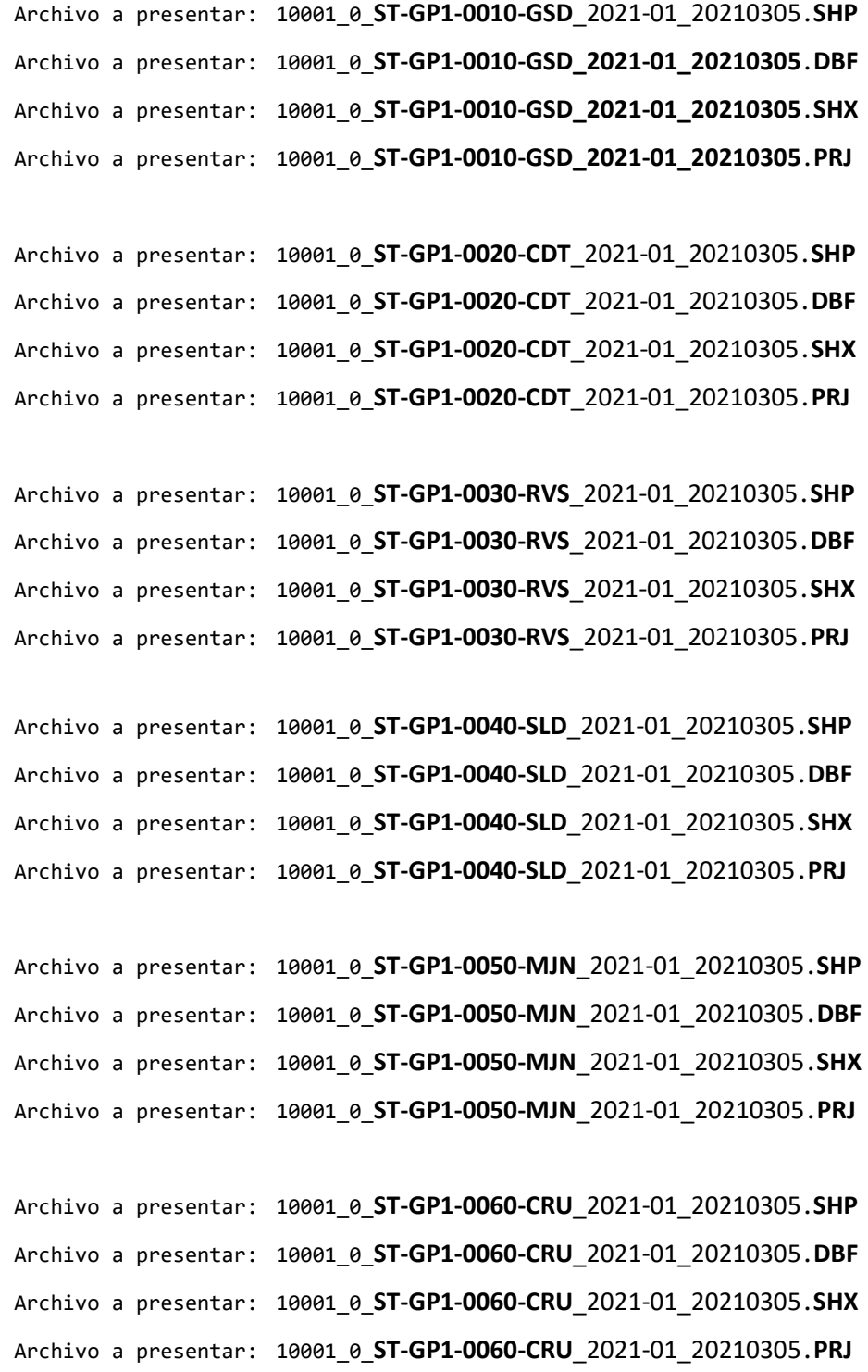

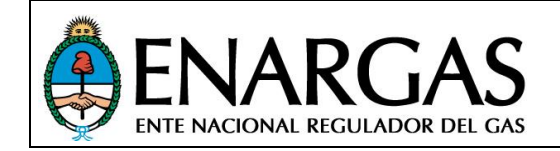

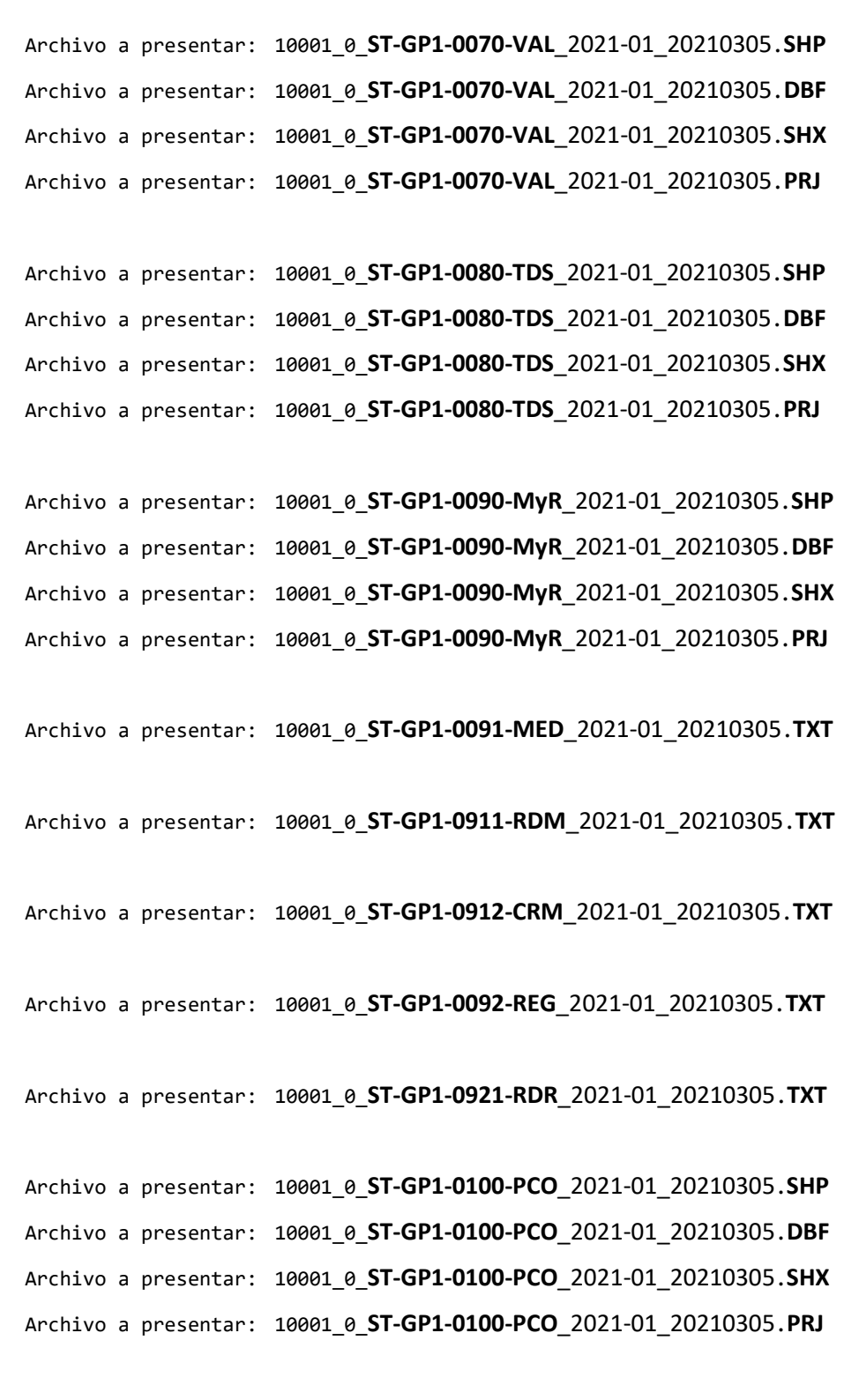

Archivo a presentar: 10001\_0\_**ST-GP1-0101-COM**\_2021-01\_20210305.**TXT**

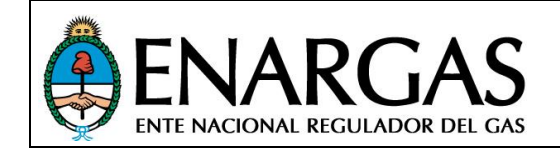

Versión **2**.0 Rev00

Archivo a presentar: 10001\_0\_**ST-GP1-0102-GEN**\_2021-01\_20210305.**TXT** Archivo a presentar: 10001\_0\_**ST-GP1-0110-BDM**\_2021-01\_20210305.**SHP** Archivo a presentar: 10001\_0\_**ST-GP1-0110-BDM**\_2021-01\_20210305.**DBF** Archivo a presentar: 10001\_0\_**ST-GP1-0110-BDM**\_2021-01\_20210305.**SHX** Archivo a presentar: 10001\_0\_**ST-GP1-0110-BDM**\_2021-01\_20210305.**PRJ** Archivo a presentar: 10001\_0\_**ST-GP1-0120-JBM**\_2021-01\_20210305.**SHP**

Archivo a presentar: 10001\_0\_**ST-GP1-0120-JBM**\_2021-01\_20210305.**DBF** Archivo a presentar: 10001\_0\_**ST-GP1-0120-JBM**\_2021-01\_20210305.**SHX** Archivo a presentar: 10001\_0\_**ST-GP1-0120-JBM**\_2021-01\_20210305.**PRJ**

Archivo a presentar: 10001\_0\_**ST-GP1-0130-INI**\_2021-01\_20210305.**SHP** Archivo a presentar: 10001\_0\_**ST-GP1-0130-INI**\_2021-01\_20210305.**DBF** Archivo a presentar: 10001\_0\_**ST-GP1-0130-INI**\_2021-01\_20210305.**SHX** Archivo a presentar: 10001\_0\_**ST-GP1-0130-INI**\_2021-01\_20210305.**PRJ**

Archivo a presentar: 10001\_0\_**ST-GP1-0140-DFT**\_2021-01\_20210305.**SHP** Archivo a presentar: 10001\_0\_**ST-GP1-0140-DFT**\_2021-01\_20210305.**DBF** Archivo a presentar: 10001\_0\_**ST-GP1-0140-DFT**\_2021-01\_20210305.**SHX** Archivo a presentar: 10001\_0\_**ST-GP1-0140-DFT**\_2021-01\_20210305.**PRJ**

Archivo a presentar: 10001\_0\_**ST-GP1-0150-UPC**\_2021-01\_20210305.**SHP** Archivo a presentar: 10001\_0\_**ST-GP1-0150-UPC**\_2021-01\_20210305.**DBF** Archivo a presentar: 10001\_0\_**ST-GP1-0150-UPC**\_2021-01\_20210305.**SHX** Archivo a presentar: 10001\_0\_**ST-GP1-0150-UPC**\_2021-01\_20210305.PRJ

Archivo a presentar: 10001\_0\_**ST-GP1-0200-CAD**\_2021-01\_20210305.**rar**

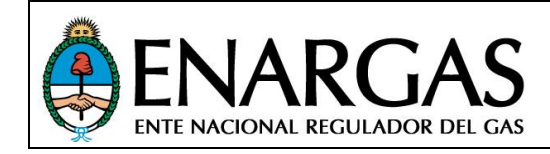

## *Definición de Estructuras de archivo:*

## *Gasoductos*

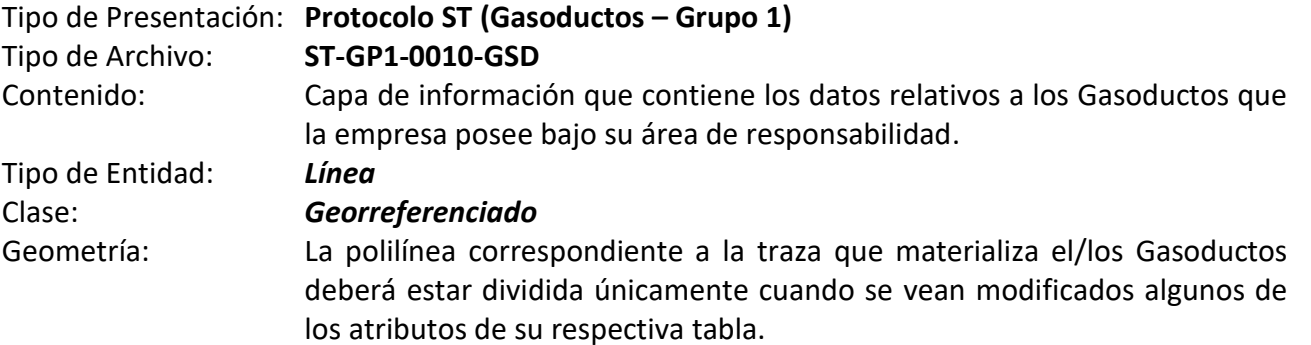

#### *Estructura:*

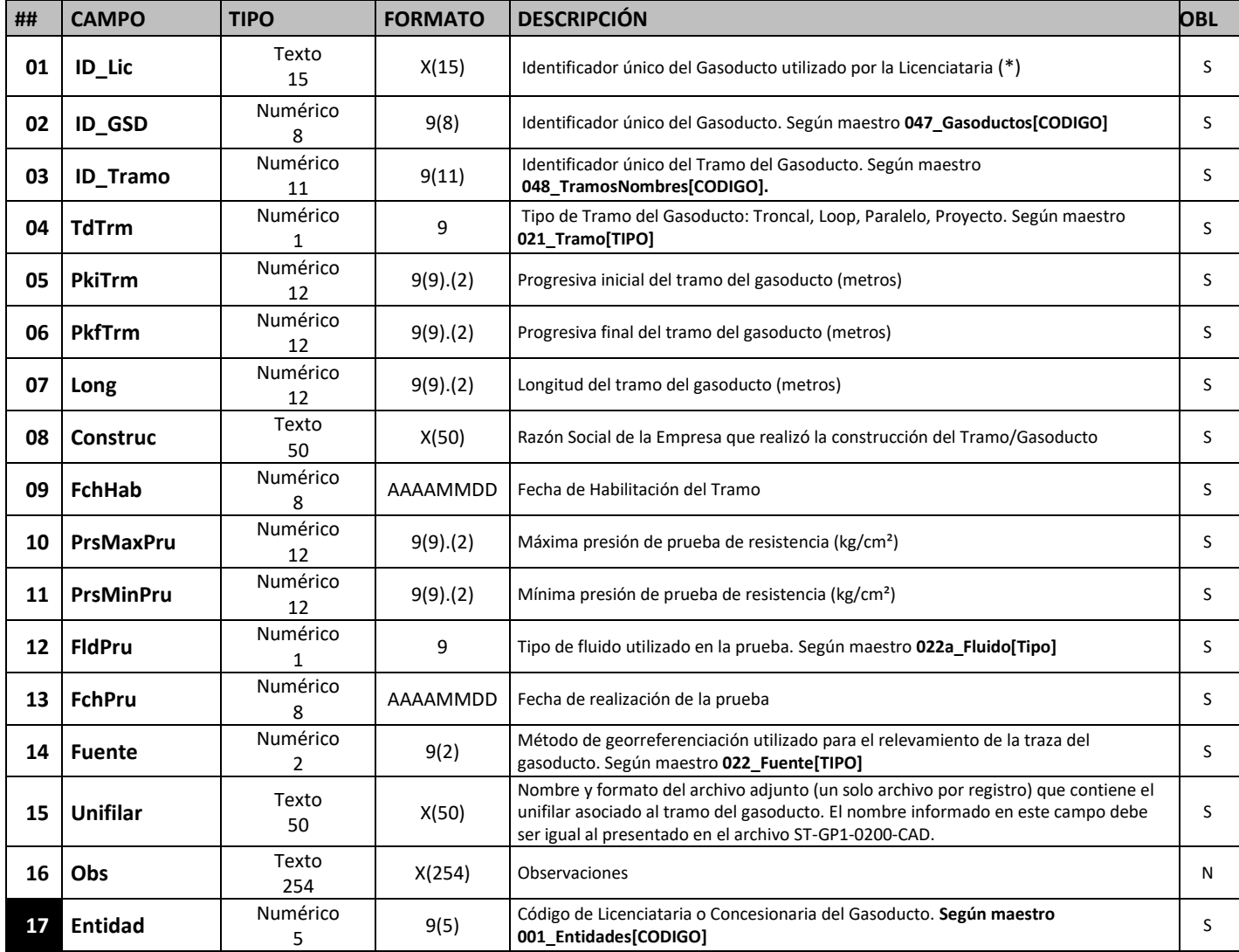

*Nota: Todos los datos solicitados corresponden a valores de diseño que no varían con la operación.*

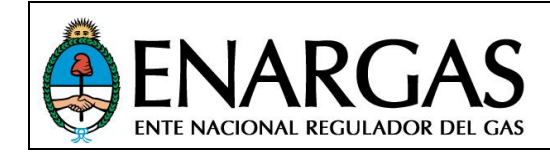

Versión **2**.0 Rev00

## *Clase de Trazado*

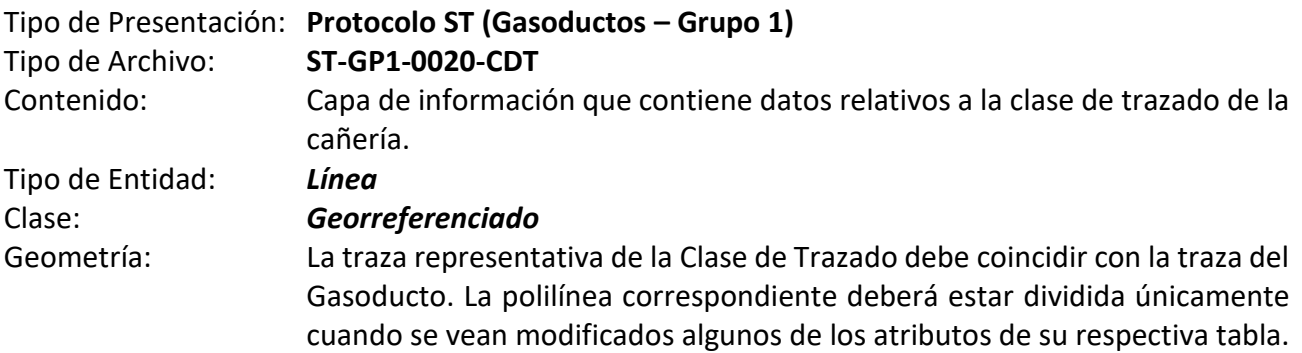

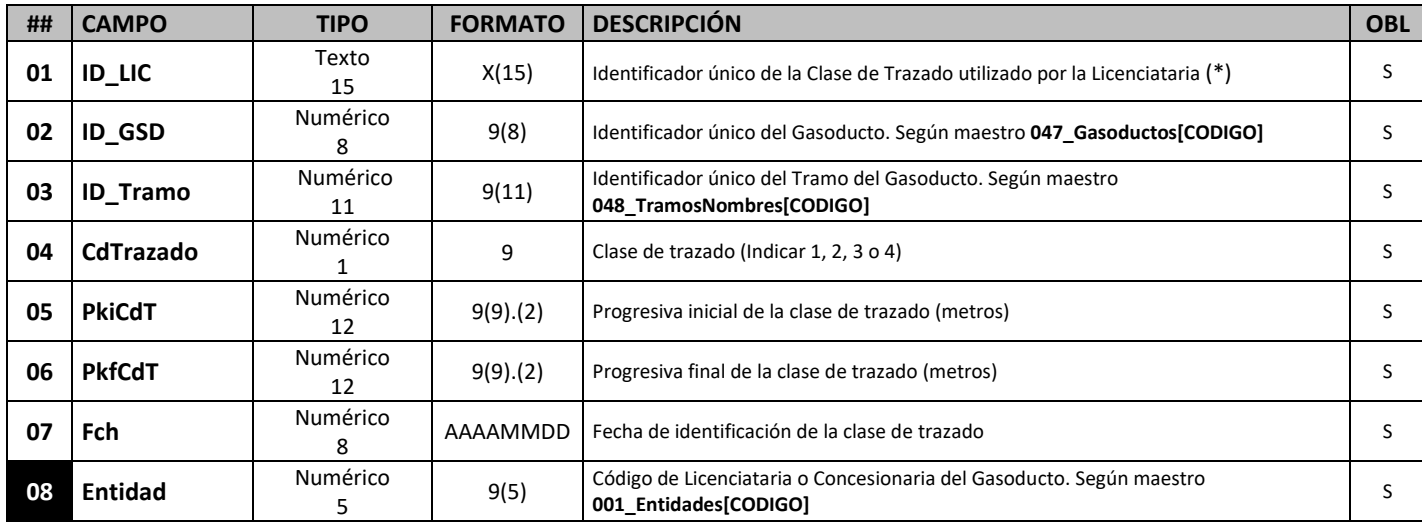

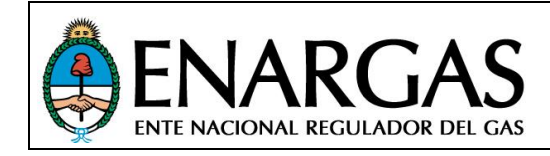

Versión **2**.0 Rev00

## **Revestimiento**

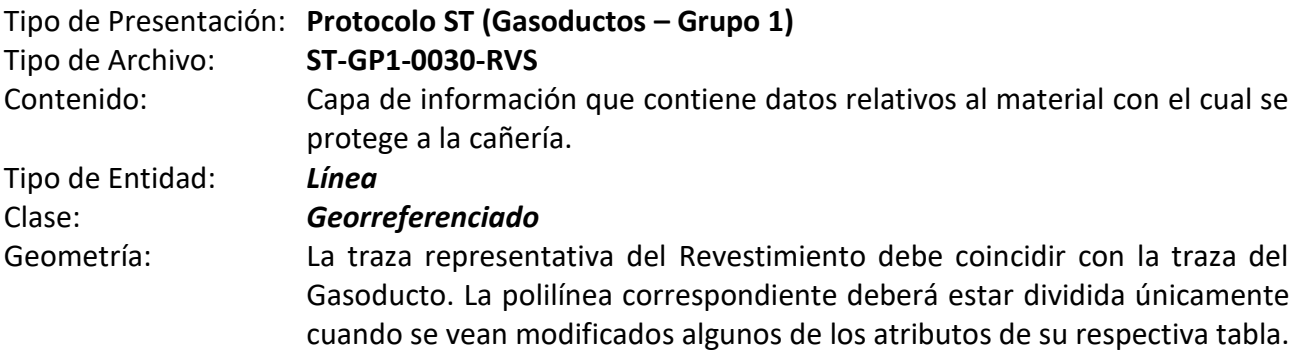

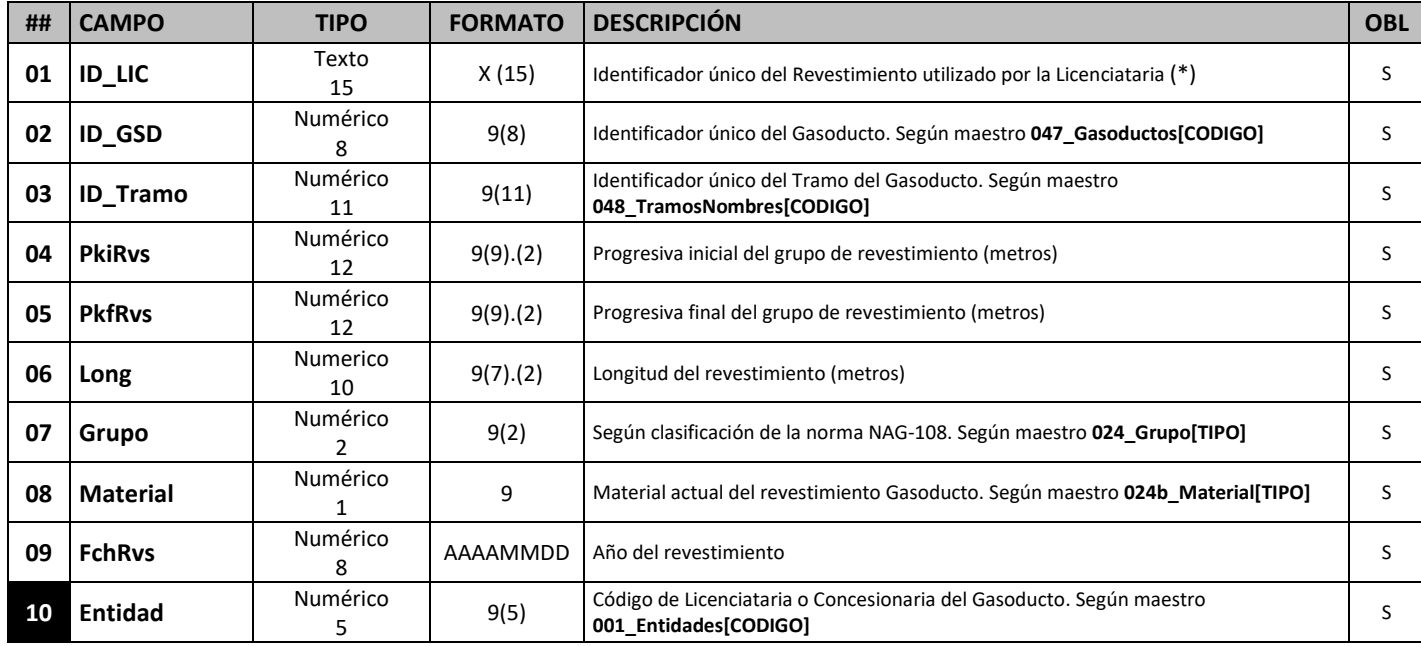

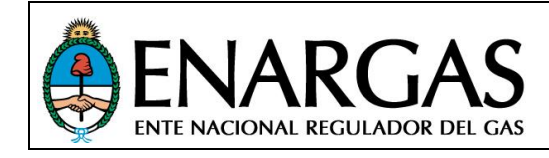

Versión **2**.0 Rev00

## **Soldaduras**

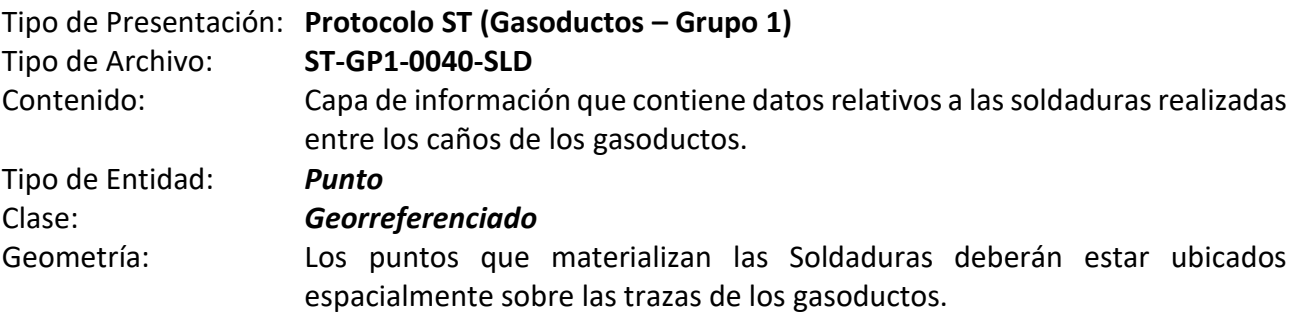

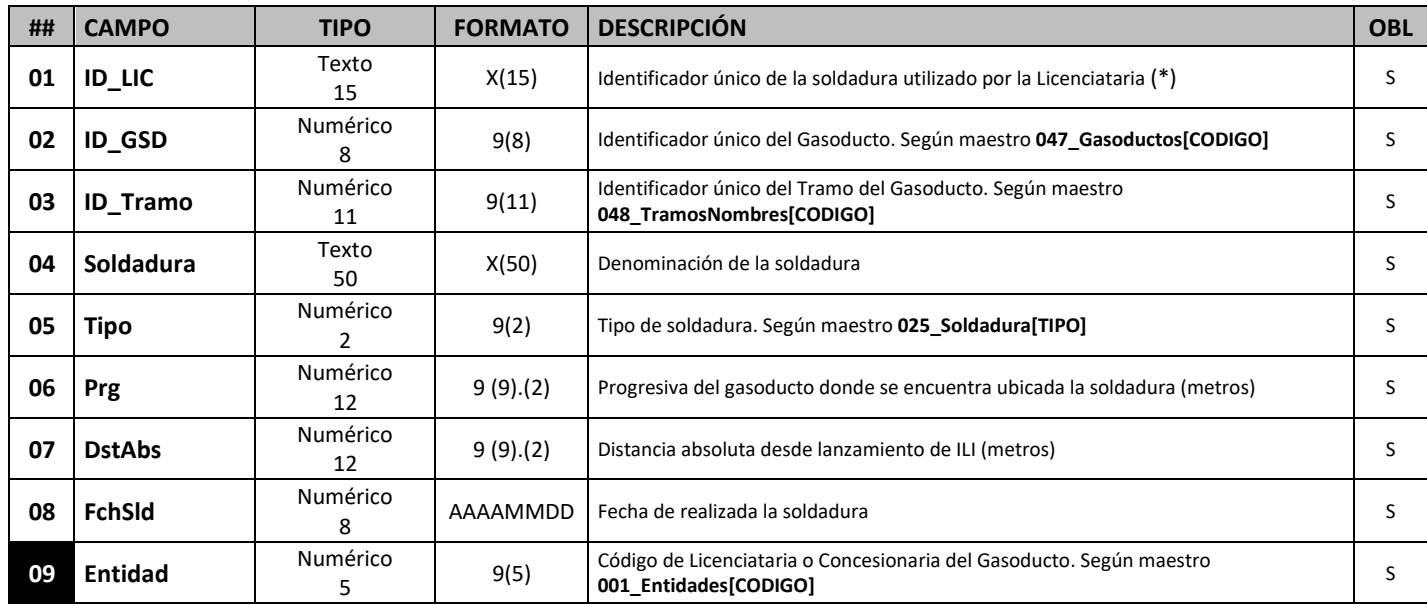

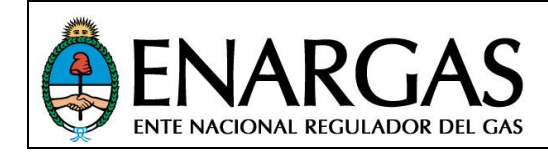

Versión **2**.0 Rev00

## **Mojones**

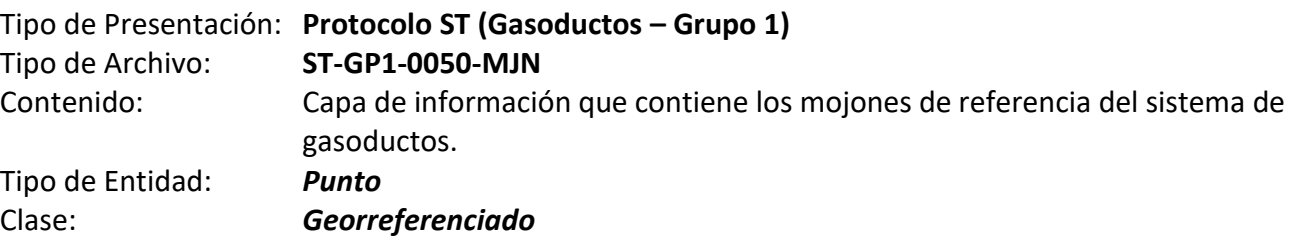

#### *Estructura:*

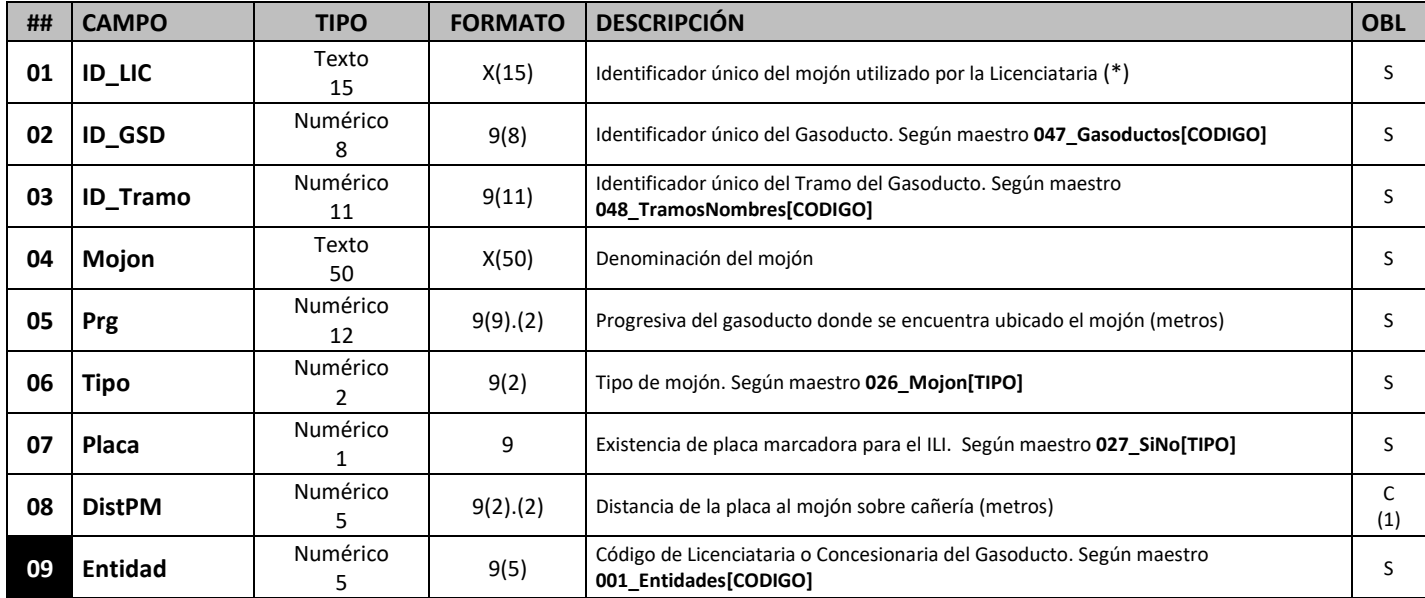

*(1) Atributo obligatorio cuando se informa en el campo [Placa] = "SI".*

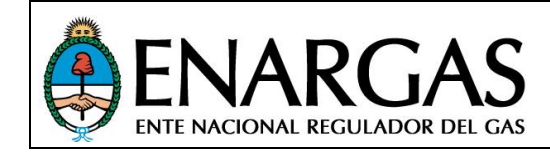

Versión **2**.0 Rev00

## *Cruces*

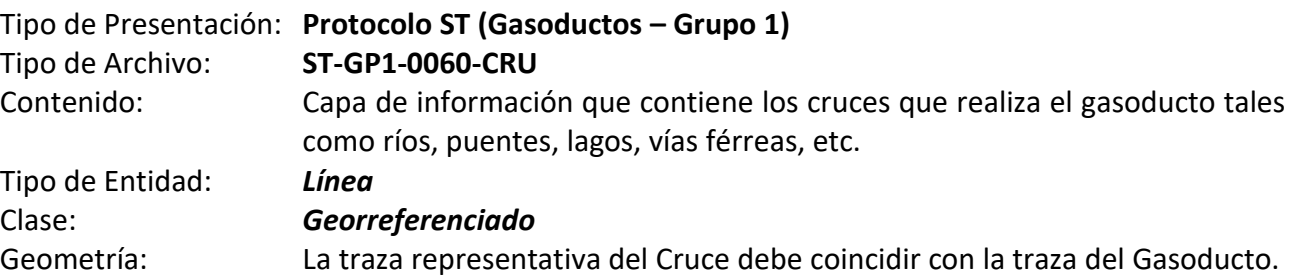

#### *Estructura de datos:*

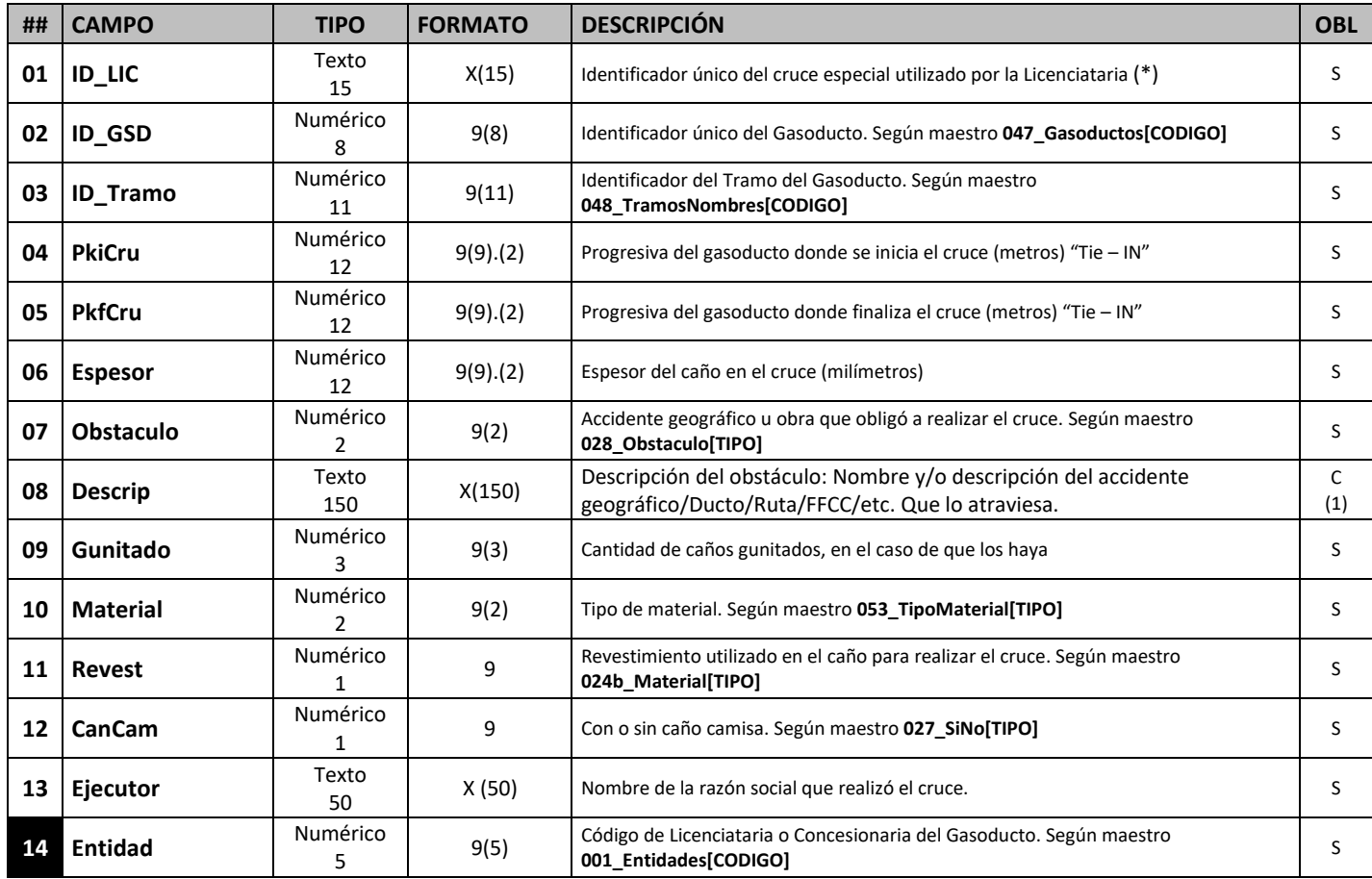

(1) Este campo es obligatorio para los obstáculos definidos en maestro **028\_Obstaculo[Descripcion Obligatoria] = "SI"**

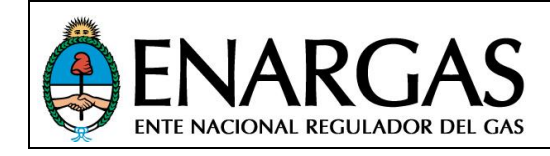

## *Válvulas*

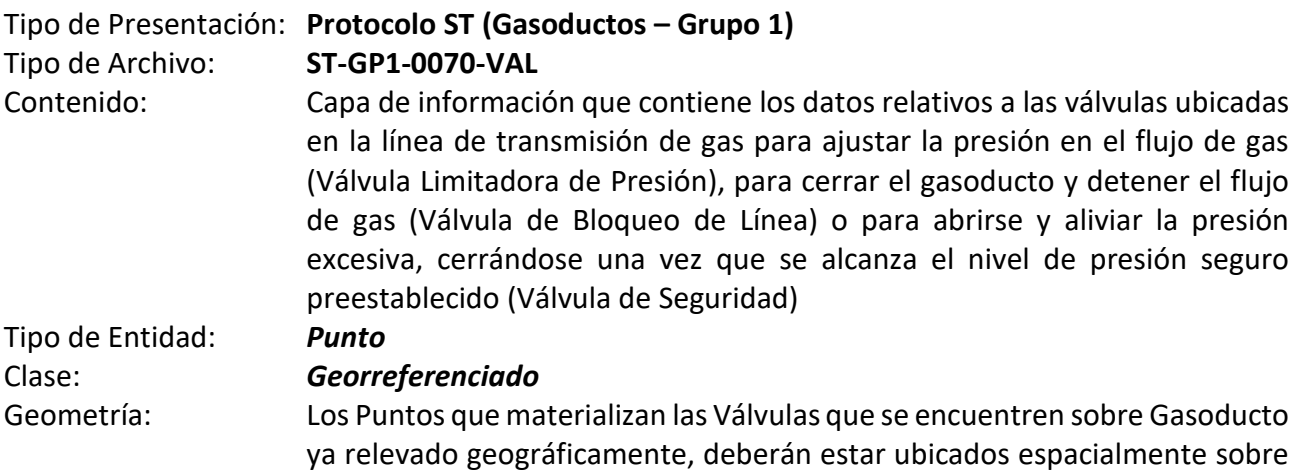

las trazas de dichos gasoductos.

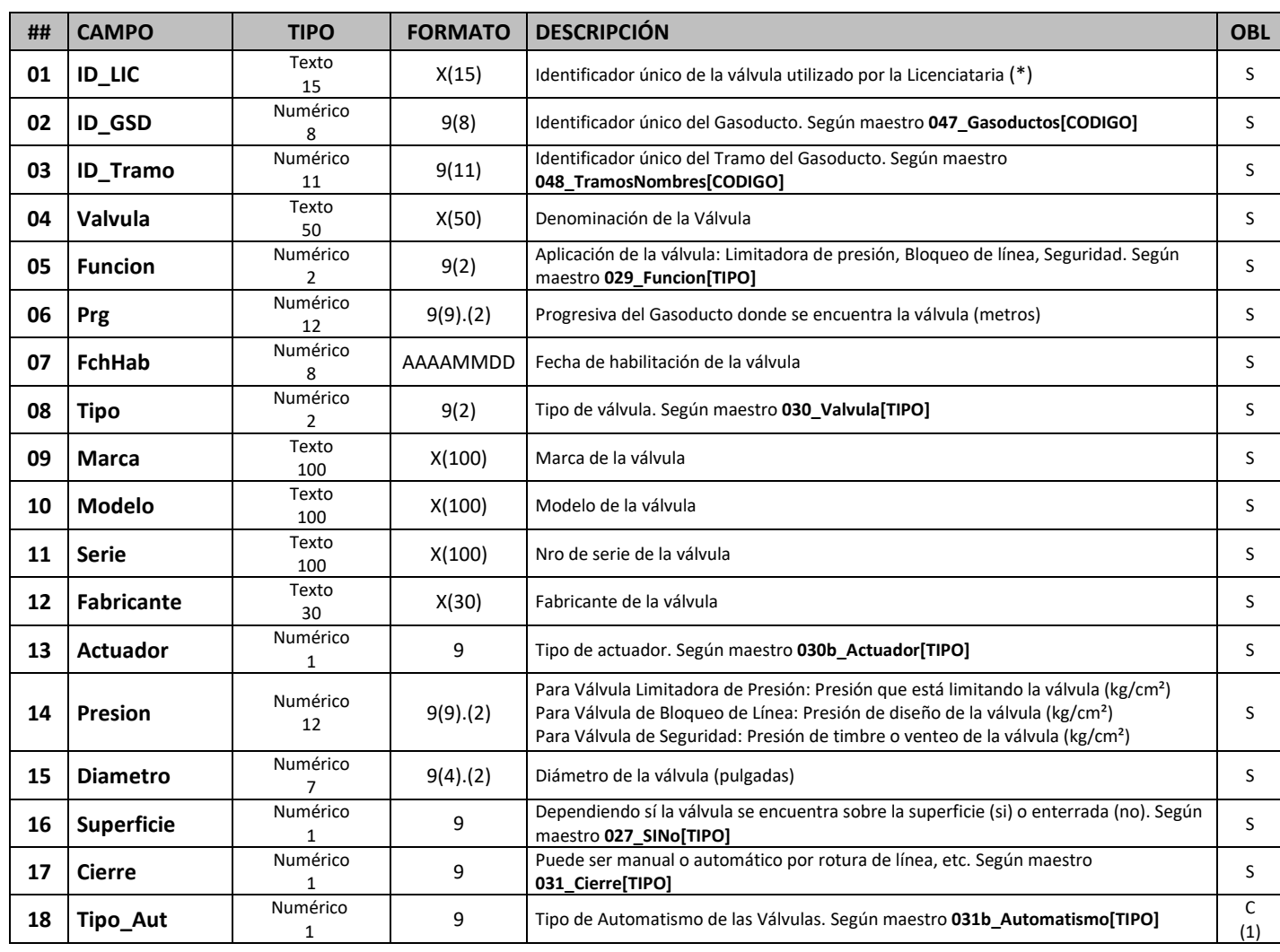

#### *Estructura de datos:*

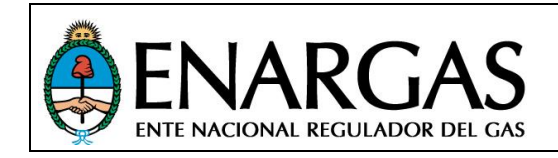

## *PROTOCOLO ST*

## *Información del Sistema de Transporte*

Versión **2**.0 Rev00

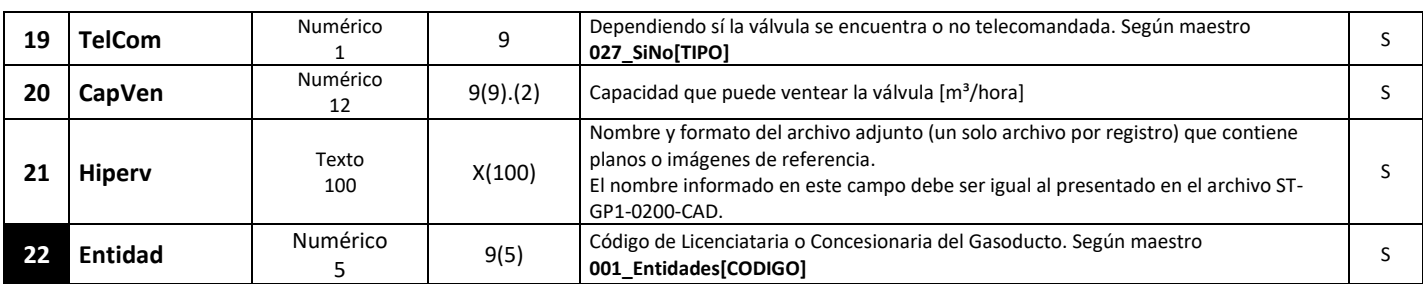

*Nota: Todos los datos solicitados corresponden a valores de diseño que no varían con la operación.*

*(1) Atributo obligatorio cuando se informa en el campo [Cierre] = "Automático".*

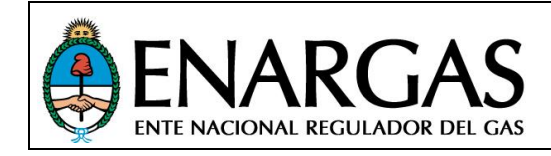

Versión **2**.0 Rev00

#### **Trampas de Scraper**

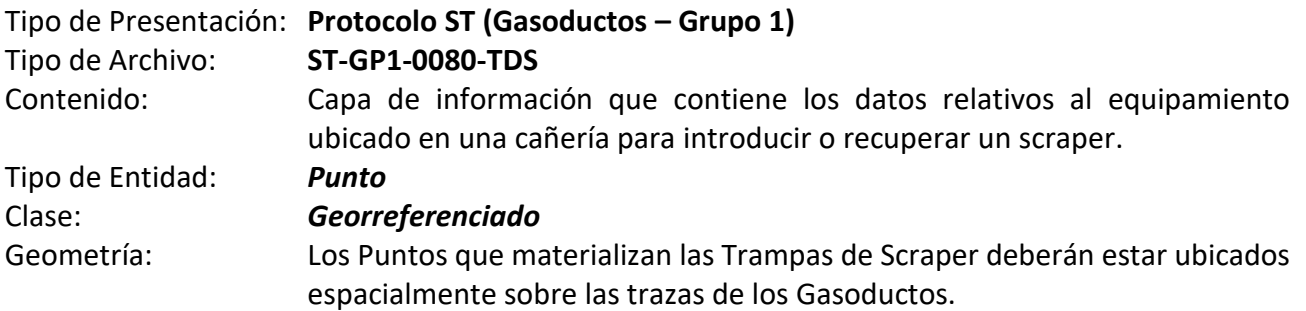

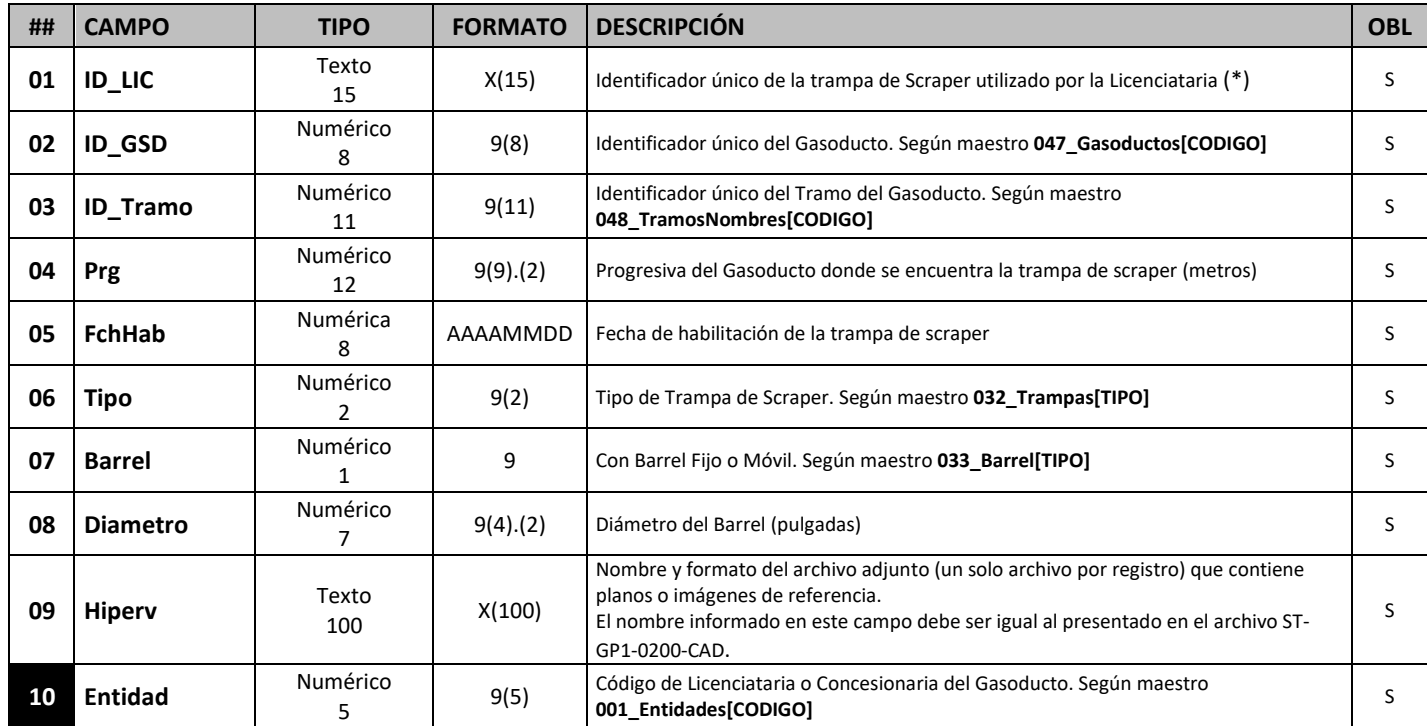

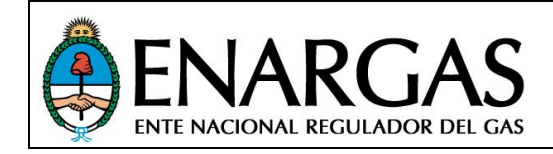

Versión **2**.0 Rev00

## *Estación de Medición y Regulación*

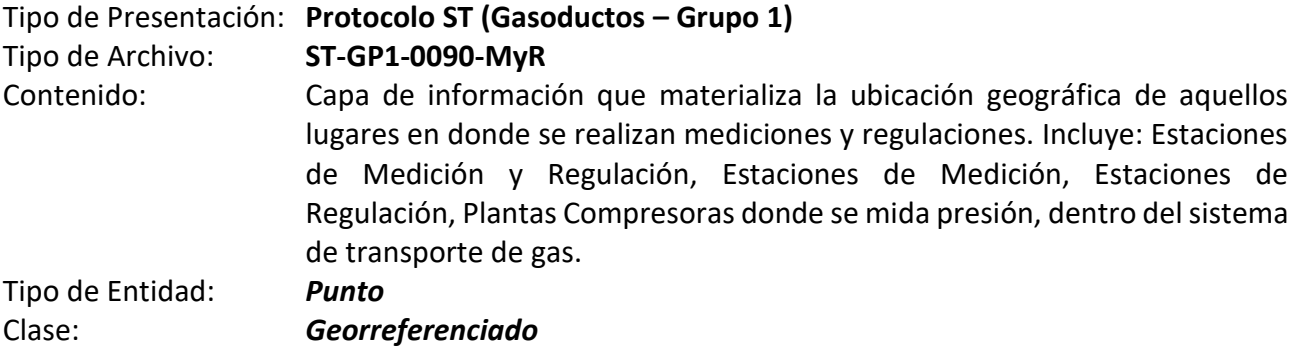

#### *Estructura de datos:*

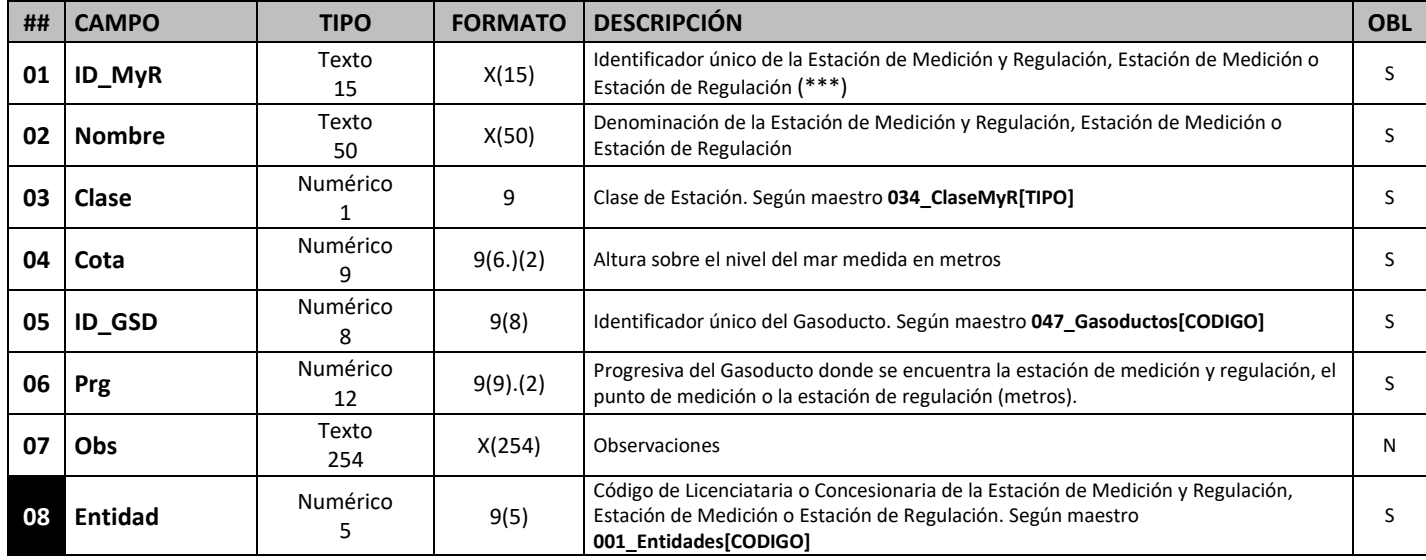

*Progresiva: El campo progresiva (Prg) se completará tomando como referencia el baricentro de la superficie que abarca el predio en forma perpendicular a la traza del gasoducto.*

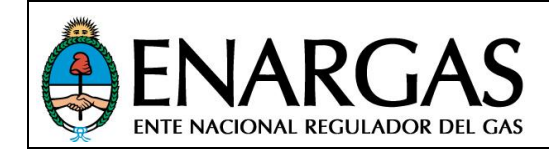

Versión **2**.0 Rev00

## *Medición*

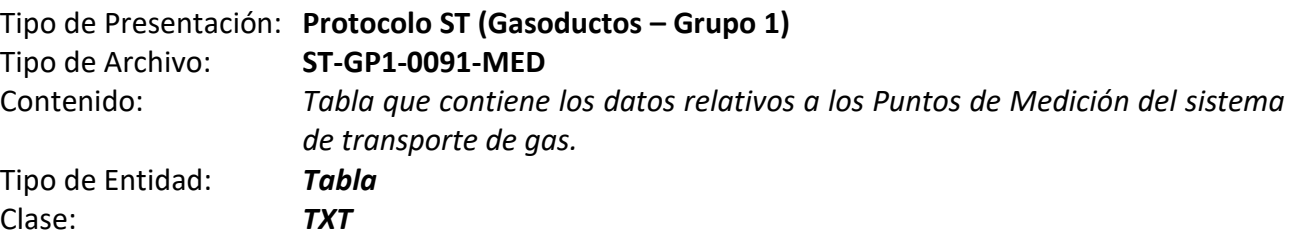

#### *Estructura de datos:*

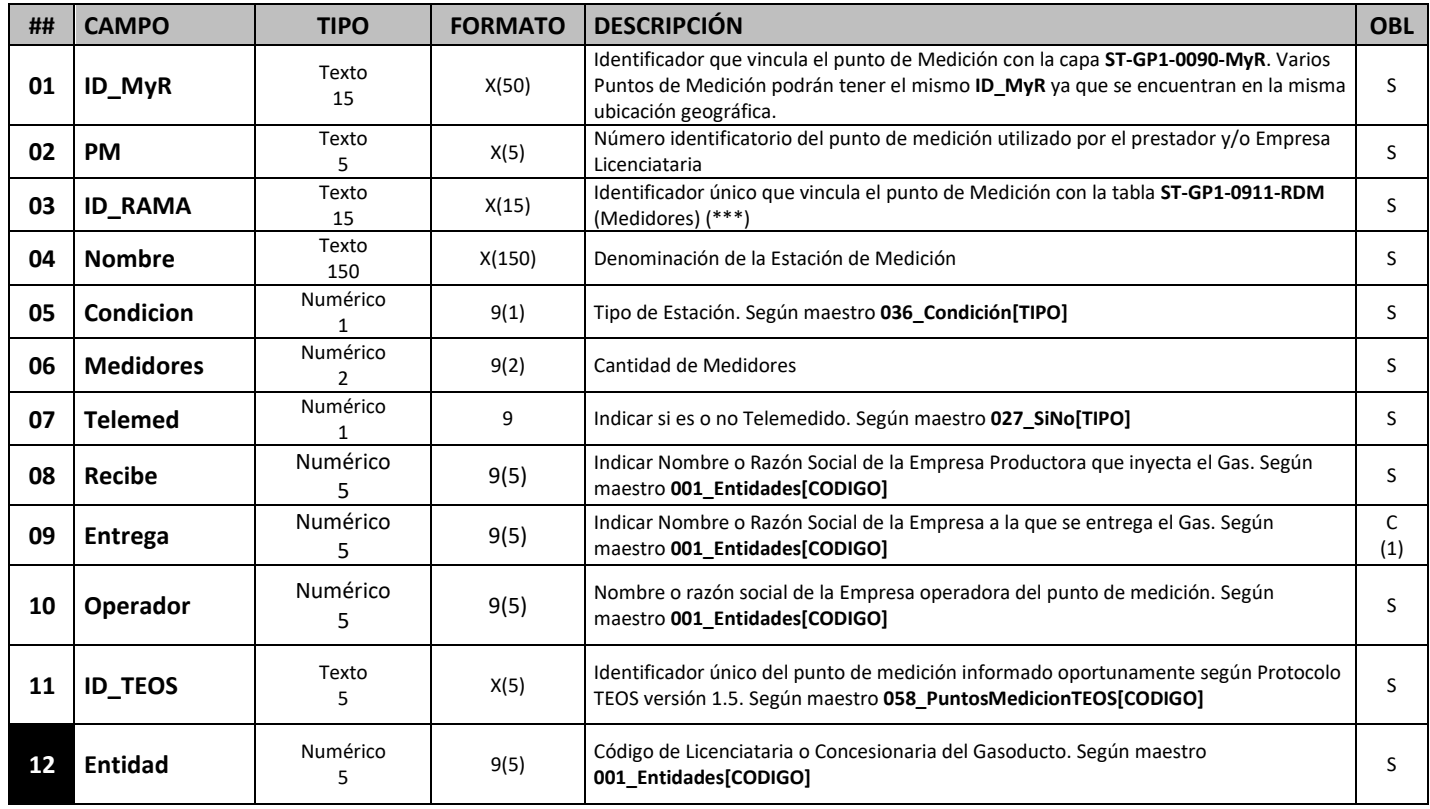

*Nota: Todos los datos solicitados corresponden a valores de diseño que no varían con la operación.*

*(1) Atributo obligatorio cuando se informa en el campo 05 [Condicion] = "Recepción" o "Entrega".*

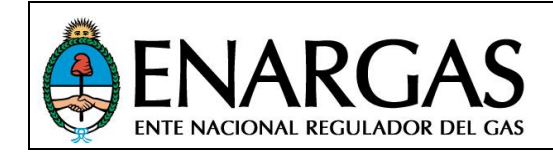

Versión **2**.0 Rev00

## *Ramas de Medición*

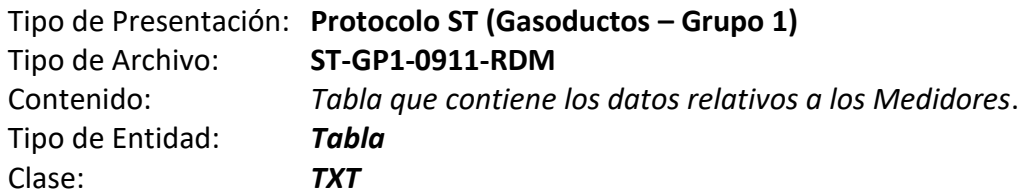

#### *Estructura de datos:*

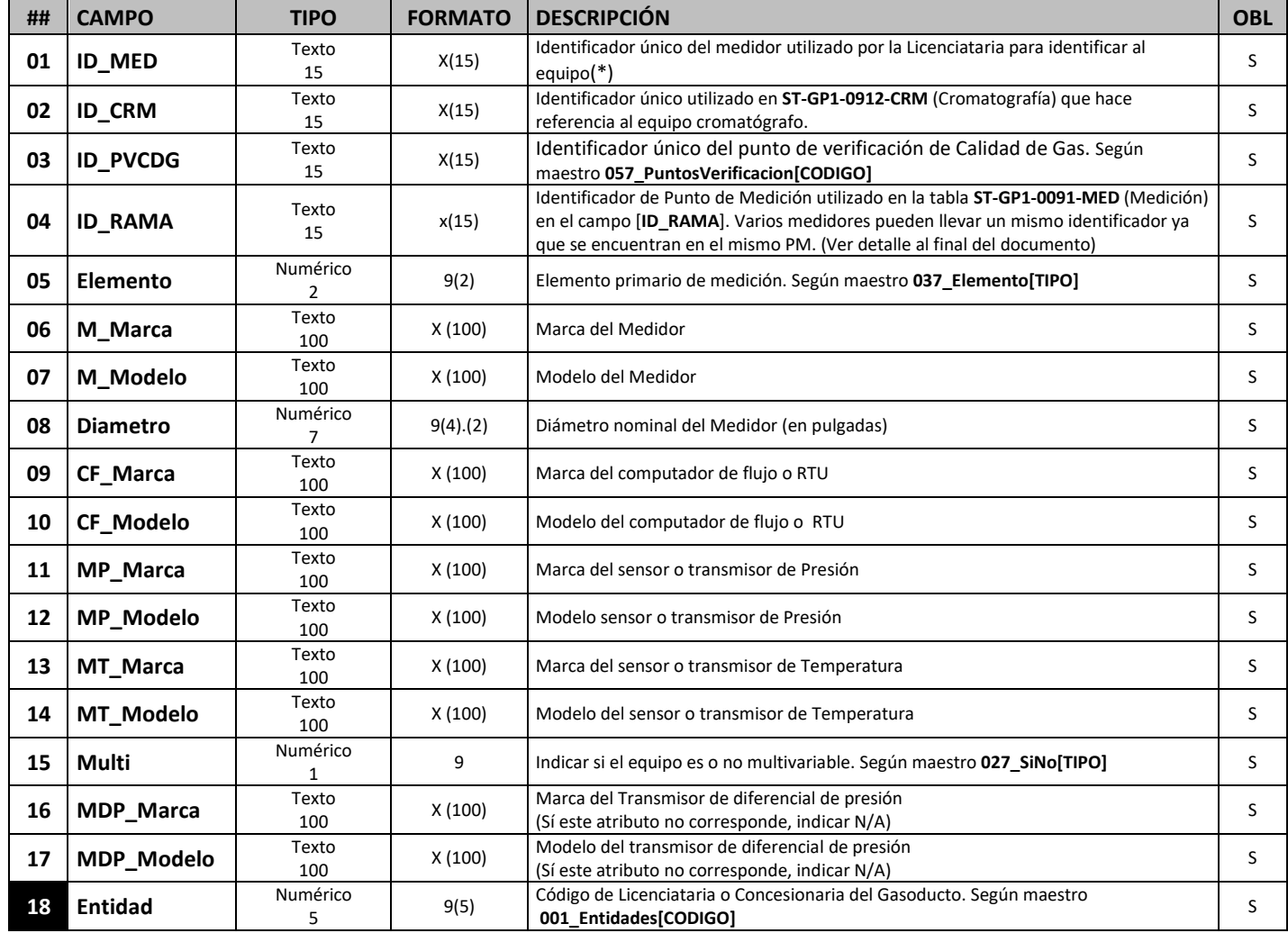

*Nota: Todos los datos solicitados corresponden a valores de diseño que no varían con la operación.*

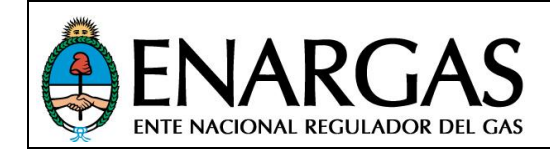

Versión **2**.0 Rev00

## *Cromatografía*

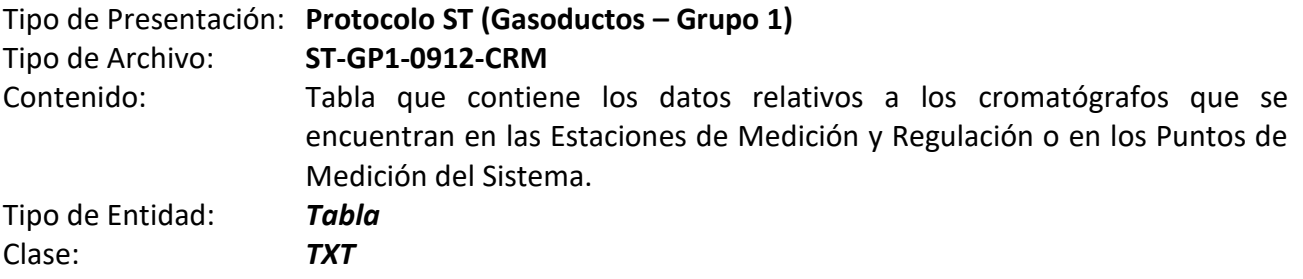

#### *Estructura de datos:*

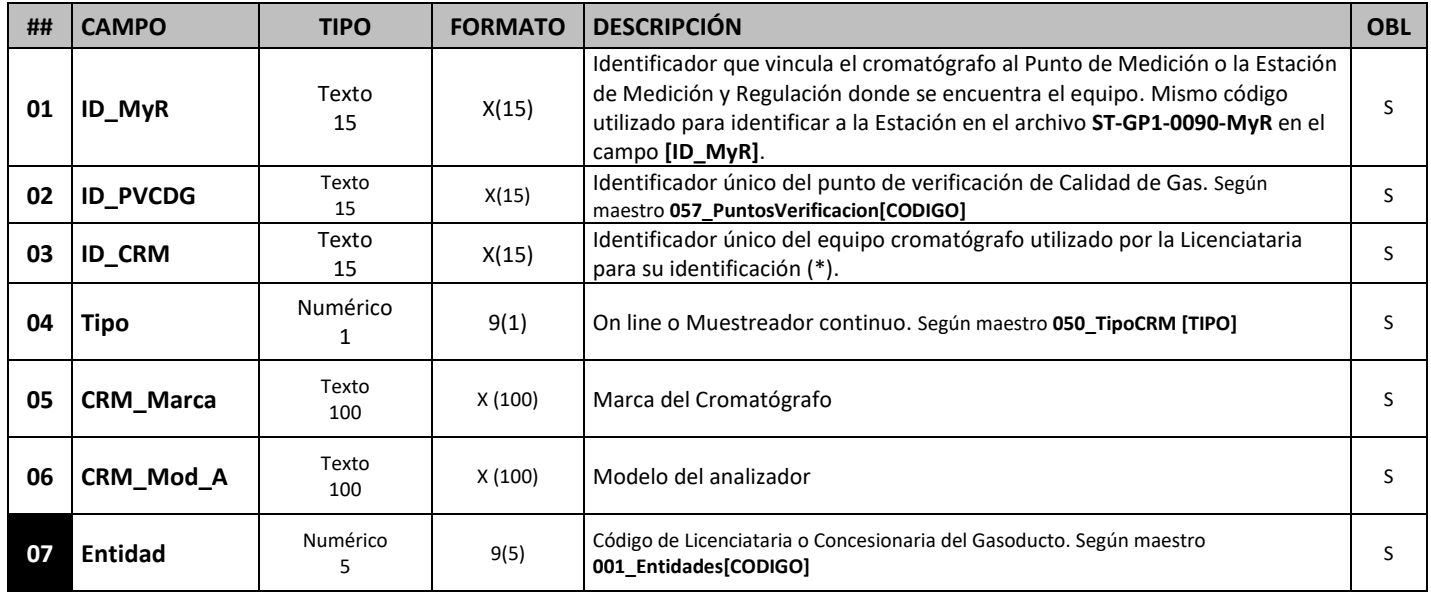

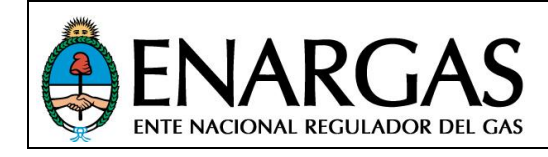

Versión **2**.0 Rev00

## *Regulación*

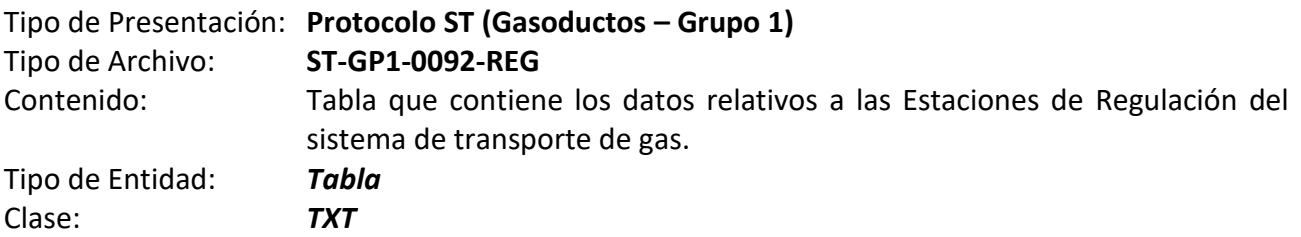

#### *Estructura de datos:*

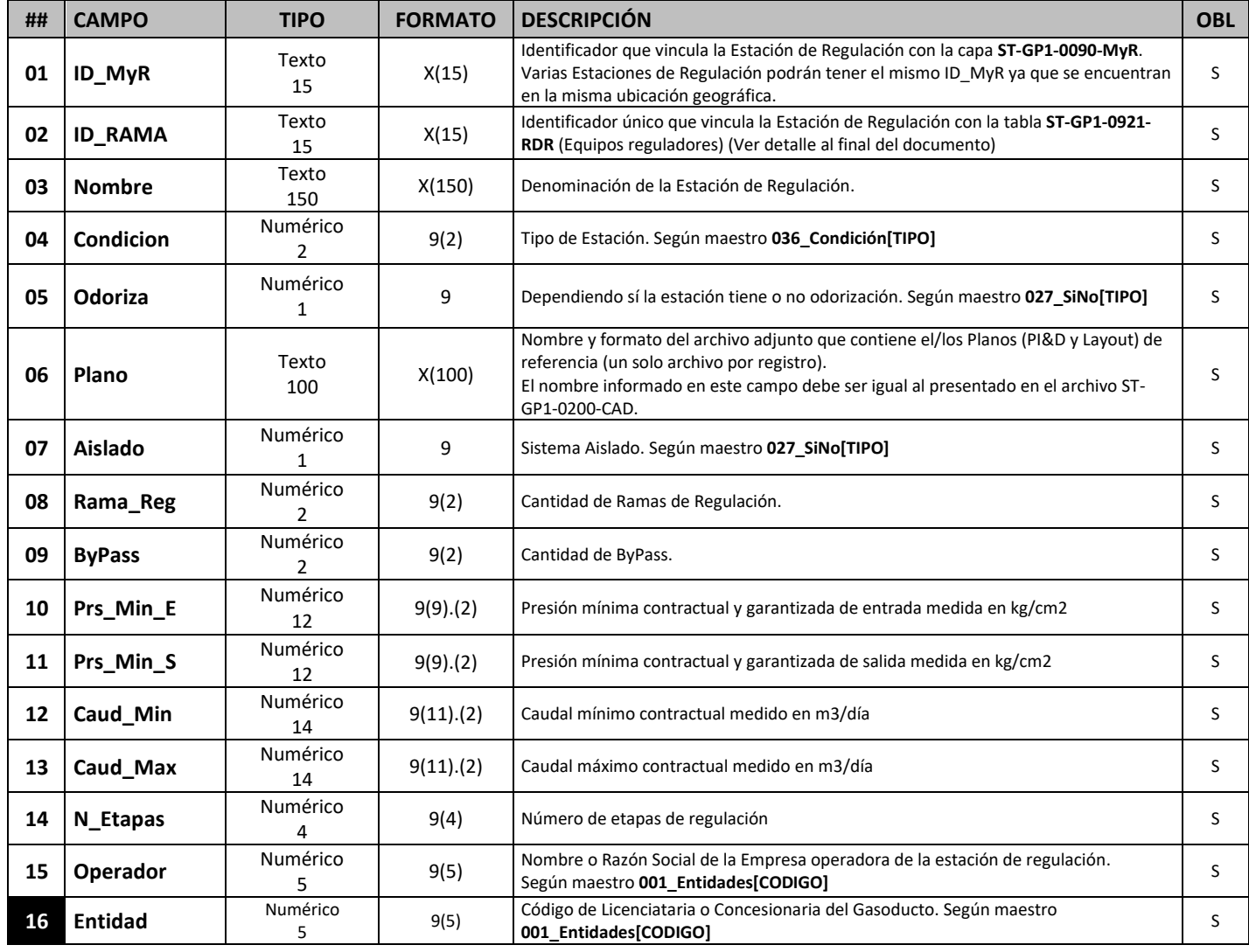

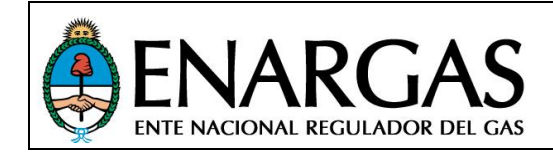

Versión **2**.0 Rev00

## *Ramas de Regulación*

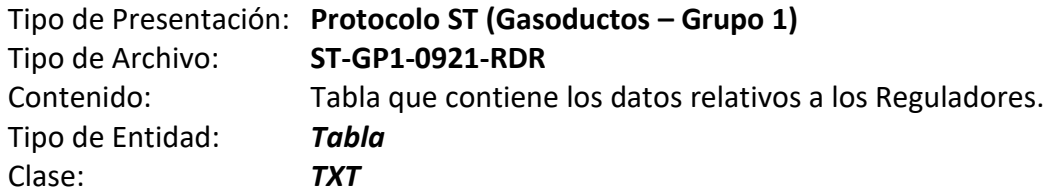

#### *Estructura de datos:*

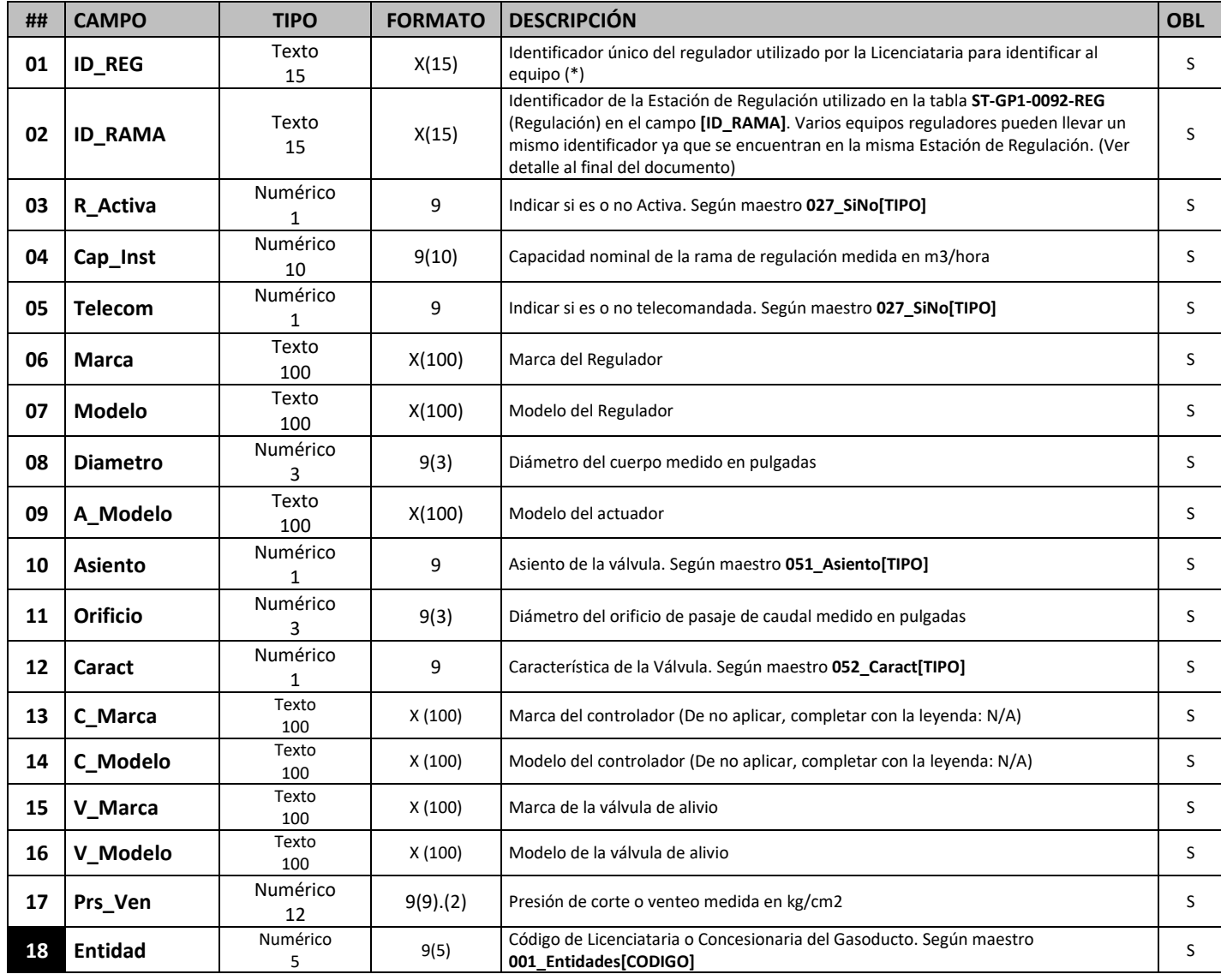

*Nota: Todos los datos solicitados corresponden a valores de diseño que no varían con la operación.*

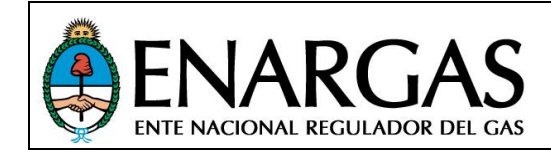

Versión **2**.0 Rev00

## *Plantas Compresoras*

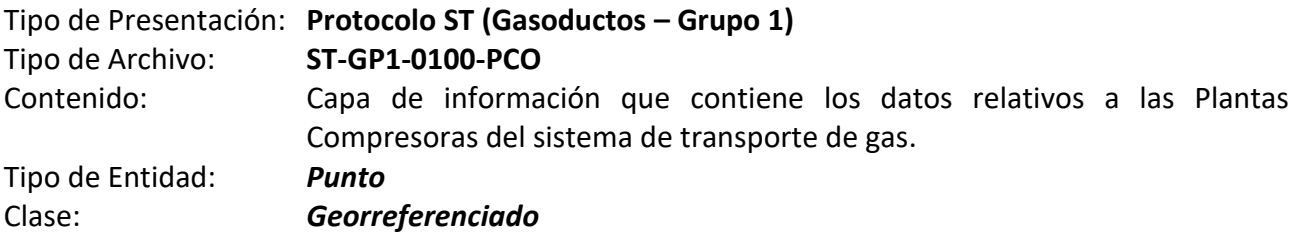

#### *Estructura de datos:*

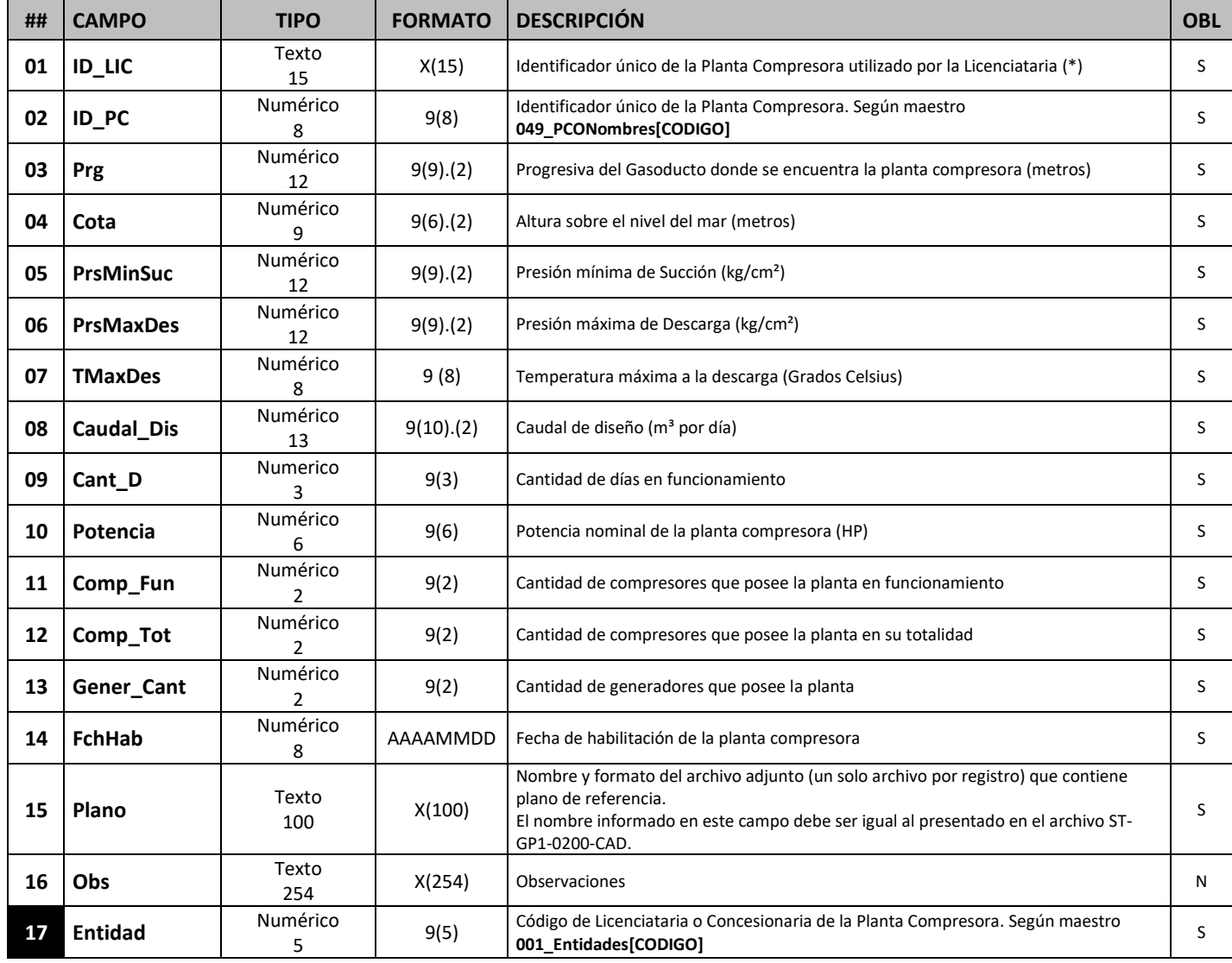

*Progresiva: El campo progresiva (Prg) se completará tomando como referencia el baricentro de la superficie que abarca el predio en forma perpendicular a la traza del gasoducto.*

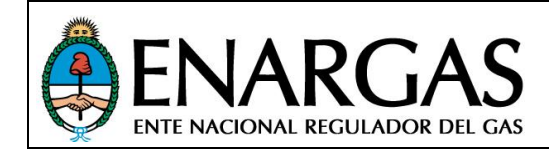

Versión **2**.0 Rev00

## *Compresores*

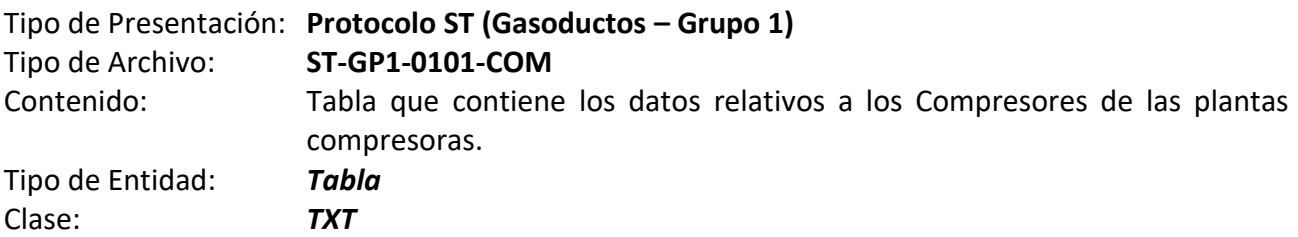

#### *Estructura de datos:*

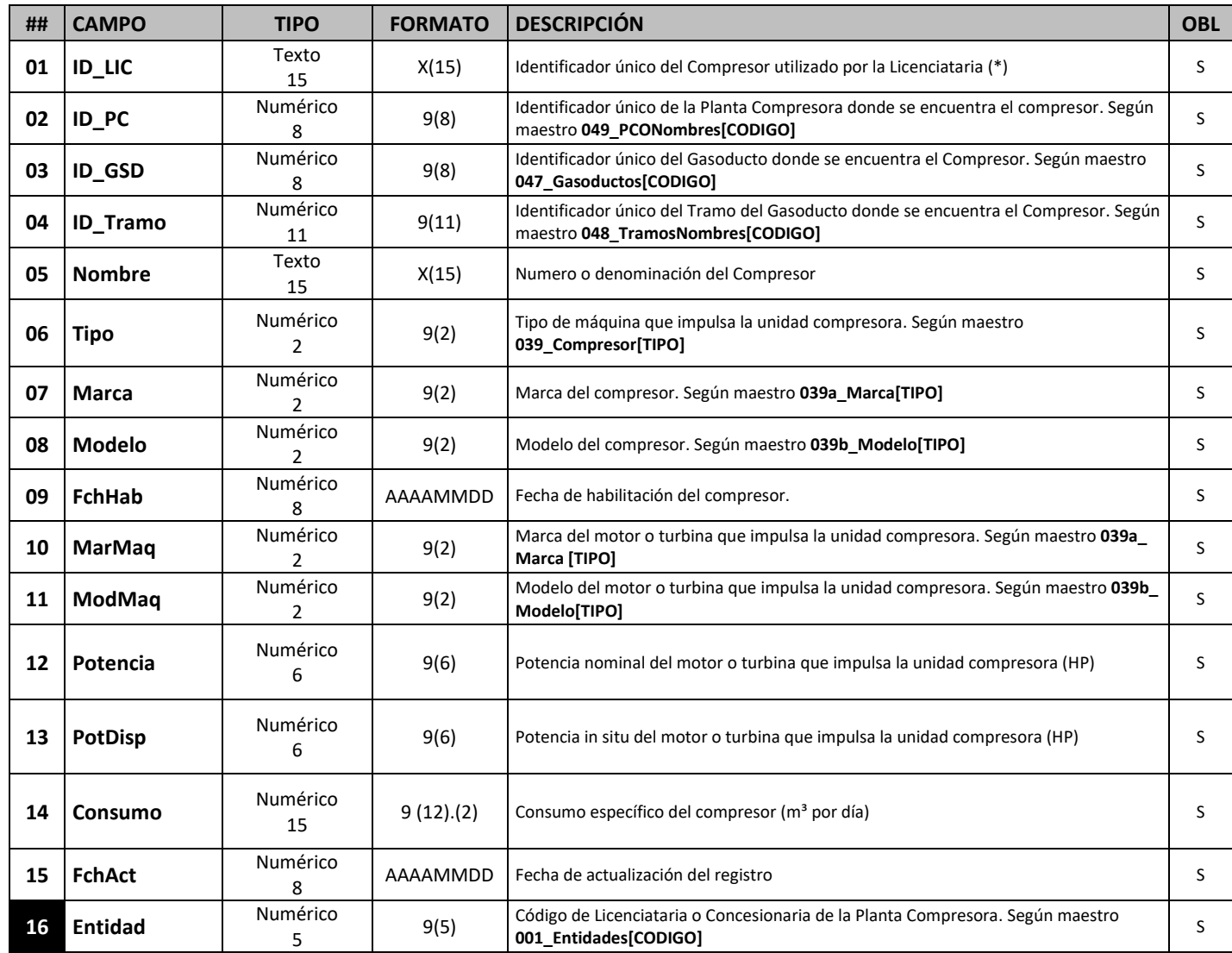

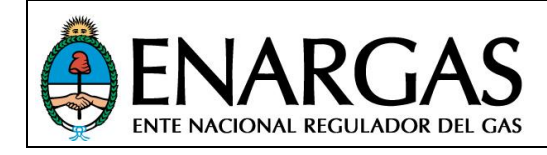

Versión **2**.0 Rev00

## **Generadores**

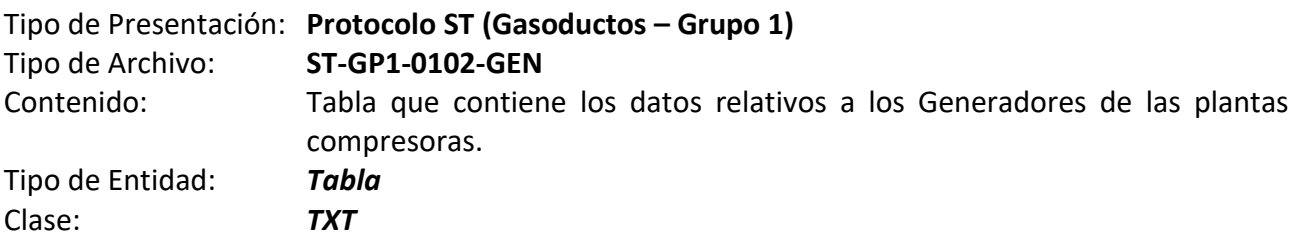

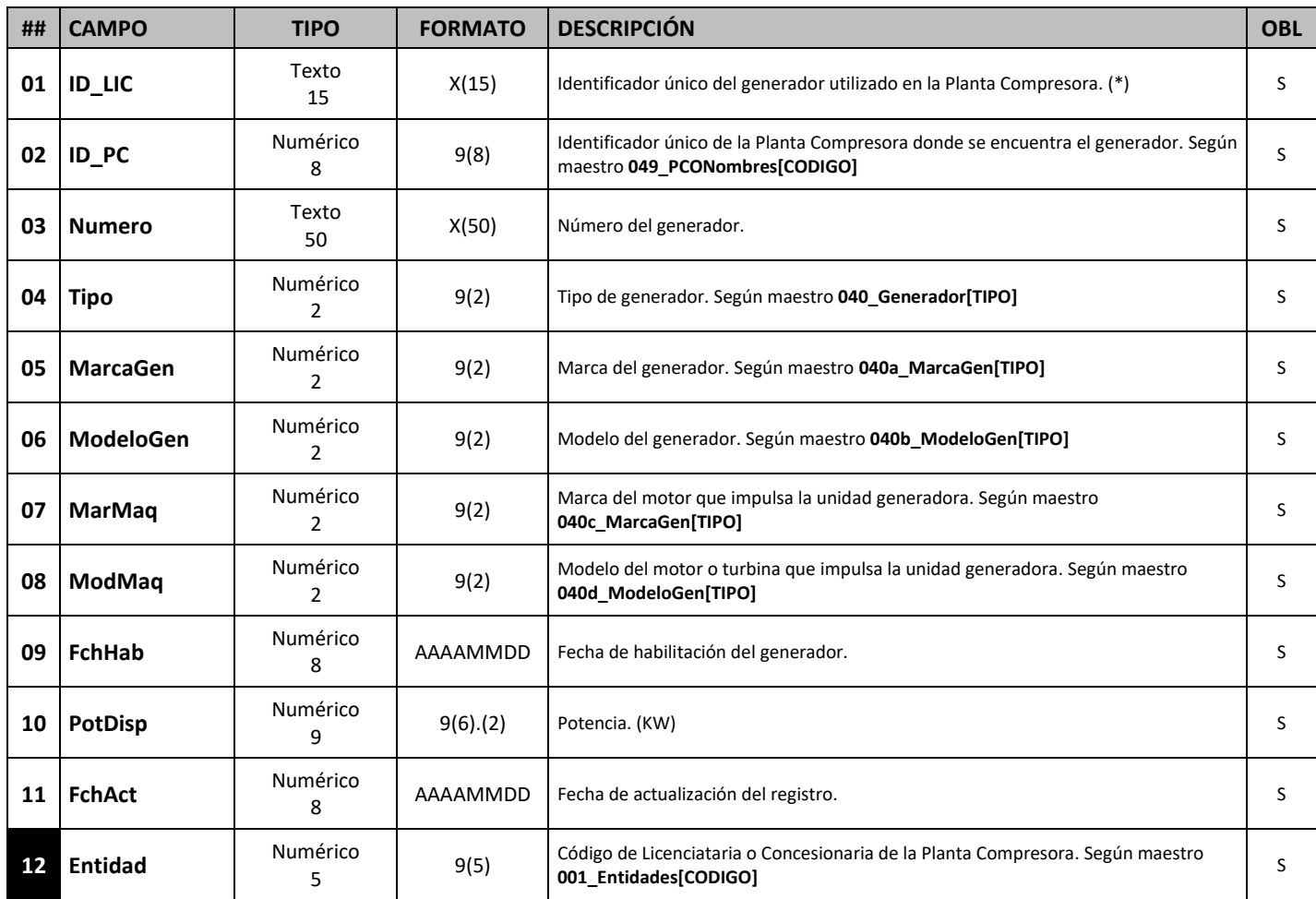

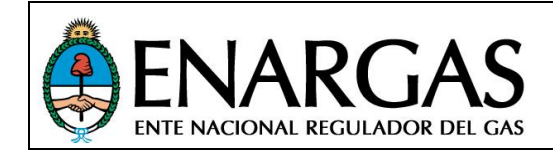

Versión **2**.0 Rev00

## **Base de Mantenimiento**

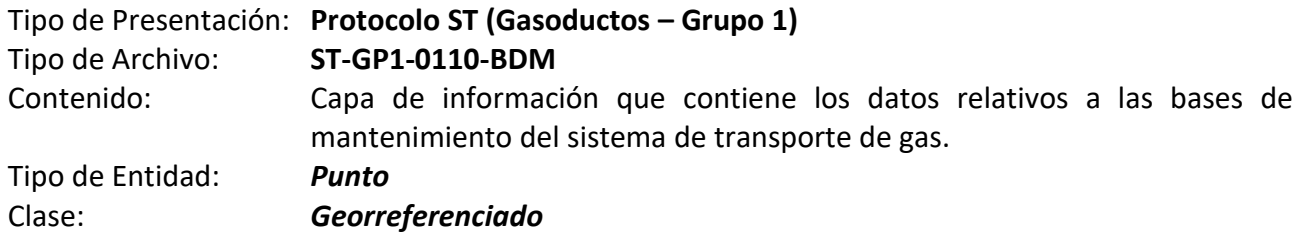

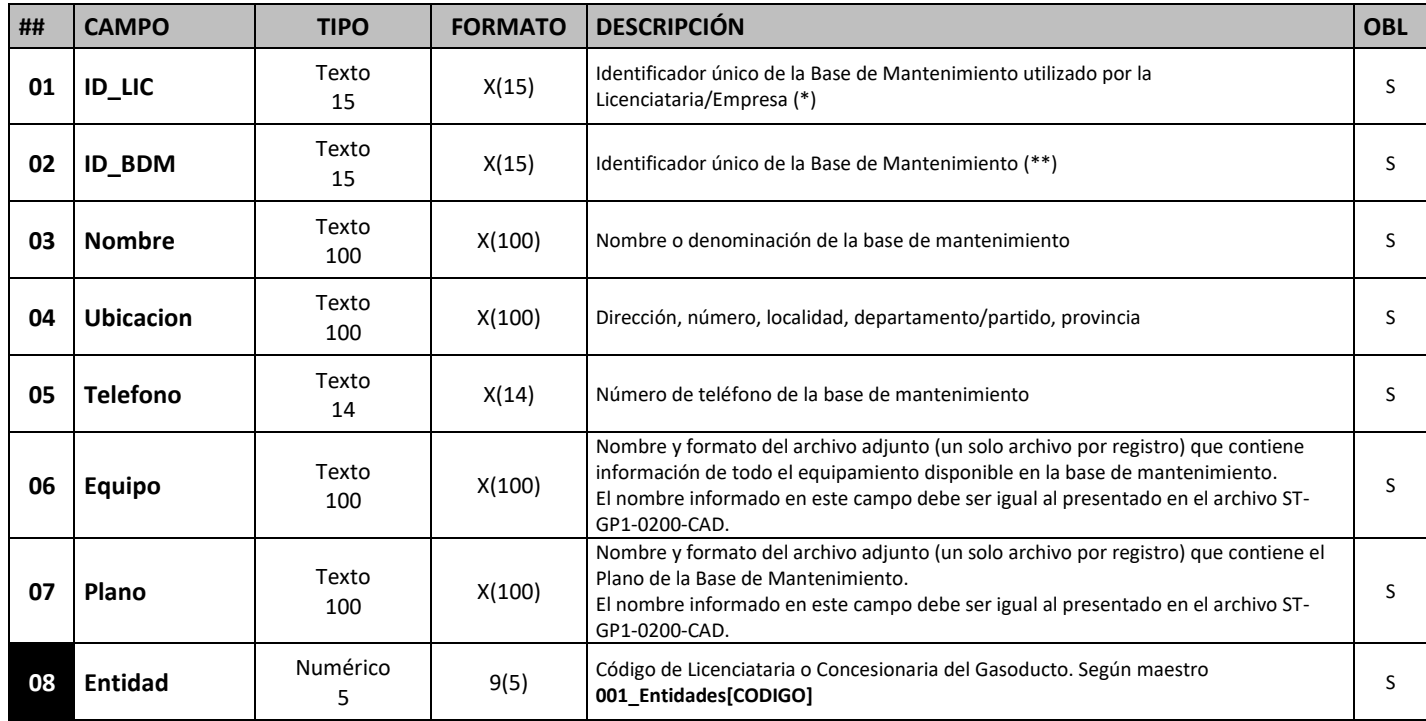

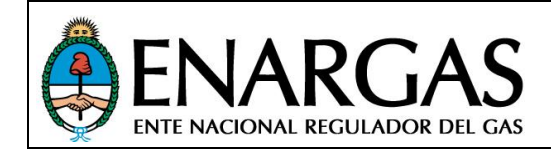

Versión **2**.0 Rev00

## **Jurisdicción Base de Mantenimiento**

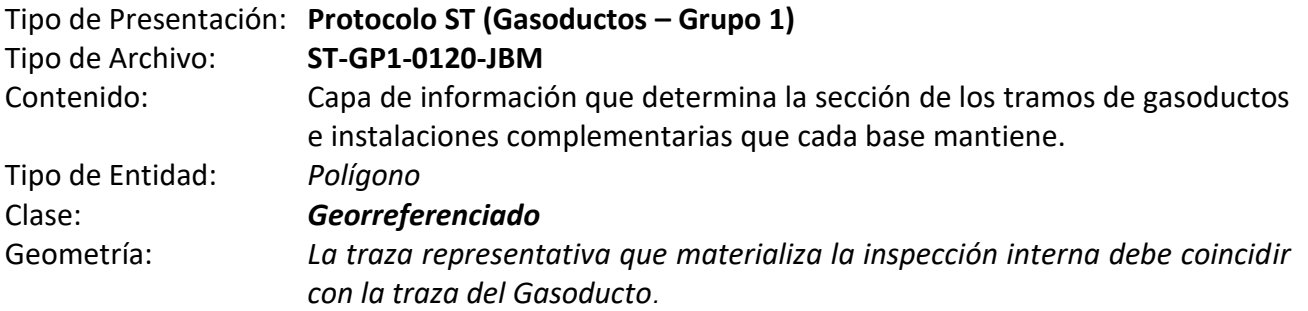

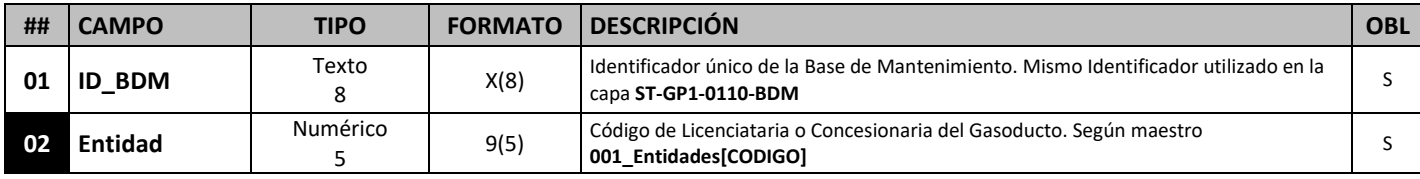

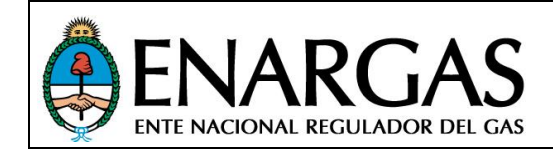

Versión **2**.0 Rev00

## **Inspección Interna**

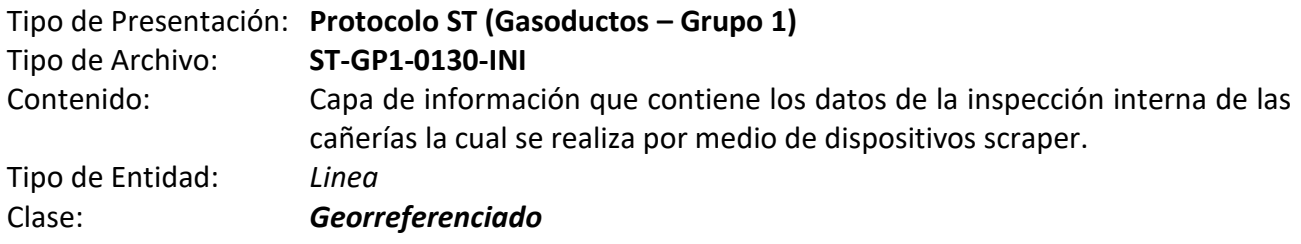

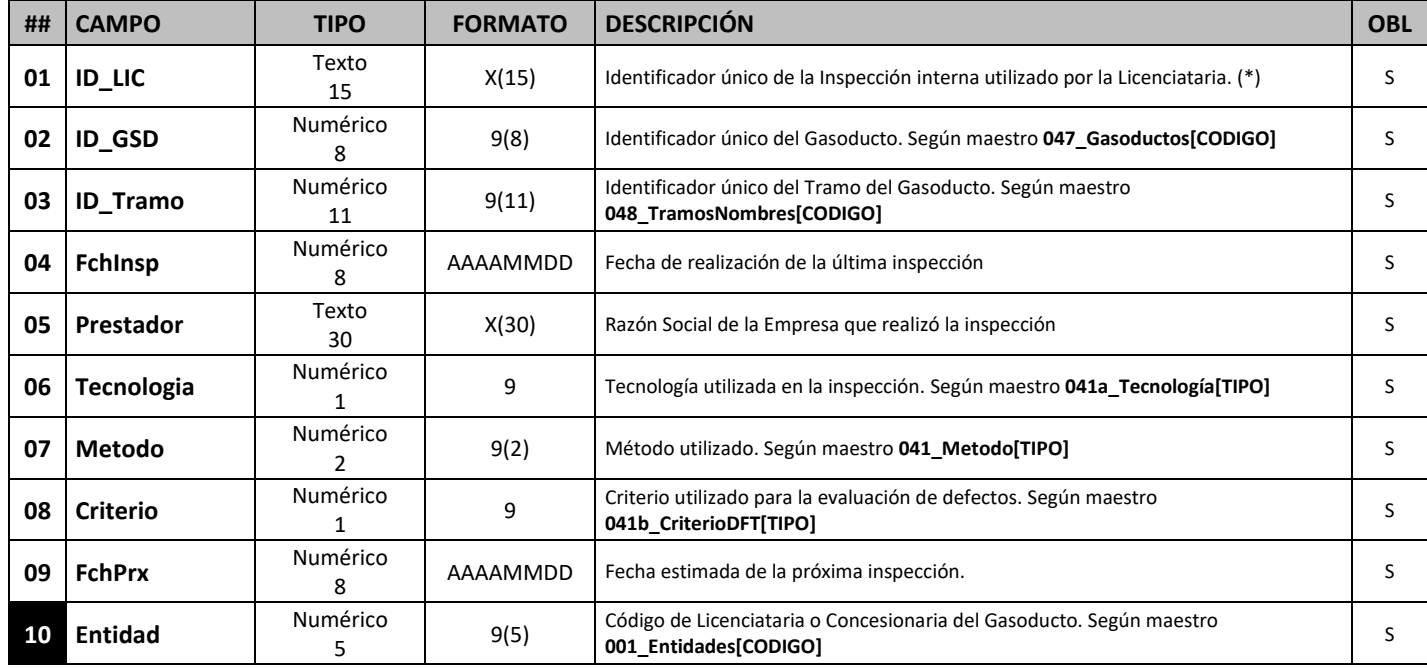

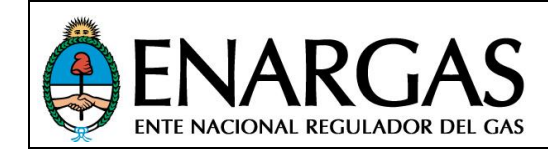

Versión **2**.0 Rev00

## **Defectos**

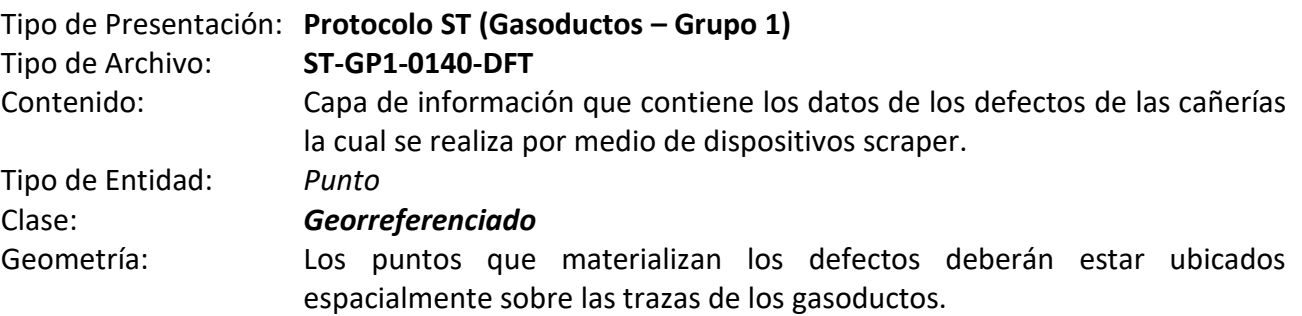

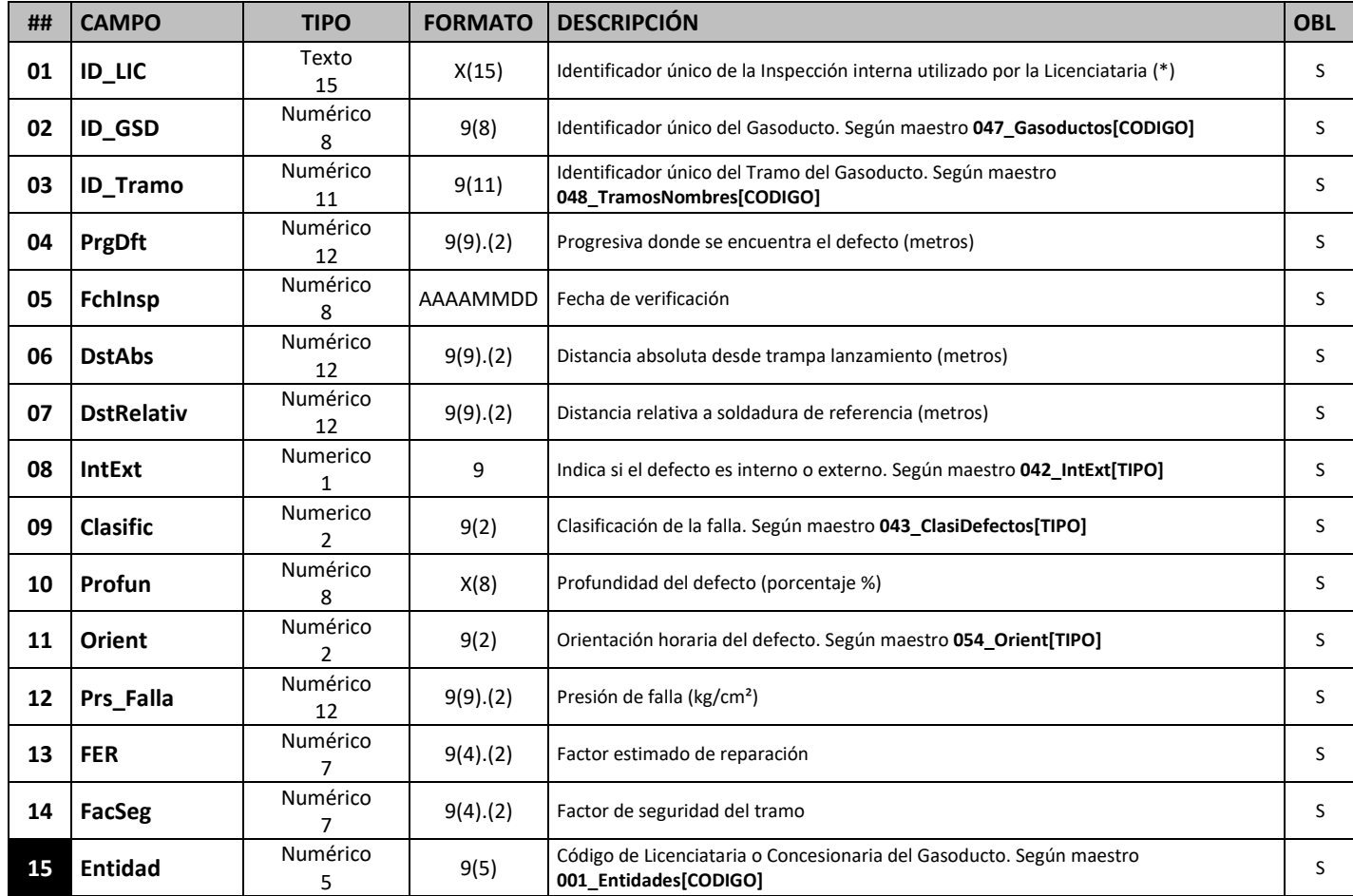

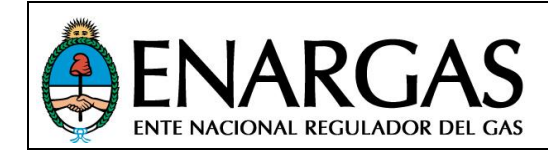

Versión **2**.0 Rev00

## **Unidad de Protección Catódica**

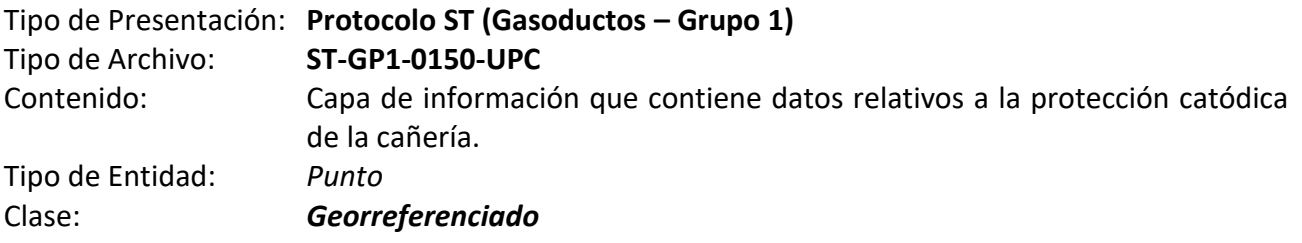

#### *Estructura de datos:*

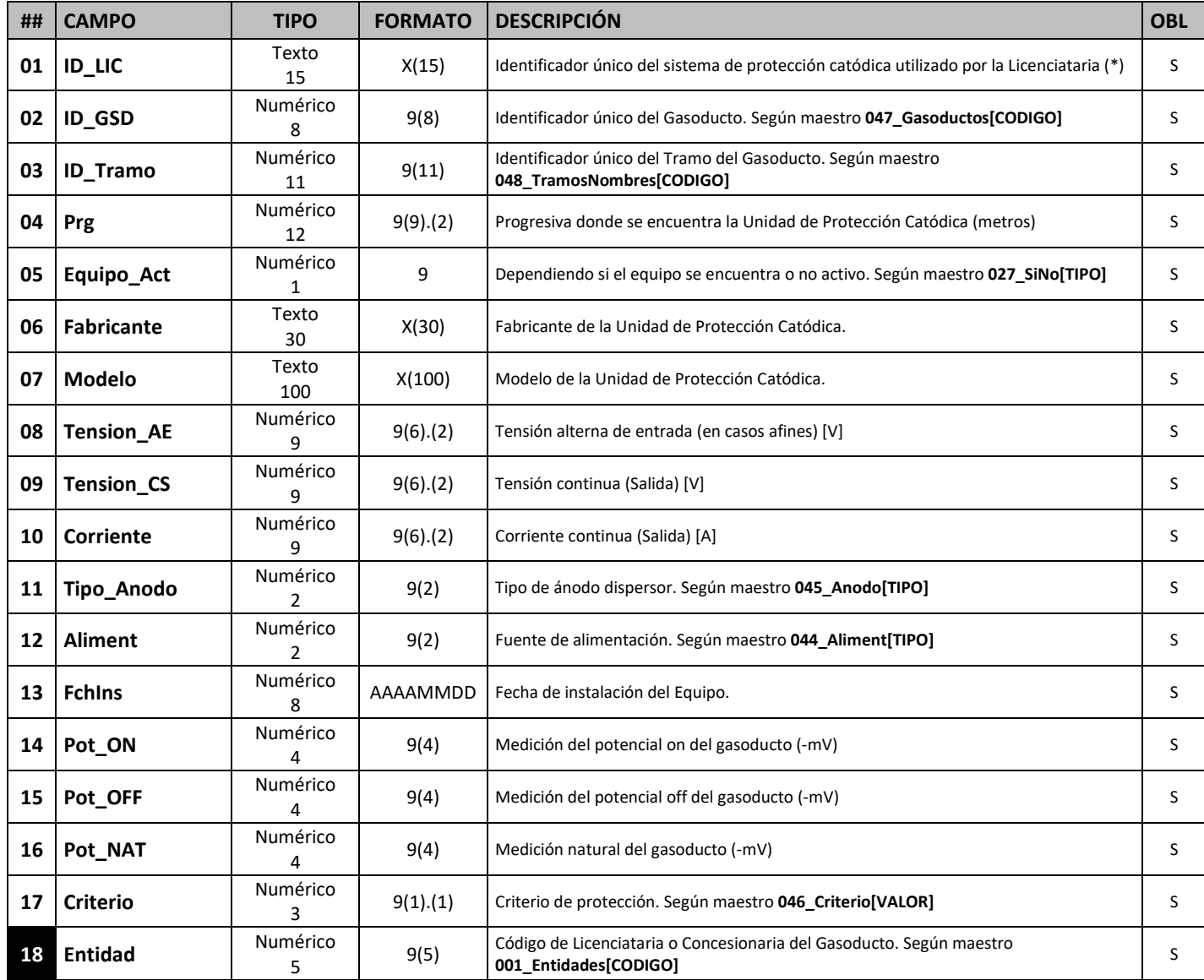

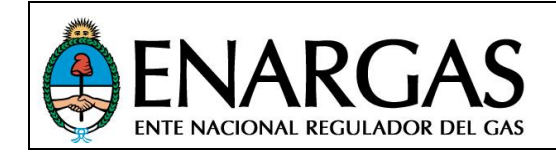

Tipo de Archivo: **ST-GP1-0200-CAD**

## Tipo de Presentación: **Protocolo ST (Gasoductos – Grupo 1)**

Contenido: **C**onjunto de **A**rchivos con **D**ocumentación complementaria digitalizada: Archivo contenedor de imágenes, planos y documentación que ilustre representativamente los equipos e instalaciones. Cada archivo/plano deberá tener un nombre único.

El Programa Validador SARI permitirá seleccionar un directorio (carpeta) conteniendo todos los archivos adicionales a presentar. No se consideran subdirectorios ni su contenido.

Cada archivo deberá respetar una nomenclatura que se validará y que estará compuesta por las siguientes secciones:

- 1. Código de la prestadora
- 2. Número de presentación
- 3. Tipo de archivo: ST-GP1-0200-CAD
- 4. Período informado
- 5. Fecha de presentación
- 6. Identificación del tipo de archivo (Ej: "**ST-GP1-0010-GSD" para gasoductos**)
- **7. Identificación del tramo/instalación (Id\_Tramo/Id\_Lic)**
- 8. Identificación de contenido: ver tabla de "Identificación de contenido"

Las secciones 1 a 5 deben separarse por el caracter guion bajo (ASCII 95). Las secciones 6 a 8 deben separarse por el carácter virgulilla **~** (**ASCII 126**).

A continuación, se muestra un ejemplo de denominación:

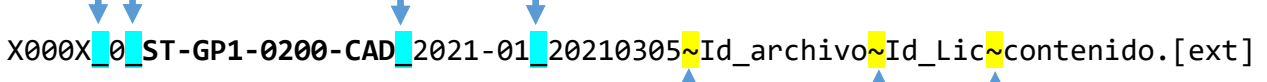

El nombre total del archivo debe tener menos de 255 caracteres.

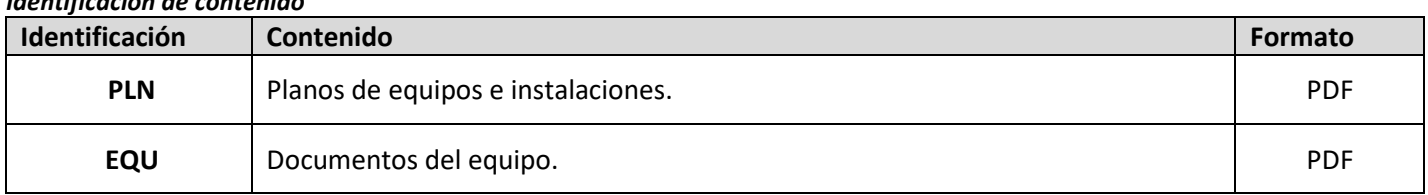

Ejemplo 1:

*Identificación de contenido*

 $\mathbf{r}$ 

*Transportadora de Gas del Norte S.A. informa el Plano del tramo "San Jerónimo - Ramallo" del Gasoducto "N3P-Gto. Norte P: San Jerónimo - General Rodríguez", cuyo identificador es*  10002014001*:*

10002\_0\_ST-GP1-0200-CAD\_2021-01\_20210305~ST-GP1-0010-GSD~10002014001~PLN.pdf

IF-2021-119029118-APN-GTIC#ENARGAS

т

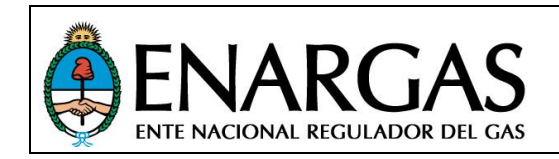

*PROTOCOLO ST*

*Información del Sistema de Transporte*

Versión **2**.0 Rev00

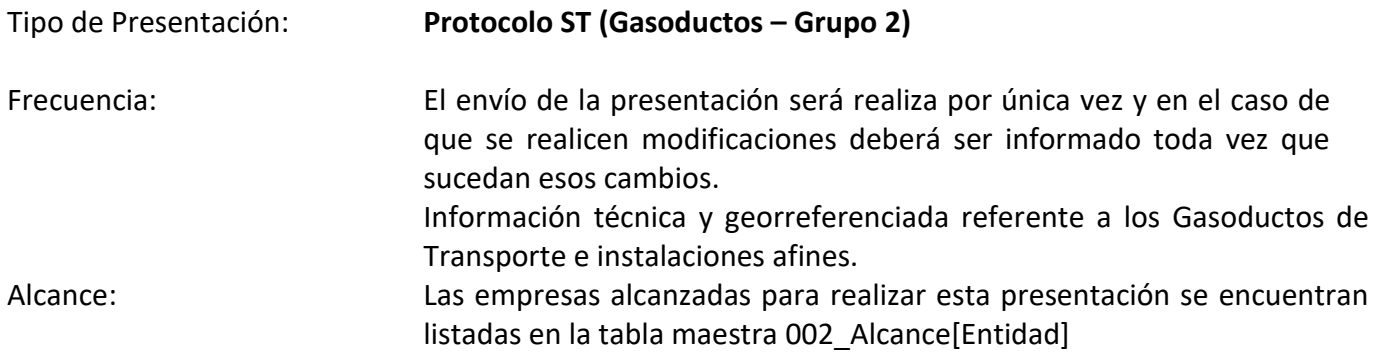

Definición de los tipos de archivo que conforman la presentación y el tipo de información que contiene cada archivo:

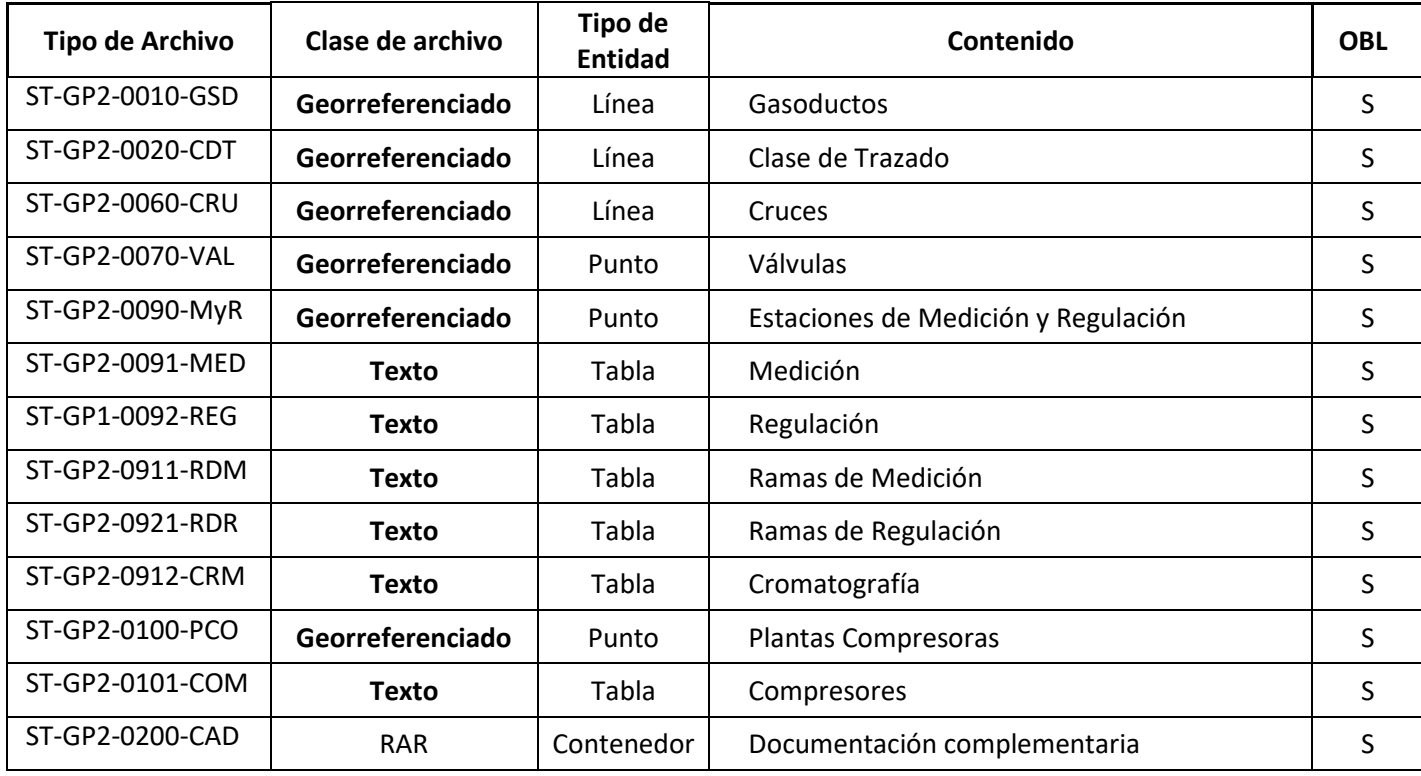

En el caso de no contar con algunas de las instalaciones físicamente, lo cual haga que no haya datos que volcar en alguno de los archivos obligatorios, se deberá solicitar previamente al Organismo que habilite la presentación, exceptuando dicho archivo.

#### *Ejemplos de nombres de archivos a presentar:*

10001\_0\_**ST-GP2-0010-GSD**\_2021-01\_20210305.**SHP** 10001\_0\_**ST-GP2-0010-GSD**\_2021-01\_20210305.**DBF** 10001\_0\_**ST-GP2-0010-GSD**\_2021-01\_20210305.**SHX**

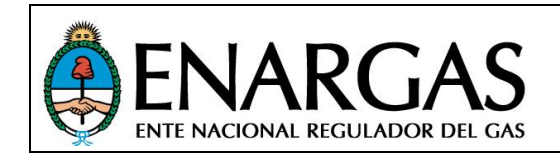

Versión **2**.0 Rev00

10001\_0\_**ST-GP2-0010-GSD**\_2021-01\_20210305.**PRJ**

10001\_0\_**ST-GP2-0020-CDT**\_2021-01\_20210305.**SHP** 10001\_0\_**ST-GP2-0020-CDT**\_2021-01\_20210305.**DBF** 10001\_0\_**ST-GP2-0020-CDT**\_2021-01\_20210305.**SHX** 10001\_0\_**ST-GP2-0020-CDT**\_2021-01\_20210305.**PRJ**

10001\_0\_**ST-GP2-0060-CRU**\_2021-01\_20210305.**SHP** 10001\_0\_**ST-GP2-0060-CRU**\_2021-01\_20210305.**DBF** 10001\_0\_**ST-GP2-0060-CRU**\_2021-01\_20210305.**SHX** 10001\_0\_**ST-GP2-0060-CRU**\_2021-01\_20210305.**PRJ**

10001\_0\_**ST-GP2-0070-VAL**\_2021-01\_20210305.**SHP** 10001\_0\_**ST-GP2-0070-VAL**\_2021-01\_20210305.**DBF** 10001\_0\_**ST-GP2-0070-VAL**\_2021-01\_20210305.**SHX** 10001\_0\_**ST-GP2-0070-VAL**\_2021-01\_20210305.**PRJ**

10001\_0\_**ST-GP2-0090-MyR**\_2021-01\_20210305.**SHP** 10001\_0\_**ST-GP2-0090-MyR**\_2021-01\_20210305.**DBF** 10001\_0\_**ST-GP2-0090-MyR**\_2021-01\_20210305.**SHX** 10001\_0\_**ST-GP2-0090-MyR**\_2021-01\_20210305.**PRJ**

10001\_0\_**ST-GP2-0091-MED**\_2021-01\_20210305.**TXT**

10001\_0\_**ST-GP1-0092-REG**\_2021-01\_20210305.**TXT**

10001\_0\_**ST-GP2-0911-RDM**\_2021-01\_20210305.**TXT**

10001\_0\_**ST-GP2-0921-RDR**\_2021-01\_20210305.**TXT**

10001\_0\_**ST-GP2-0912-CRM**\_2021-01\_20210305.**TXT**

10001\_0\_**ST-GP2-0100-PCO**\_2021-01\_20210305.**SHP** 10001\_0\_**ST-GP2-0100-PCO**\_2021-01\_20210305.**DBF** 10001\_0\_**ST-GP2-0100-PCO**\_2021-01\_20210305.**SHX** 10001\_0\_**ST-GP2-0100-PCO**\_2021-01\_20210305.**PRJ**

10001\_0\_**ST-GP2-0101-COM**\_2021-01\_20210305.**TXT**

10001\_0\_**ST-GP2-0200-CAD**\_2021-01\_20210305.**RAR**

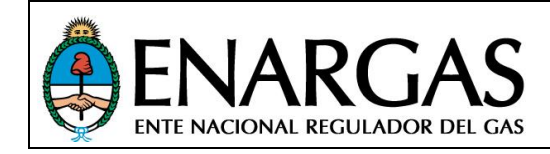

## *Definición de Estructuras de archivo:*

## *Gasoductos*

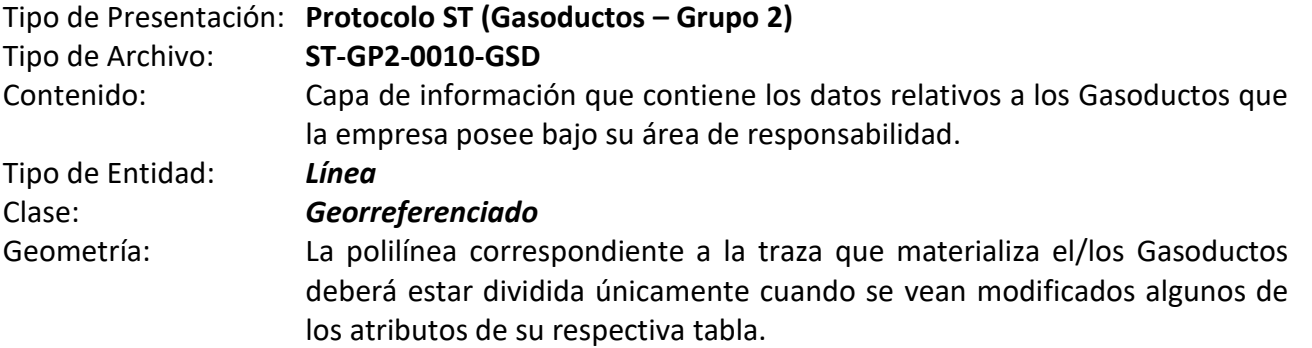

#### *Estructura de datos:*

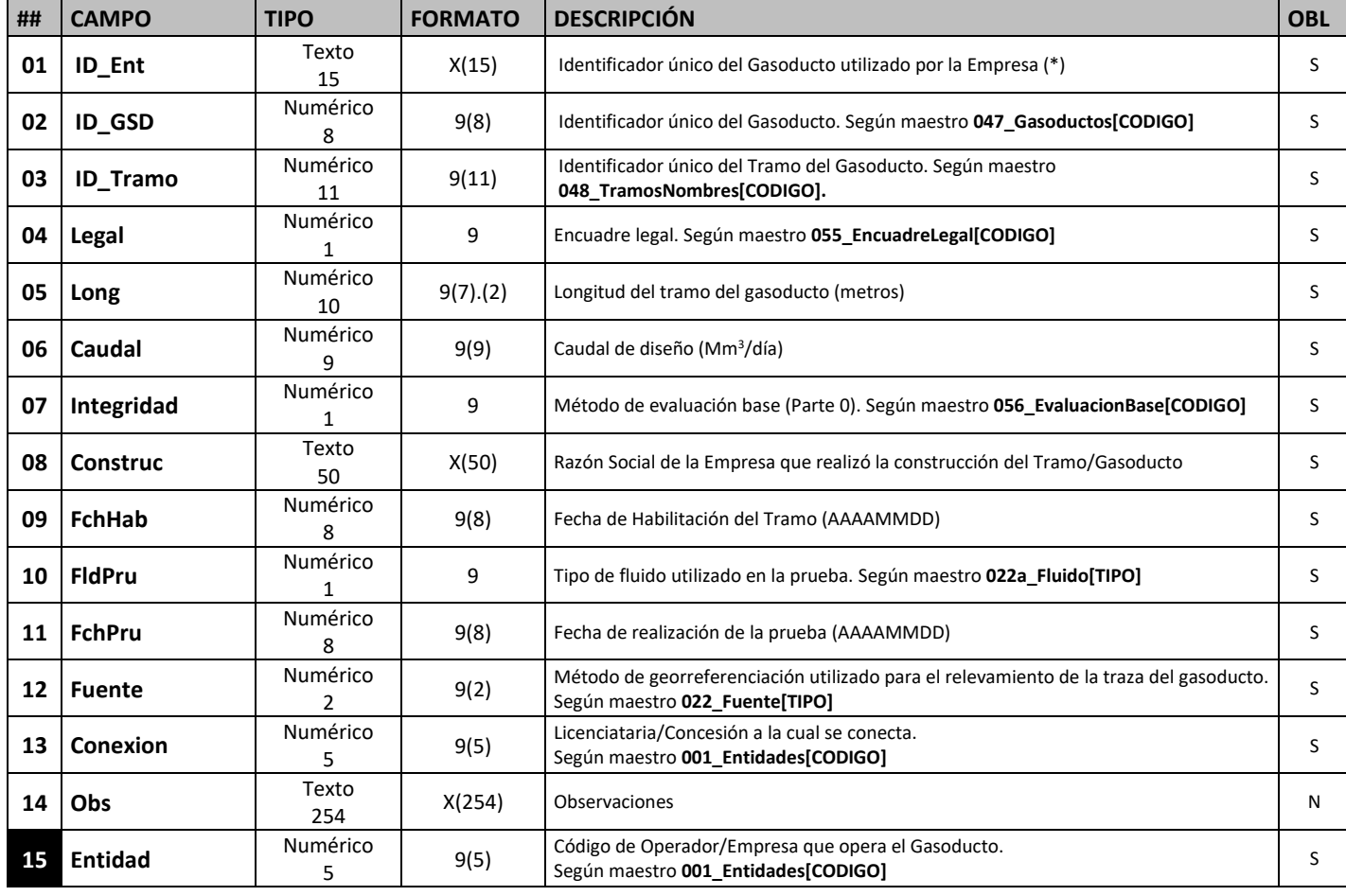

*Nota: Todos los datos solicitados corresponden a valores de diseño que no varían con la operación.*

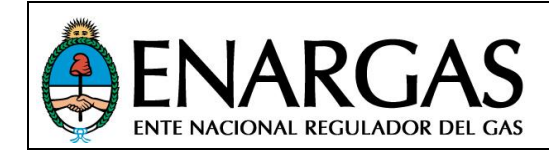

Versión **2**.0 Rev00

## *Clase de Trazado*

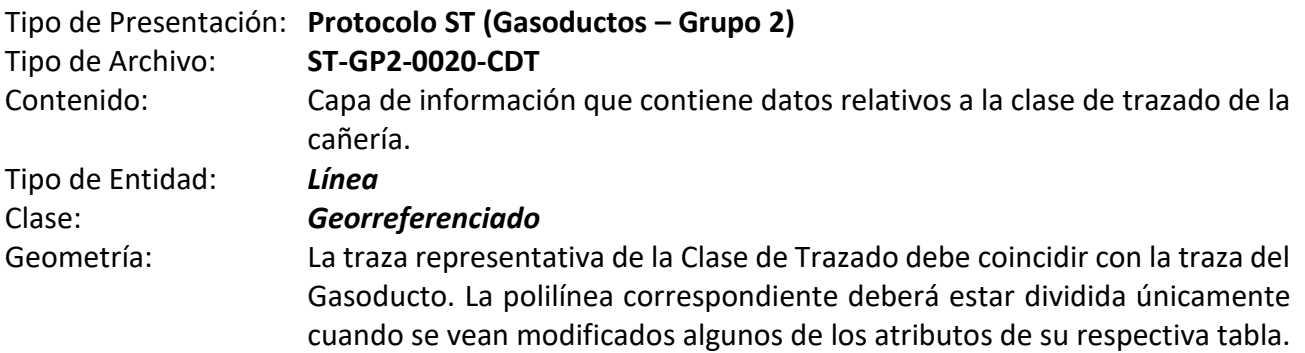

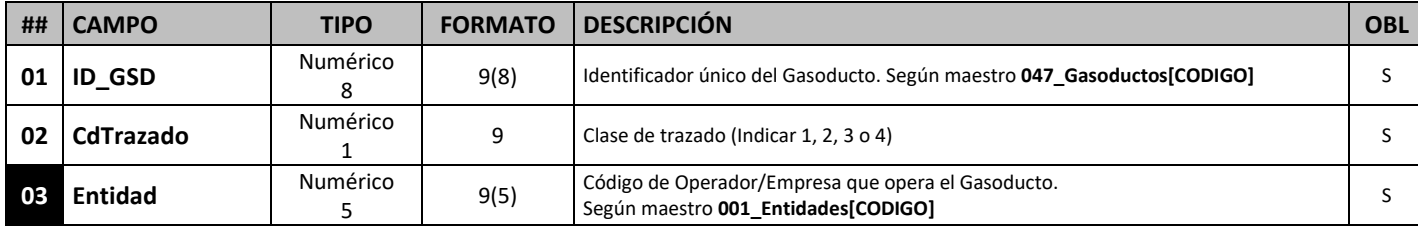

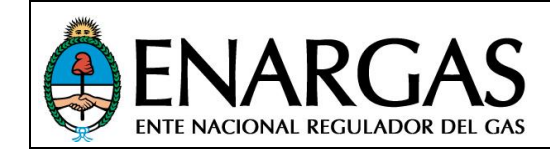

## *Cruces*

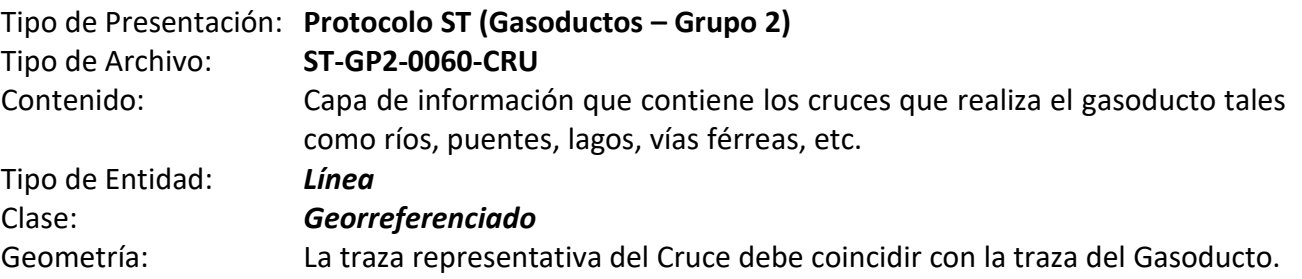

#### *Estructura de datos:*

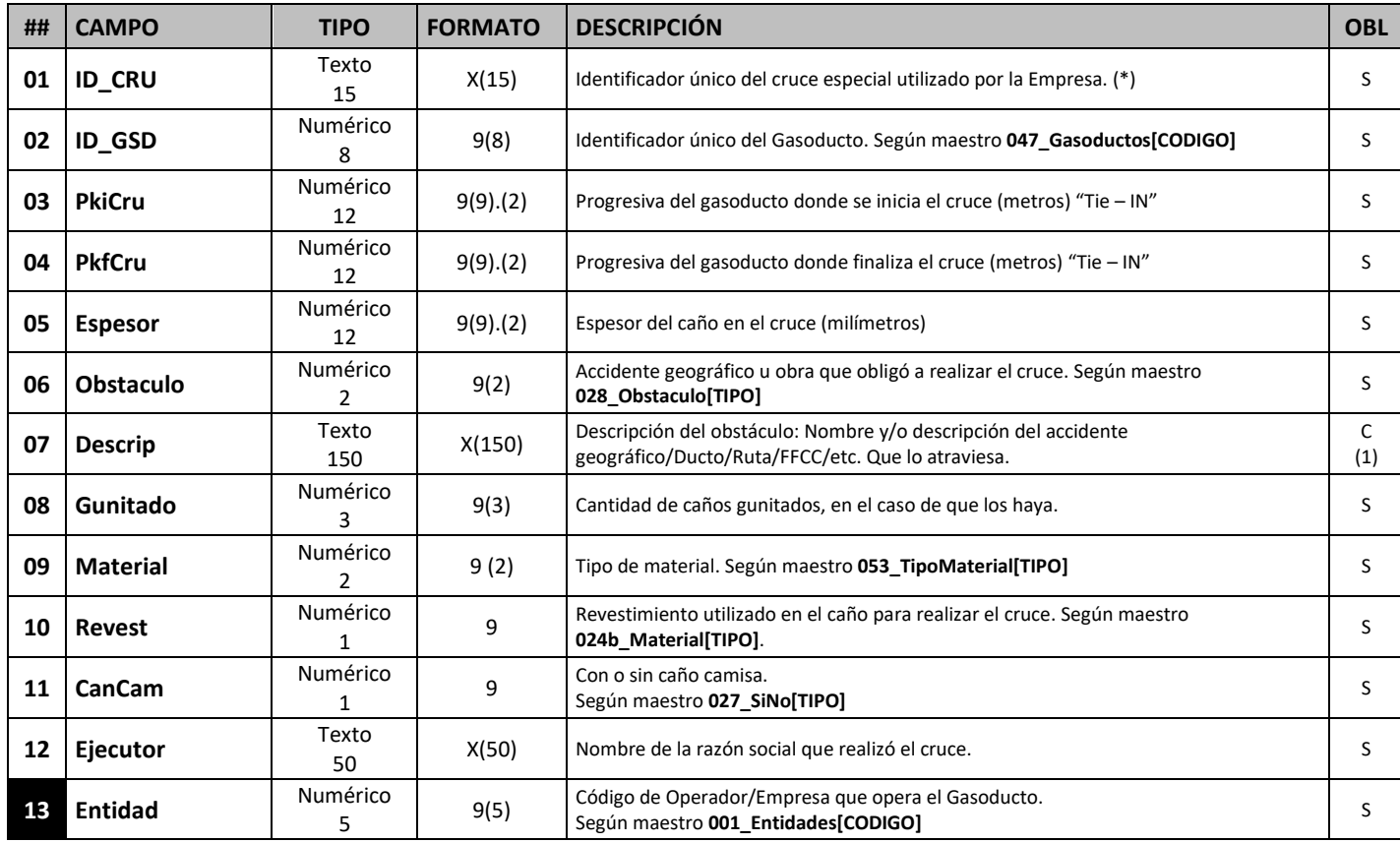

(1) Este campo es obligatorio para los obstáculos definidos en maestro **028\_Obstaculo[Descripcion Obligatoria] = "SI"**

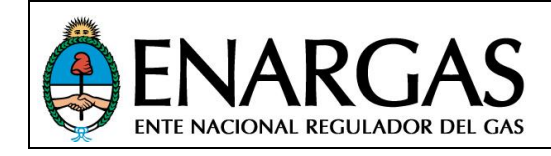

## *Válvulas*

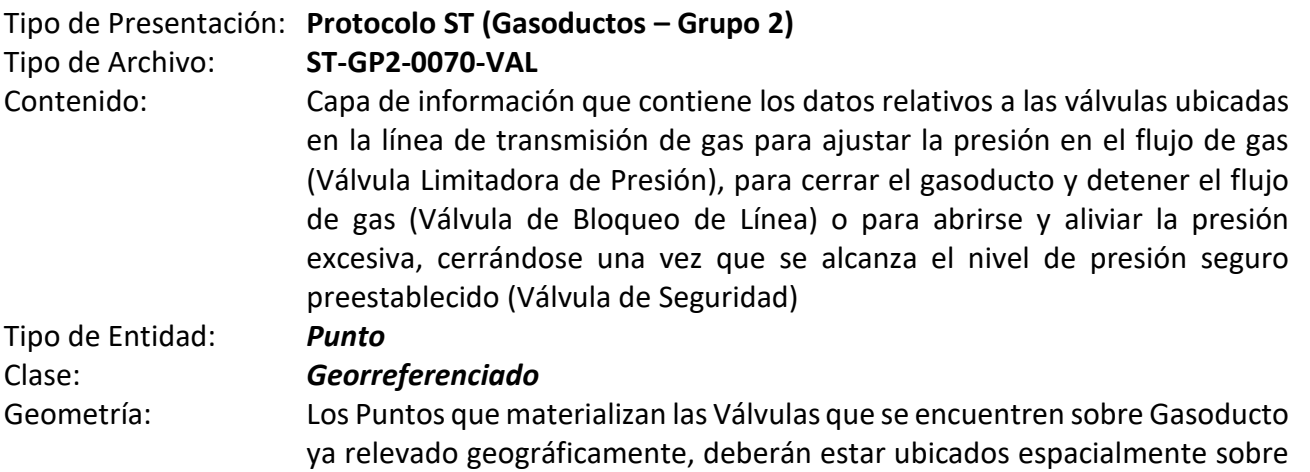

las trazas de dichos gasoductos.

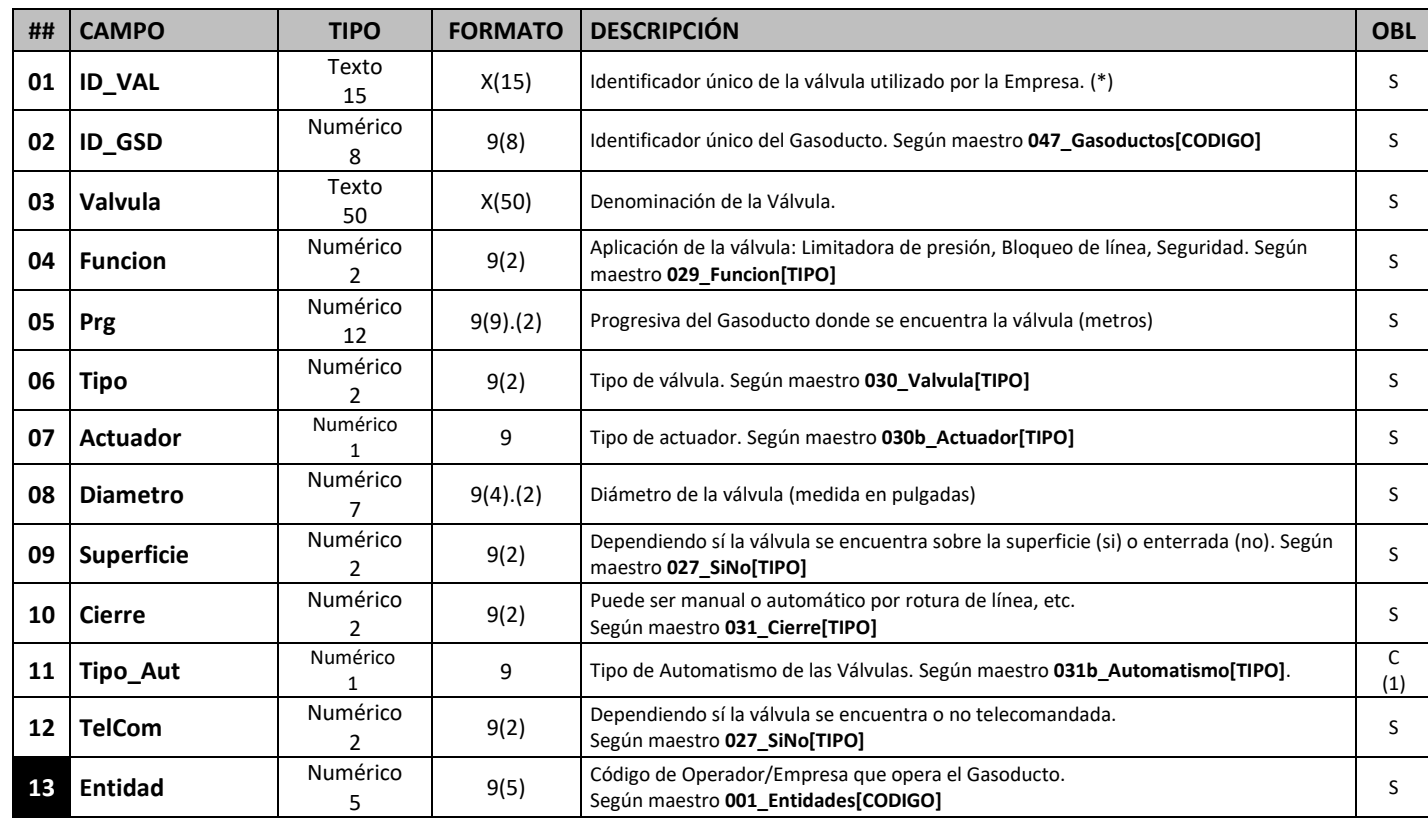

#### *Estructura de datos:*

*Nota: Todos los datos solicitados corresponden a valores de diseño que no varían con la operación.*

*(1) Atributo obligatorio cuando se informa en el campo [Cierre] = "Automático".*

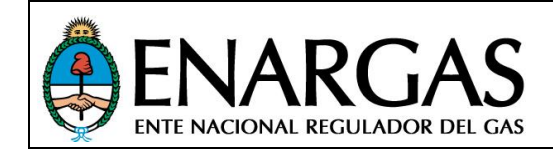

#### Versión **2**.0 Rev00

## *Estación de Medición y Regulación*

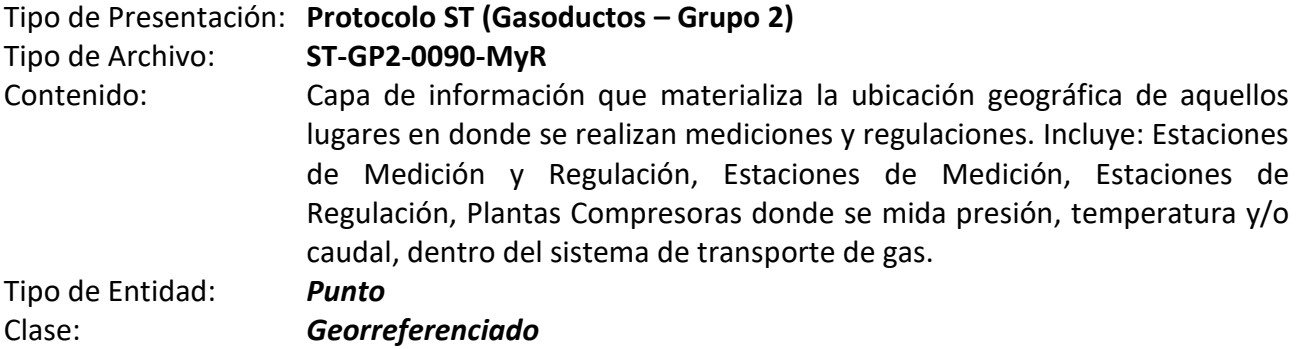

#### *Estructura de datos:*

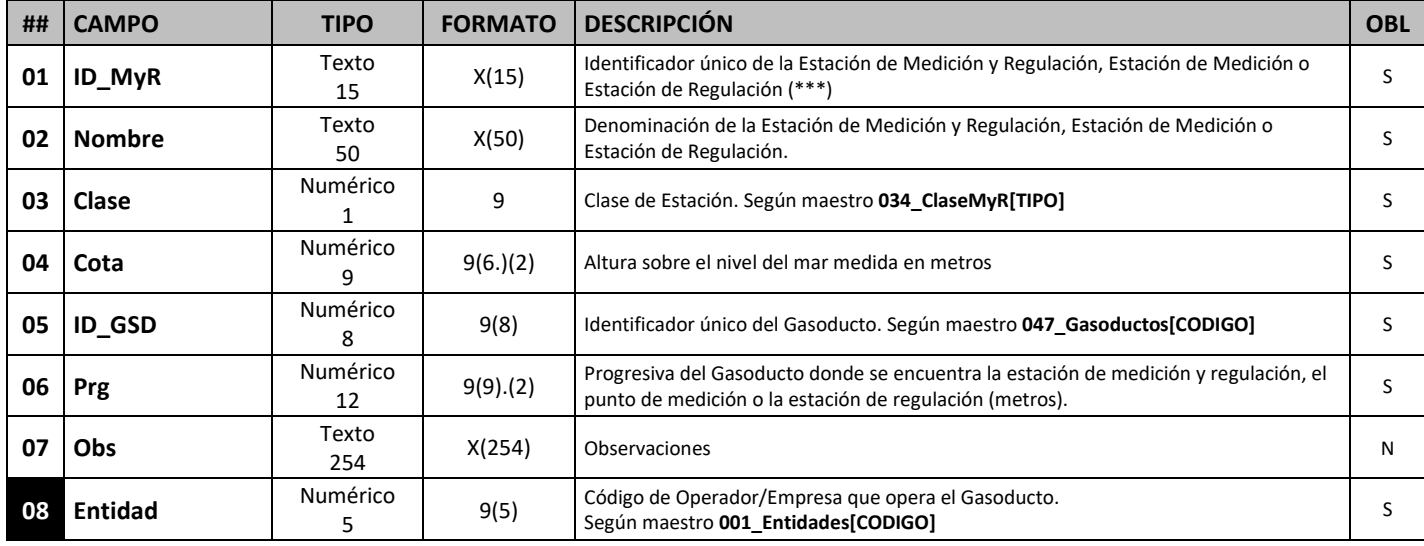

*Prg (Progresiva): Este campo se completará tomando como referencia el baricentro de la superficie que abarca el predio en forma perpendicular a la traza del gasoducto.*

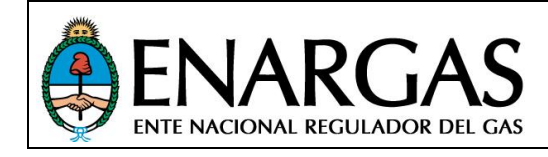

Versión **2**.0 Rev00

## *Medición*

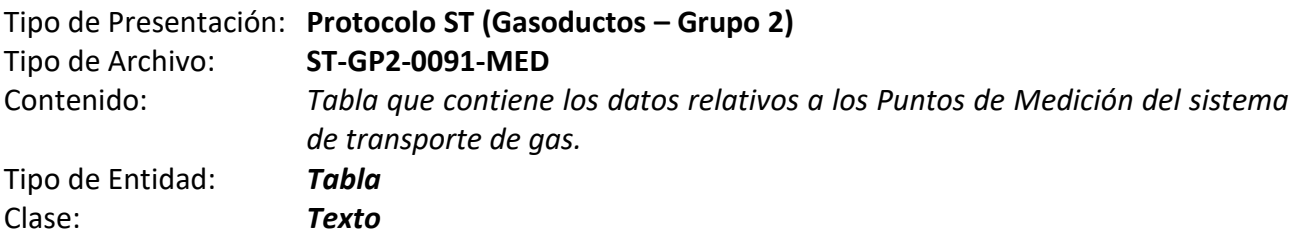

#### *Estructura de datos:*

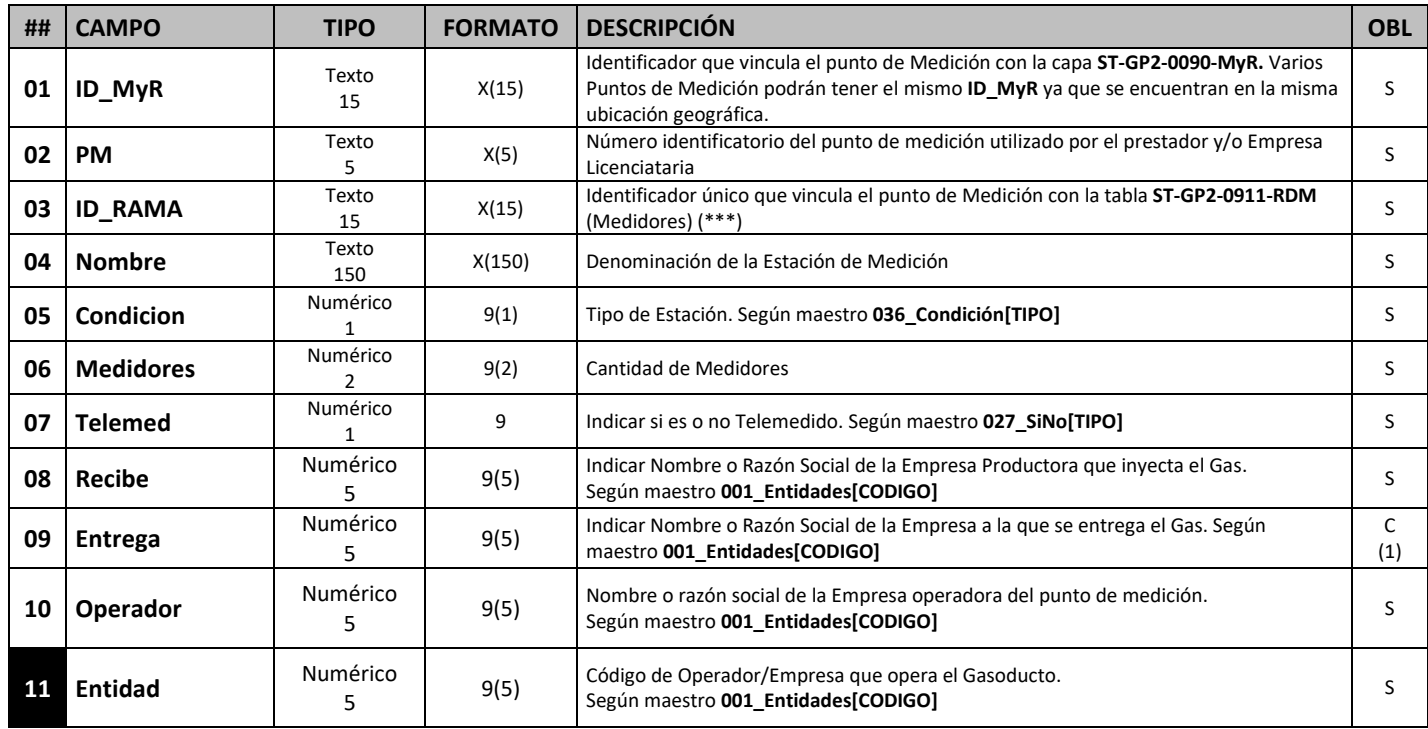

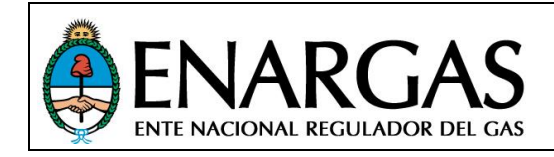

Versión **2**.0 Rev00

## *Ramas de Medición*

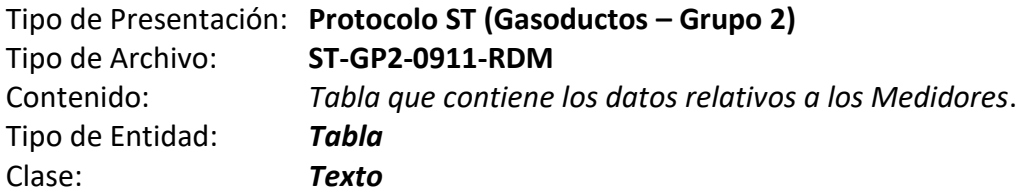

#### *Estructura de datos:*

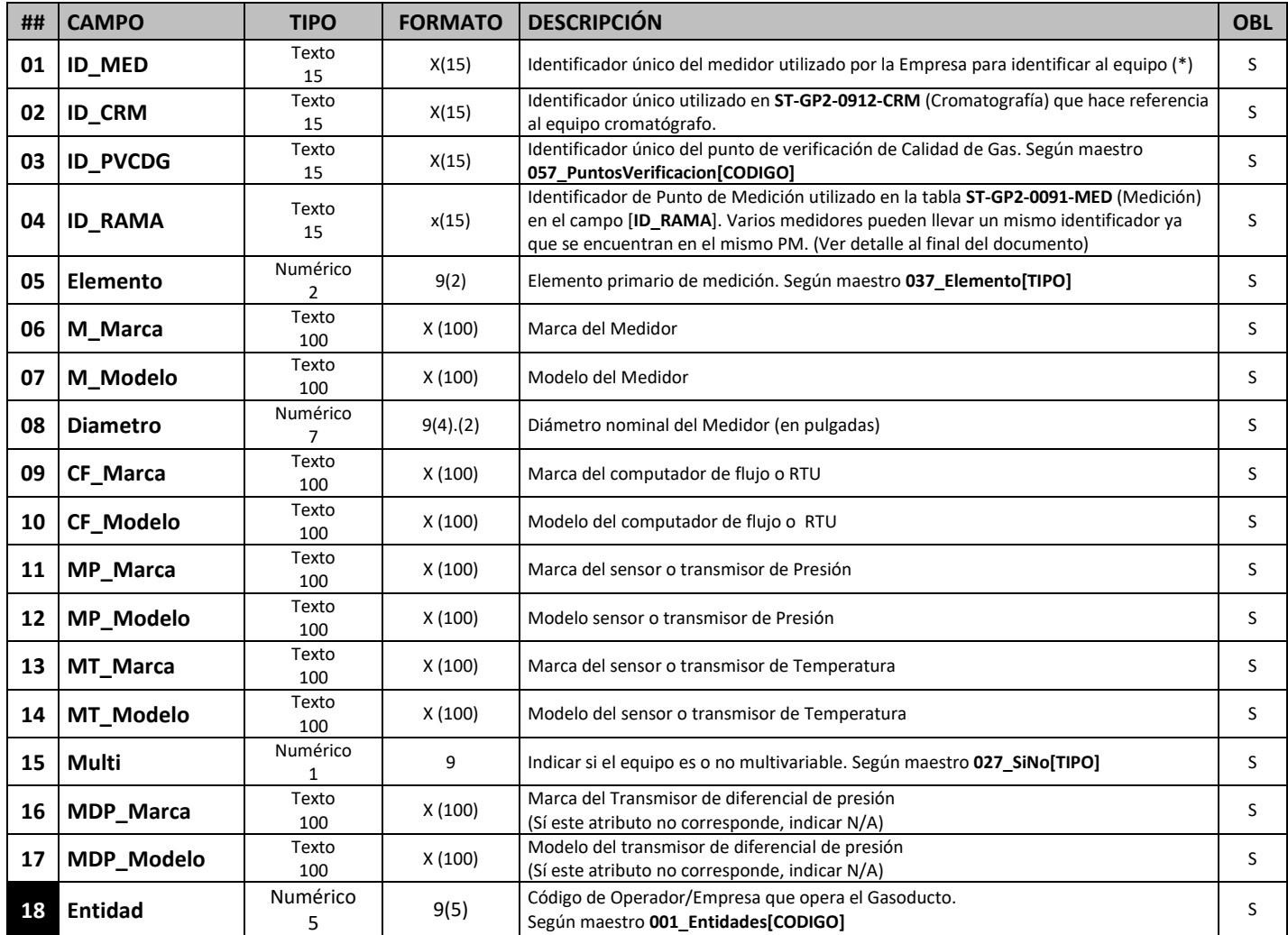

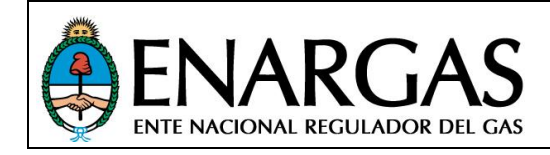

Versión **2**.0 Rev00

## *Cromatografía*

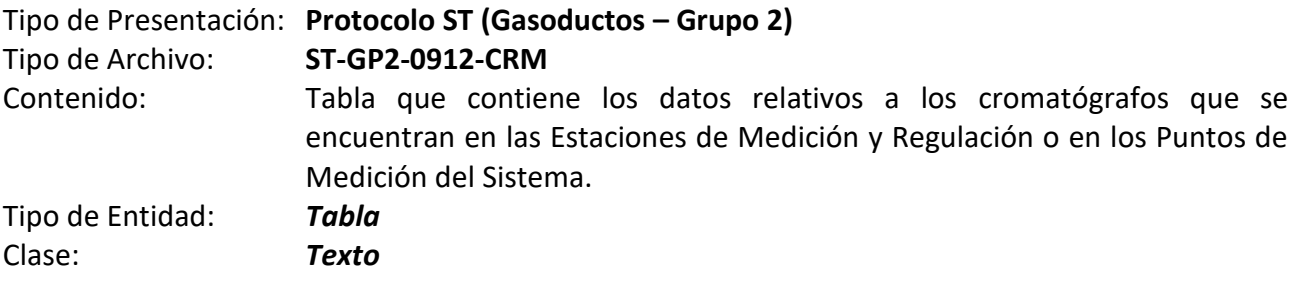

#### *Estructura de datos:*

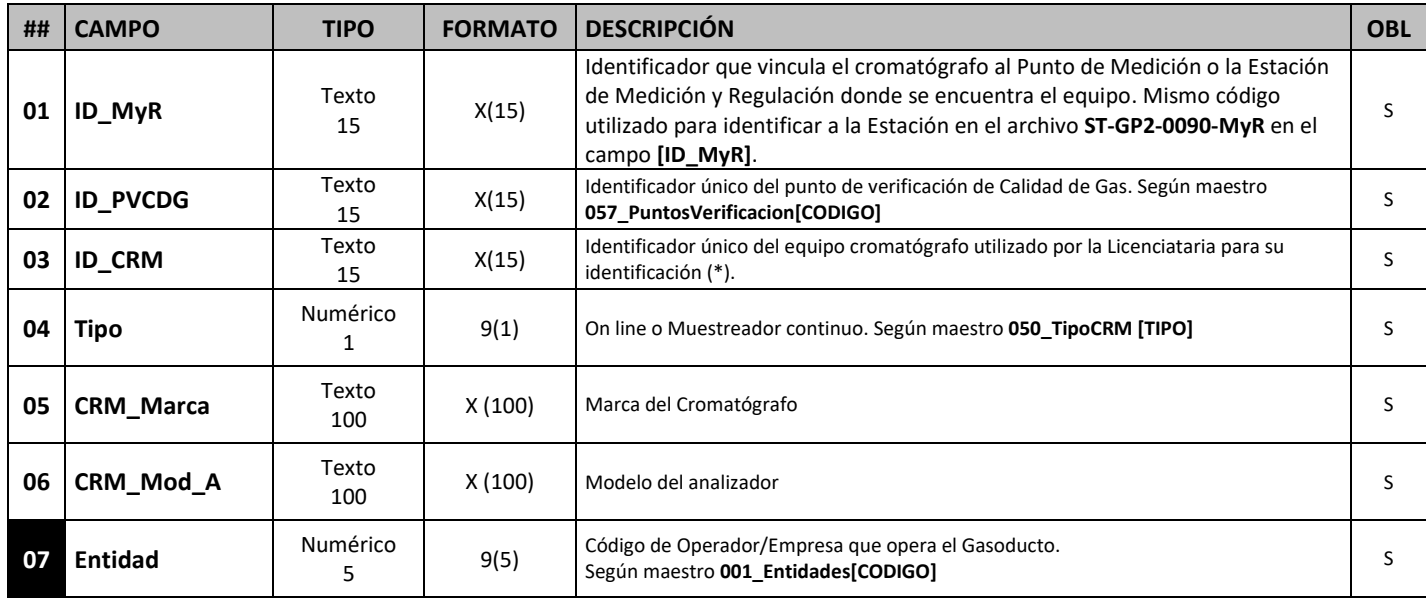

*Nota: Todos los datos solicitados corresponden a valores de diseño que no varían con la operación.*

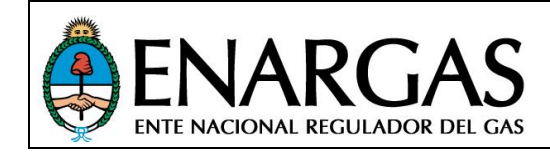

Versión **2**.0 Rev00

## *Regulación*

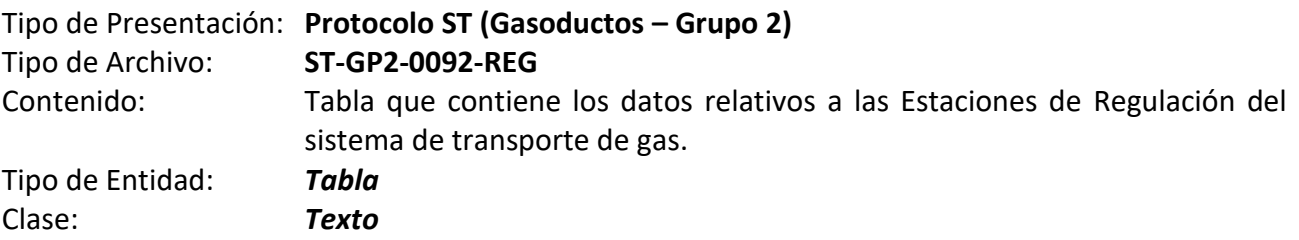

#### *Estructura de datos:*

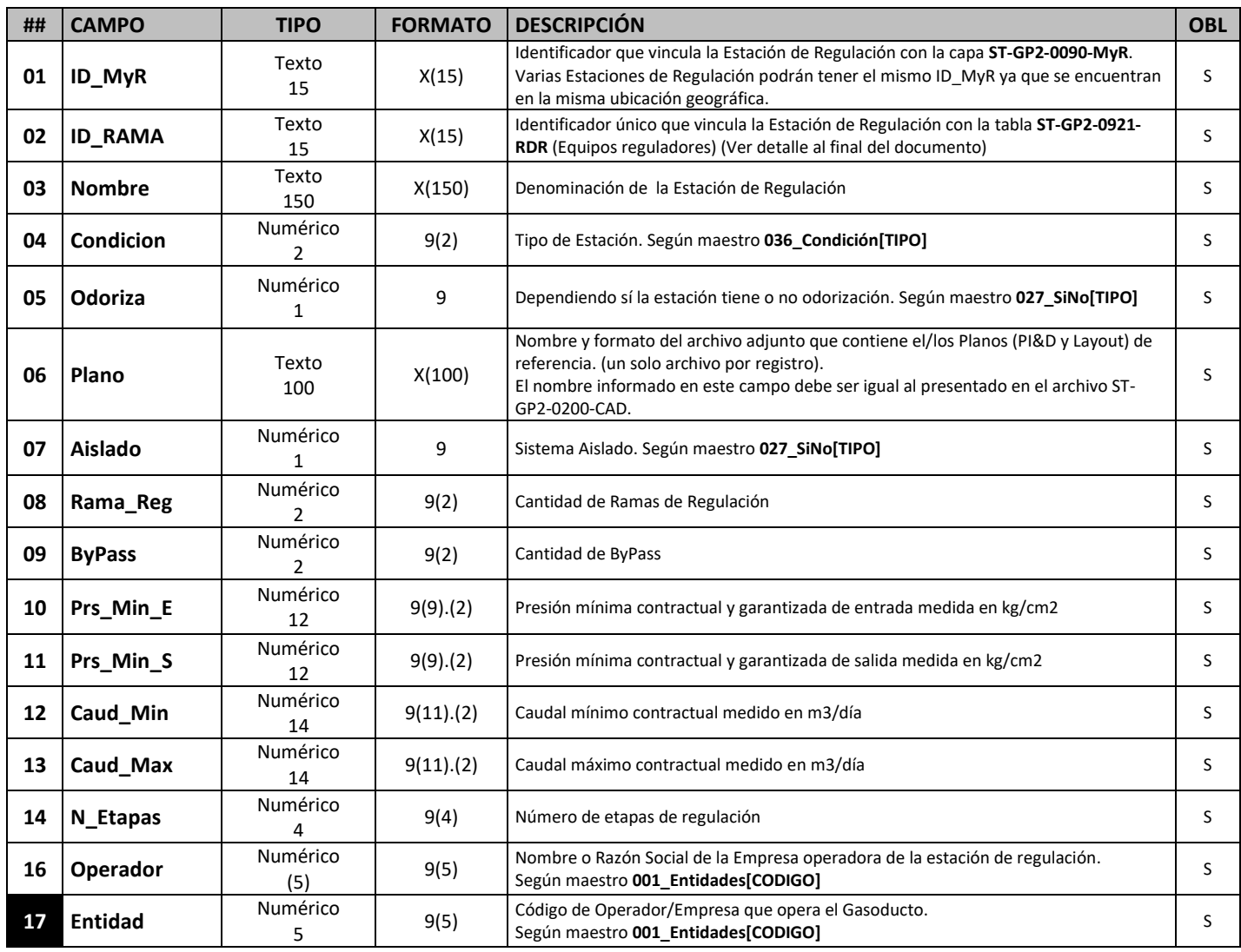

*Nota: Todos los datos solicitados corresponden a valores de diseño que no varían con la operación.*

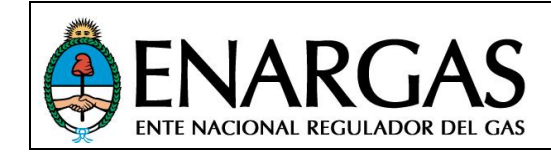

Versión **2**.0 Rev00

## *Ramas de Regulación*

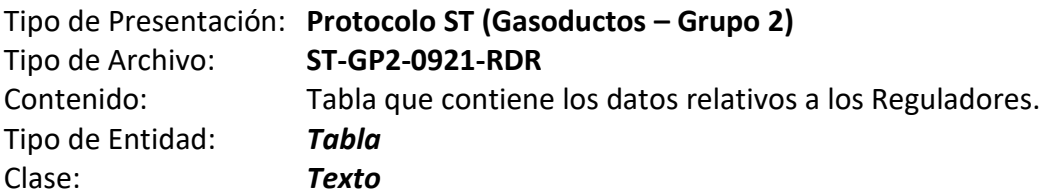

#### *Estructura de datos:*

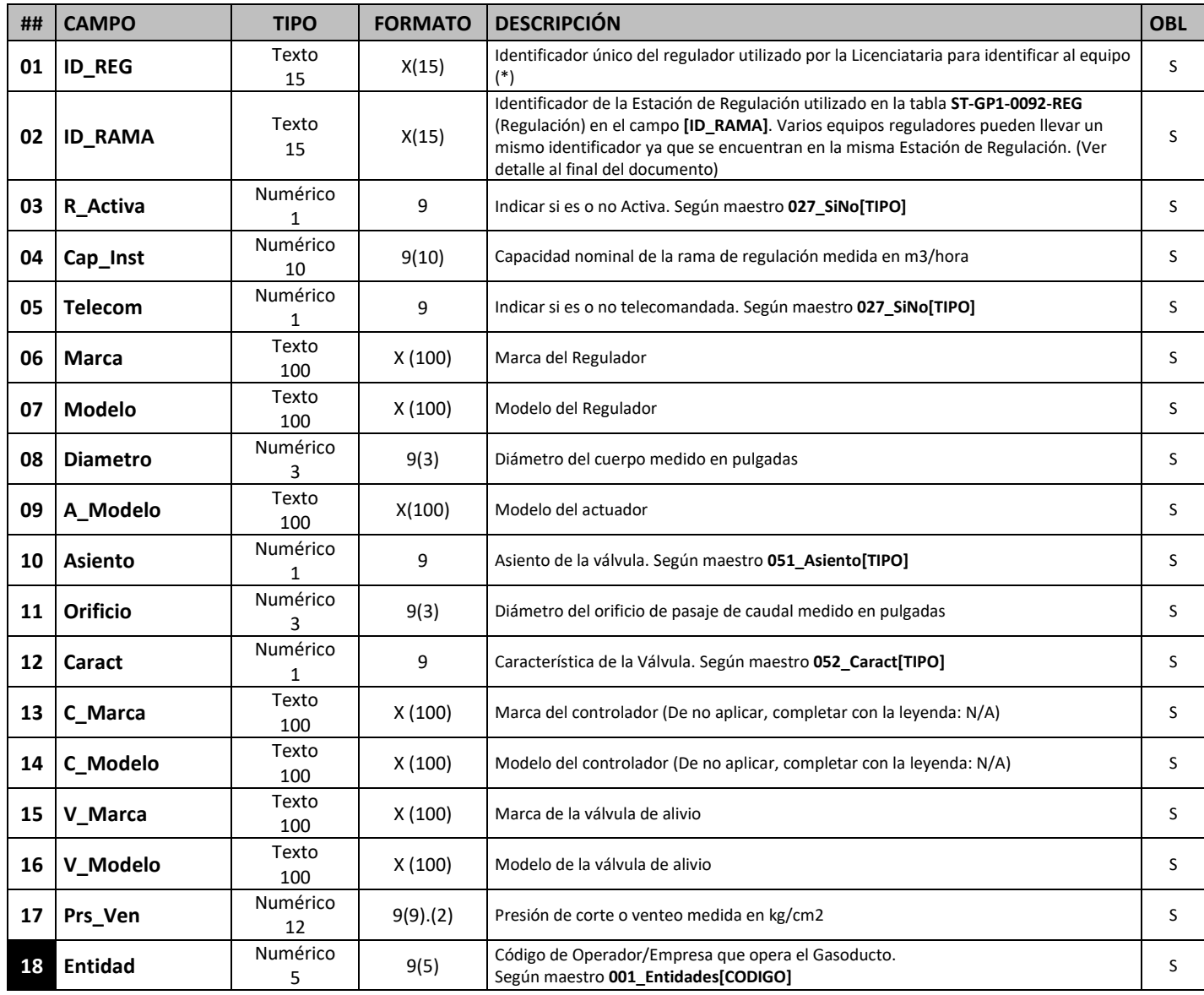

*Nota: Todos los datos solicitados corresponden a valores de diseño que no varían con la operación.*

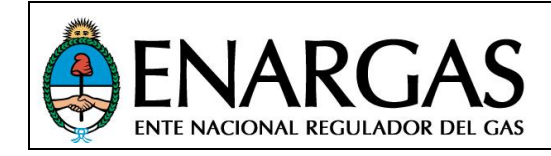

Versión **2**.0 Rev00

## *Plantas Compresoras*

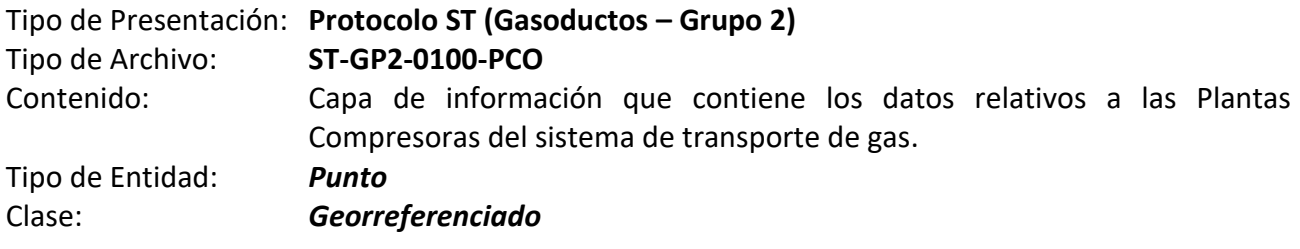

#### *Estructura de datos:*

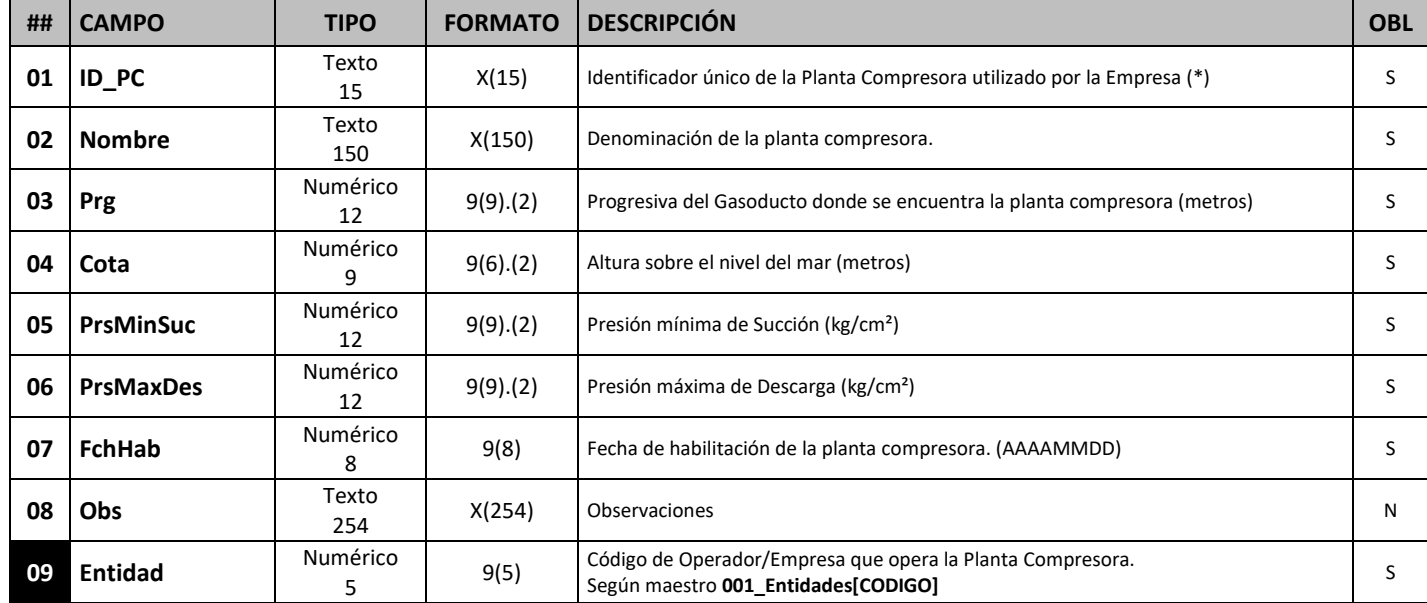

*Prg (Progresiva): Este campo se completará tomando como referencia el baricentro de la superficie que abarca el predio en forma perpendicular a la traza del gasoducto.*

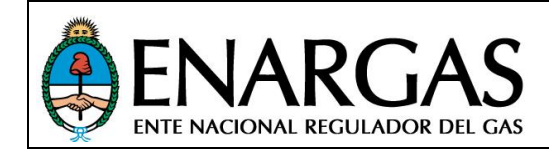

Versión **2**.0 Rev00

## *Compresores*

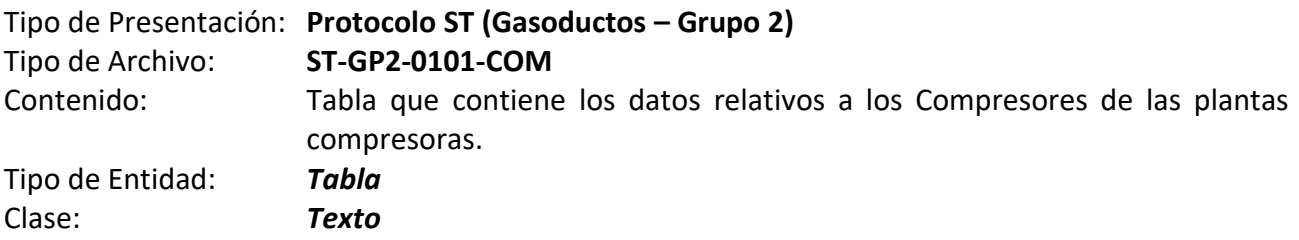

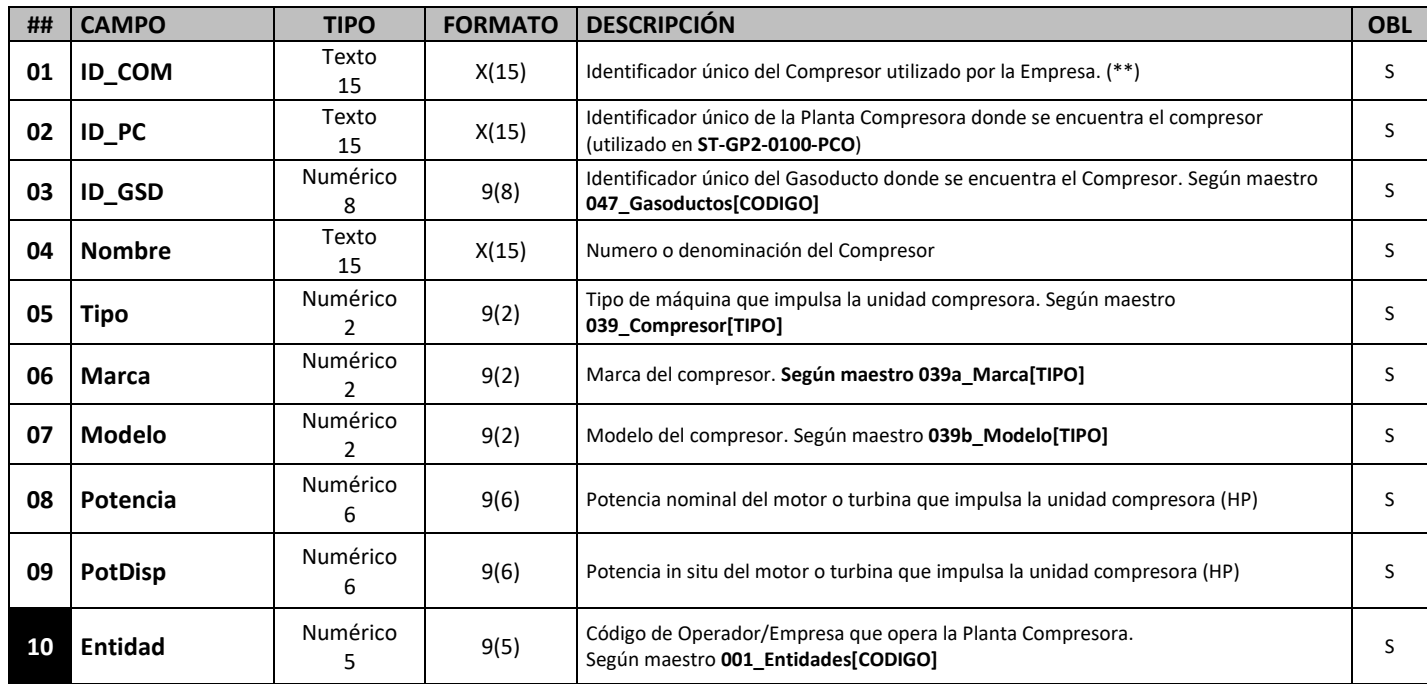

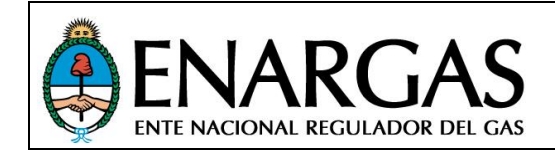

Tipo de Archivo: **ST-GP2-0200-CAD**

## Tipo de Presentación: **Protocolo ST (Gasoductos – Grupo 2)**

Contenido: **C**onjunto de **A**rchivos con **D**ocumentación complementaria digitalizada: Archivo contenedor de imágenes, planos y documentación que ilustre representativamente las obras y proyectos. Cada archivo/plano deberá tener un nombre único.

El Programa Validador SARI permitirá seleccionar un directorio (carpeta) conteniendo todos los archivos adicionales a presentar. No se consideran subdirectorios ni su contenido.

Cada archivo deberá respetar una nomenclatura que se validará y que estará compuesta por las siguientes secciones:

- 1. Código de la prestadora
- 2. Número de presentación
- 3. Tipo de archivo: ST-GP2-0200-CAD
- 4. Período informado
- 5. Fecha de presentación
- **6. Nombre de estación de regulación (misma denominación utilizada en el campo [Nombre] del archivo ST-GP2-0092-REG)**
- 7. Identificación de contenido: ver tabla de "Identificación de contenido"

Las secciones 1 a 5 deben separarse por el caracter guion bajo (ASCII 95). Las secciones 6 a 7 deben separarse por el carácter virgulilla **~** (**ASCII 126**).

A continuación, se muestra un ejemplo de denominación:

X000X\_0\_**ST-GP2-0200-CAD**\_2021-01\_20210305~Nombre~contenido.[ext]

El nombre total del archivo debe tener menos de 255 caracteres.

#### *Identificación de contenido*

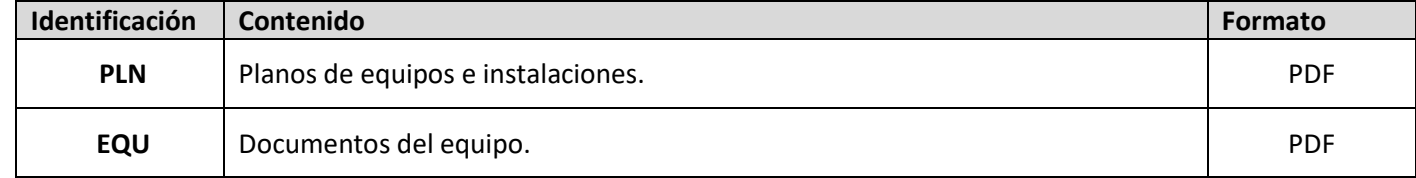

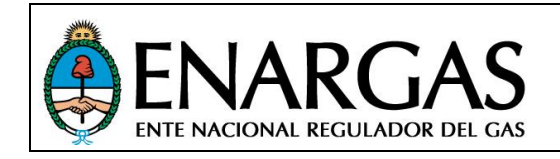

Versión **2**.0 Rev00

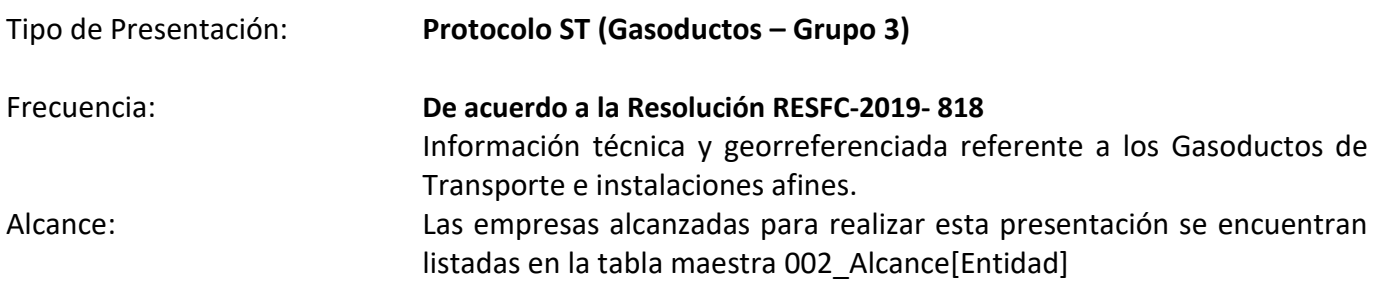

Definición de los tipos de archivo que conforman la presentación y el tipo de información que contiene cada archivo:

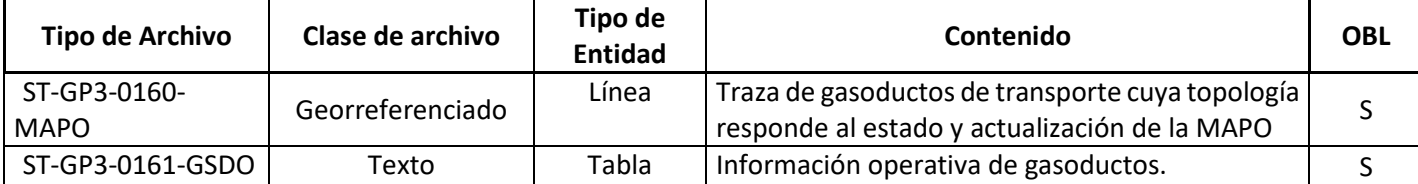

#### *Ejemplos de nombres de archivos a presentar:*

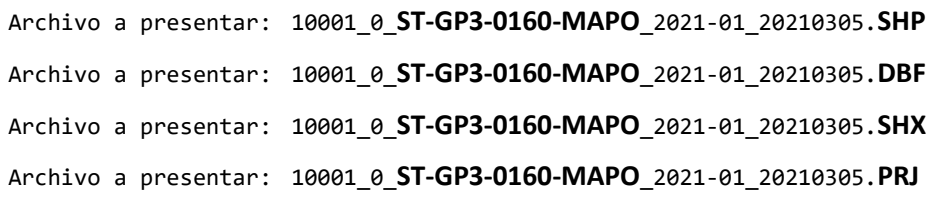

Archivo a presentar: 10001\_0\_**ST-GP3-0161-GSDO**\_2021-01\_20210305.**TXT**

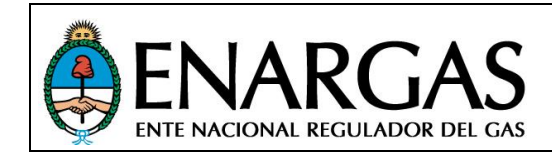

Versión **2**.0 Rev00

## *Definición de Estructuras de archivo: Gasoductos MAPO*

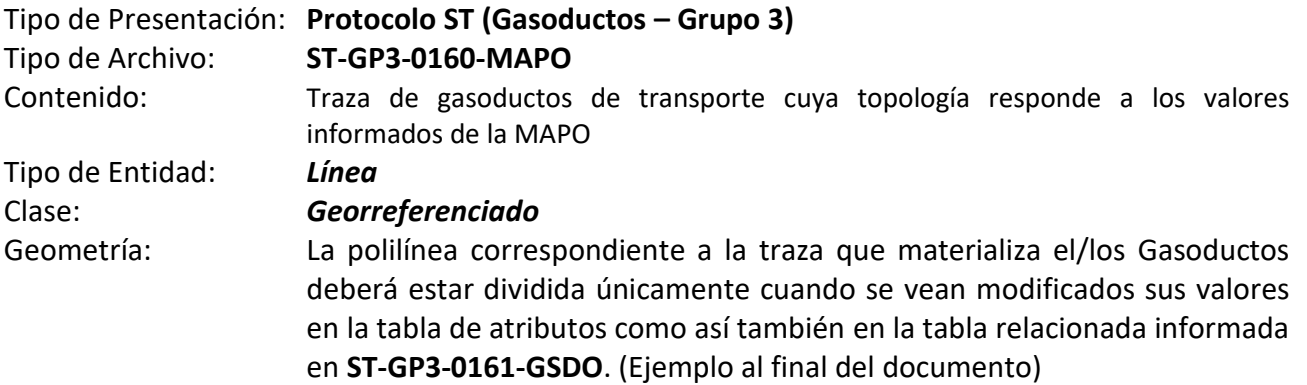

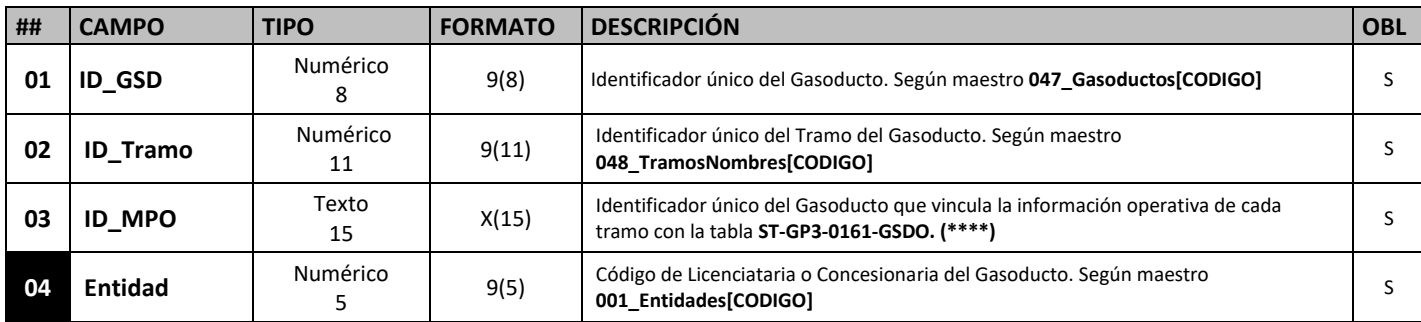

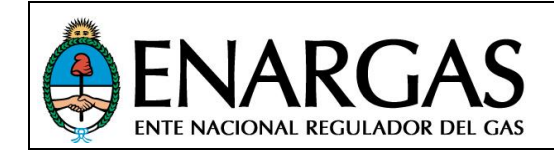

Versión **2**.0 Rev00

## *Gasoductos MAPO*

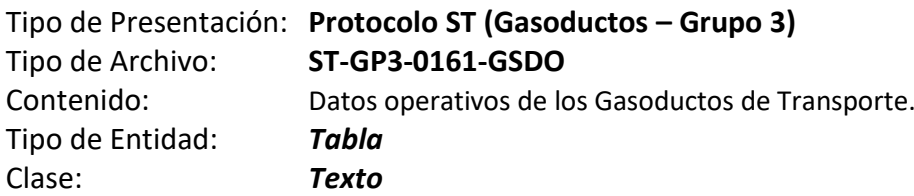

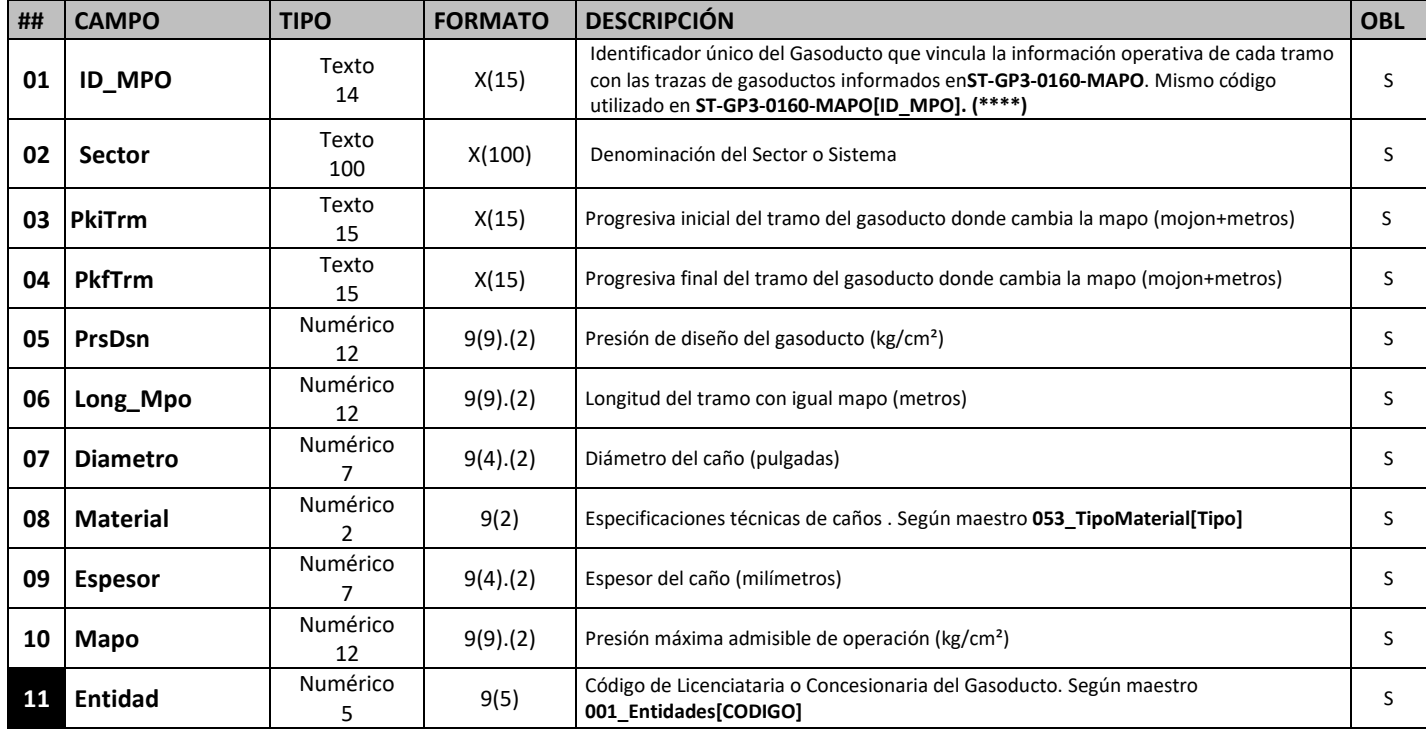

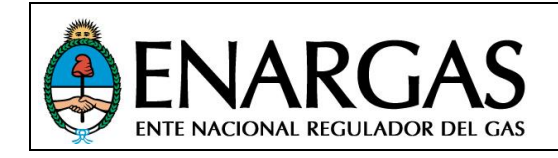

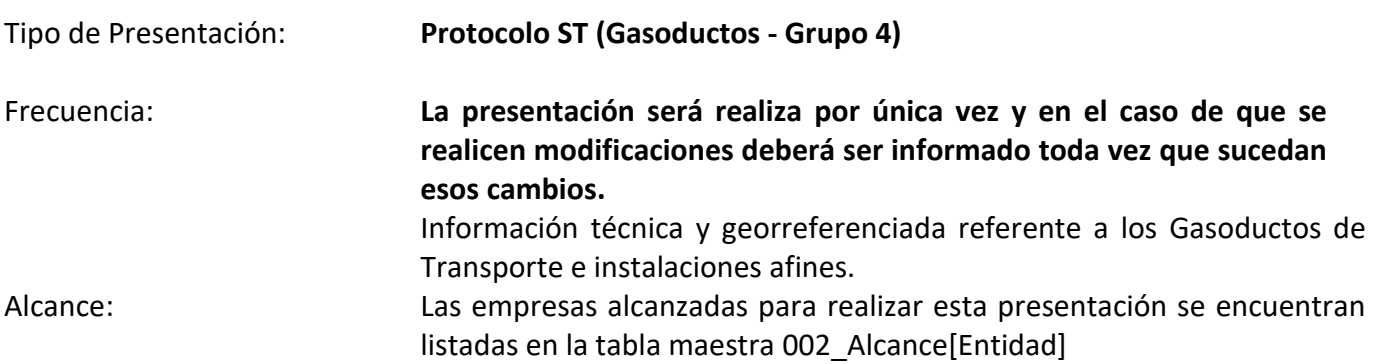

Definición de los tipos de archivo que conforman la presentación y el tipo de información que contiene cada archivo:

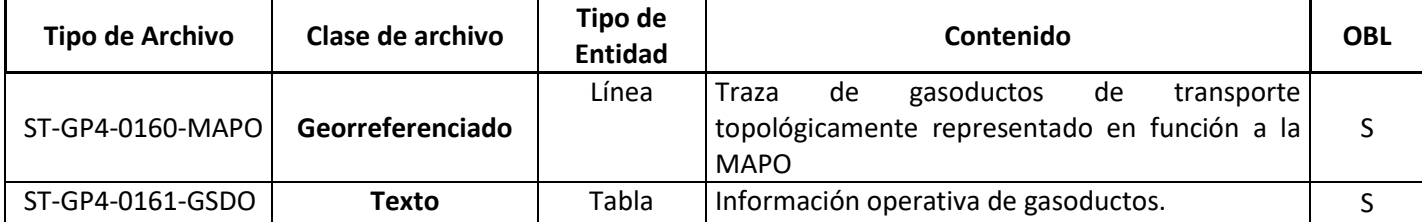

#### *Ejemplos de nombres de archivos a presentar:*

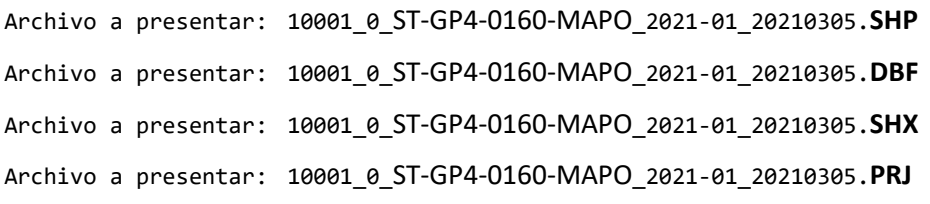

Archivo a presentar: 10001\_0\_ST-GP4-0161-GSDO\_2021-01\_20210305.**TXT**

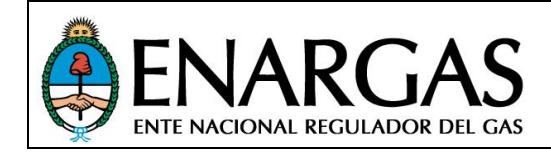

Versión **2**.0 Rev00

## *Definición de Estructuras de archivo: Gasoductos MAPO*

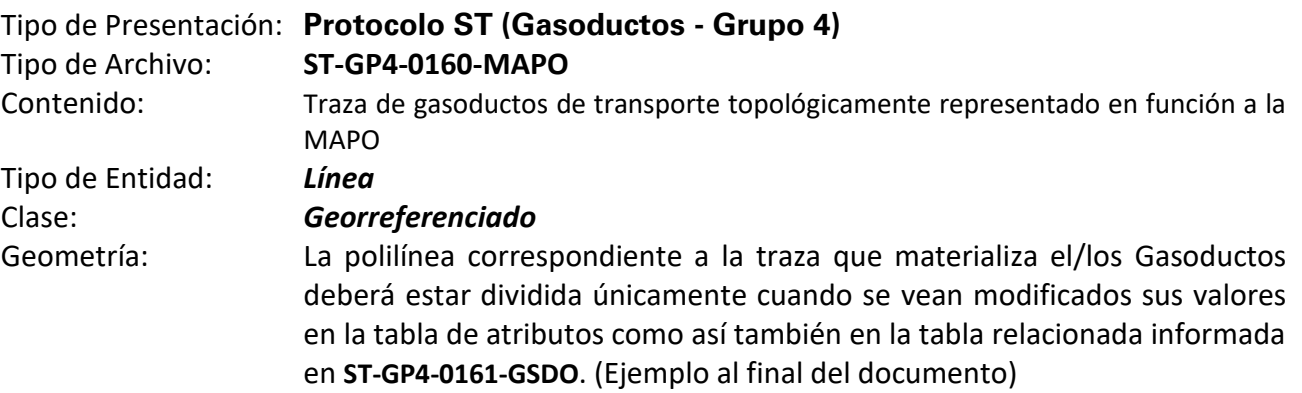

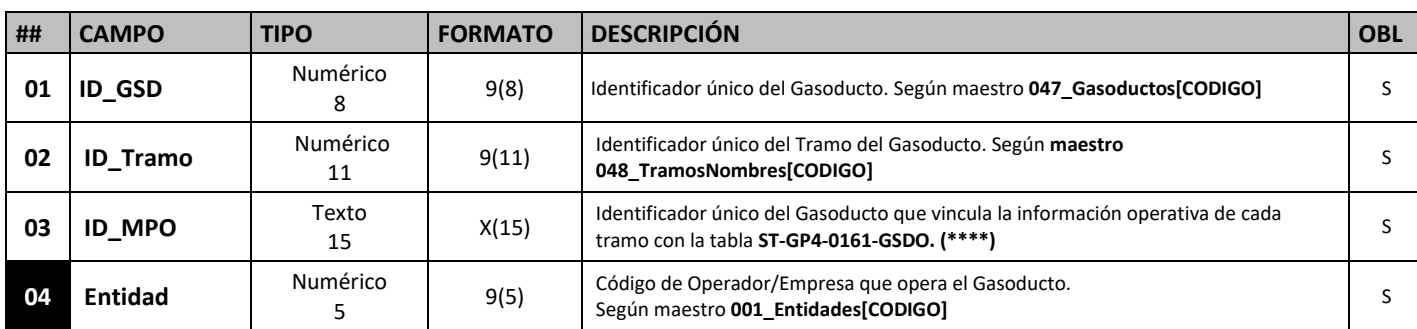

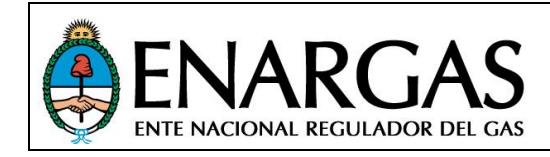

Versión **2**.0 Rev00

## *Definición de Estructuras de archivo: Gasoductos Operativos*

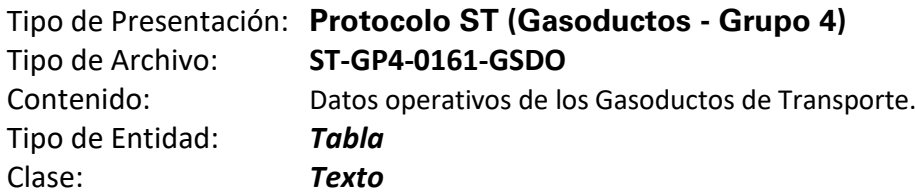

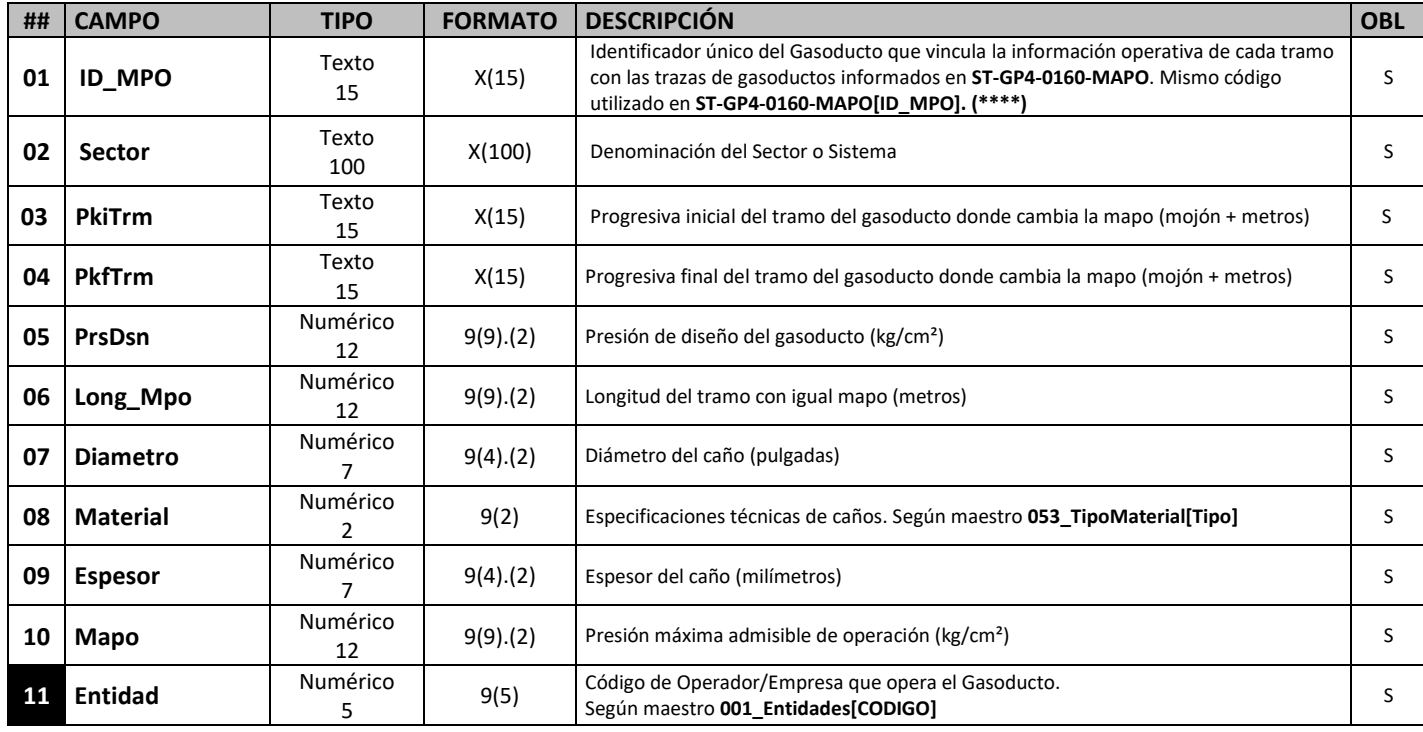

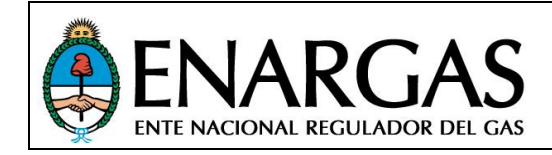

#### **IDENTIFICADORES:**

(\*) Identificador único utilizado por la Empresa: Este atributo será identificativo para cada elemento informado por la Licenciataria/Entidad (de cada shapefile). El mismo no podrá ser nulo y deberá mantenerse inalterable para futuras entregas y/o actualizaciones. De esta manera, se podrá vincular dicha información con la base de datos geográfica del ENARGAS.

(\*\*) "ID\_BDM": Identificador único compuesto por el código de la Licenciataria/Empresa que aporta el dato y el código que identifica a la Base de Mantenimiento. Es un identificador de ocho dígitos que está conformado por el identificador de la licenciataria de referencia y un número correlativo que inicia en 001 hasta 999. Mediante este campo se relacionarán las capas temáticas Base de Mantenimiento y Jurisdicción de Base de Mantenimiento en un modo "Uno a uno".

(\*\*\*) Estación de Medición y Regulación:

La capa de información "Estación de Medición y Regulación" (**ST-GP#-0090-MyR**) hace referencia a elementos comunes dentro del Sistema en lo que respecta a medición y regulación en el transporte del gas. La misma se relacionará con las tablas Medición (**ST-GP#-0091-MED**) y Regulación (**ST-GP#- 0092-REG**), dependiendo de la "Clase", que a su vez contienen información referente a los Puntos de Estaciones de Medición y Regulación, los Puntos de Medición (incluyendo las Plantas Compresoras donde se realice medición) y las Estaciones de Regulación, según corresponda. Asimismo, las tablas de Ramas de Medición y Ramas de Regulación (**ST-GP#-0911-RDM** y **ST-GP#-0921-RDR**), que contienen los datos referentes a los equipos medidores y los equipos reguladores que se encuentran en las estaciones de regulación y puntos de medición, se vinculan con estas para conformar el sistema completo. Por último, la tabla de Cromatografía (**ST-GP#-0912-CRM**), contendrá los datos relativos a los equipos cromatógrafos vinculados al punto de medición que corresponda. Para ello se requerirán la utilización de códigos únicos de identificación para cada capa de información, codificados de la siguiente manera:

Los valores a informar en el campo **ID\_MyR** para las Estaciones de Medición y Regulación estarán comprendidos entre los valores 1001 y 1999, anteponiendo el código de la Licenciataria / Empresa correspondiente, Según maestro **001\_Entidades**. (Ejemplo para el caso las Estaciones de Medición y Regulación de la Empresa TGN S.A.: "**ID\_MyR**" = "100021001"; "100021425"; "100021999"; etc.).

Para el caso de las Estaciones de Regulación, los valores que podrán adoptar para identificar cada elemento estarán comprendidos entre los 2001 y 2999, aplicando el mismo criterio que para el caso anterior, según la Empresa. (Ejemplo: "**ID\_MyR**" = "100022001"; "100022425"; "100022999"; etc.).

Para identificar a los Puntos de Medición, los valores requeridos deberán estar entre los 3001 hasta los 3999. Aplicando el mismo criterio expuesto en el caso anterior. (Ejemplo: "**ID\_MyR**" = "100023001"; "100023425"; "100023999"; etc.). También quedarán comprendidas las mediciones de gas combustible y otras mediciones operativas realizadas en Plantas Compresoras.

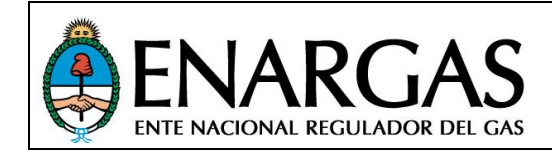

Versión **2**.0 Rev00

Finalmente, para identificar las Ramas de Medición y Regulación en el campo "**ID\_RAMA**" en las Tablas **ST-GP#-0091-MED**: "Medición" y **ST-GP#-0092-REG**:"Regulación", se utilizarán los valores entre 001 y 999, anteponiendo el código de la Licenciataria / Empresa correspondiente y las iniciales, según correspondan a Ramas de Regulación o Ramas de Medición. ("RR" o "RM"). Ejemplo para el caso de las Estaciones de Regulación de la Empresa TGN S.A.: "ID RAMA" = "10002RR001"; "10002RR425"; "10002RR999"; etc.).

"**ID\_RAMA**" en la Tabla **ST-GP#-0911-RDM**: Los valores para este campo deberán corresponderse con los informados en el campo "**ID\_RAMA**" de la Tabla **ST-GP#-0091-MED** y se repetirán en tanto existan más de un Medidor por cada Punto de Medición. A su vez, el código informado en el campo "**ID\_MED**" de la misma tabla deberá tener valores únicos para la identificación de cada medidor.

"**ID\_RAMA**" en la Tabla **ST-GP#-0921-RDR**: Los valores para este campo deberán corresponderse con los informados en el campo "**ID\_RAMA**" de la Tabla **ST-GP#-0092-REG** y se repetirán en tanto existan más de un Equipo Regulador por cada Estación de Regulación. A su vez, el código informado en el campo "**ID\_REG**" de la misma tabla deberá tener valores únicos para la identificación de cada equipo regulador.

Cromatografía: Los equipos cromatógrafos se vincularán, por un lado, con los equipos medidores a través del código "**ID\_CMR**", y por otra parte con la Estación de Medición en donde se encuentre operando dicho cromatógrafo a través del código informado en "**ID\_MyR**"

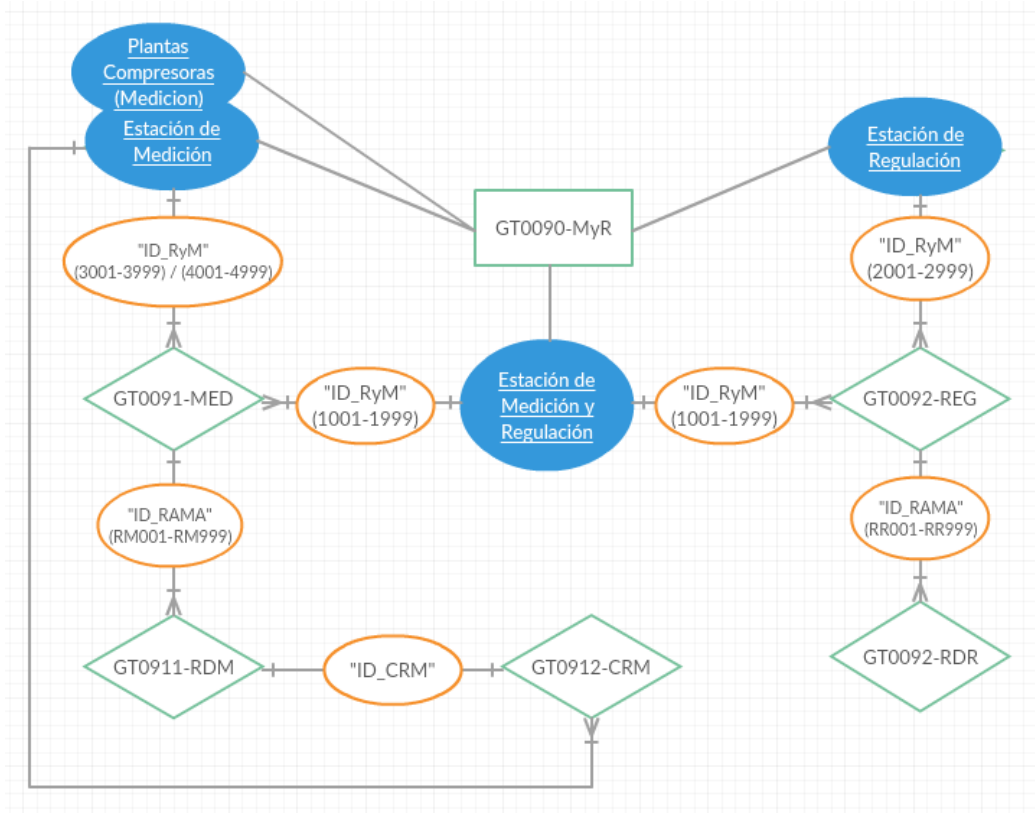

## **Diagrama de relaciones (Medición y Regulación):**

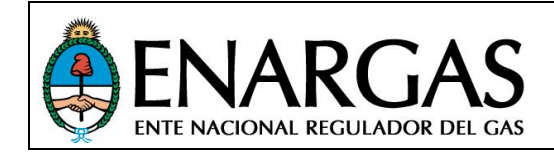

Versión **2**.0 Rev00

*(\*\*\*\*)* La información de MAPO se conforma de un sistema de dos archivos relacionados unívocamente: por un lado, la geometría de los gasoductos donde se materializan las trazas de los mismos en formato Shapefile (**ST-GPX-0160-MAPO**) y por otro lado una tabla (formato txt) con información operativa de los mismos **(ST-GPX-0161-GSDO)**. Para su vinculación se utilizará el **"ID\_MPO"** (en ambos archivos), Compuesto por la concatenación del campo **"ID\_Tramo"** (mismos códigos informados en las presentaciones: **Protocolo ST (Gasoductos - Grupo 1)** y **Protocolo ST (Gasoductos - Grupo 2)**, según corresponda) + 4 dígitos (numéricos correlativos) para cada sub tramo según cambie uno o más valores de la tabla **ST-GP3-0160-MAPO** y **ST-GP4-0160-MAPO** en cada trayectoria de gasoducto.

Ejemplo de codificación y segmentación geométrica para el gasoducto "N3P-Gto. Norte P: San Jerónimo - General Rodríguez":

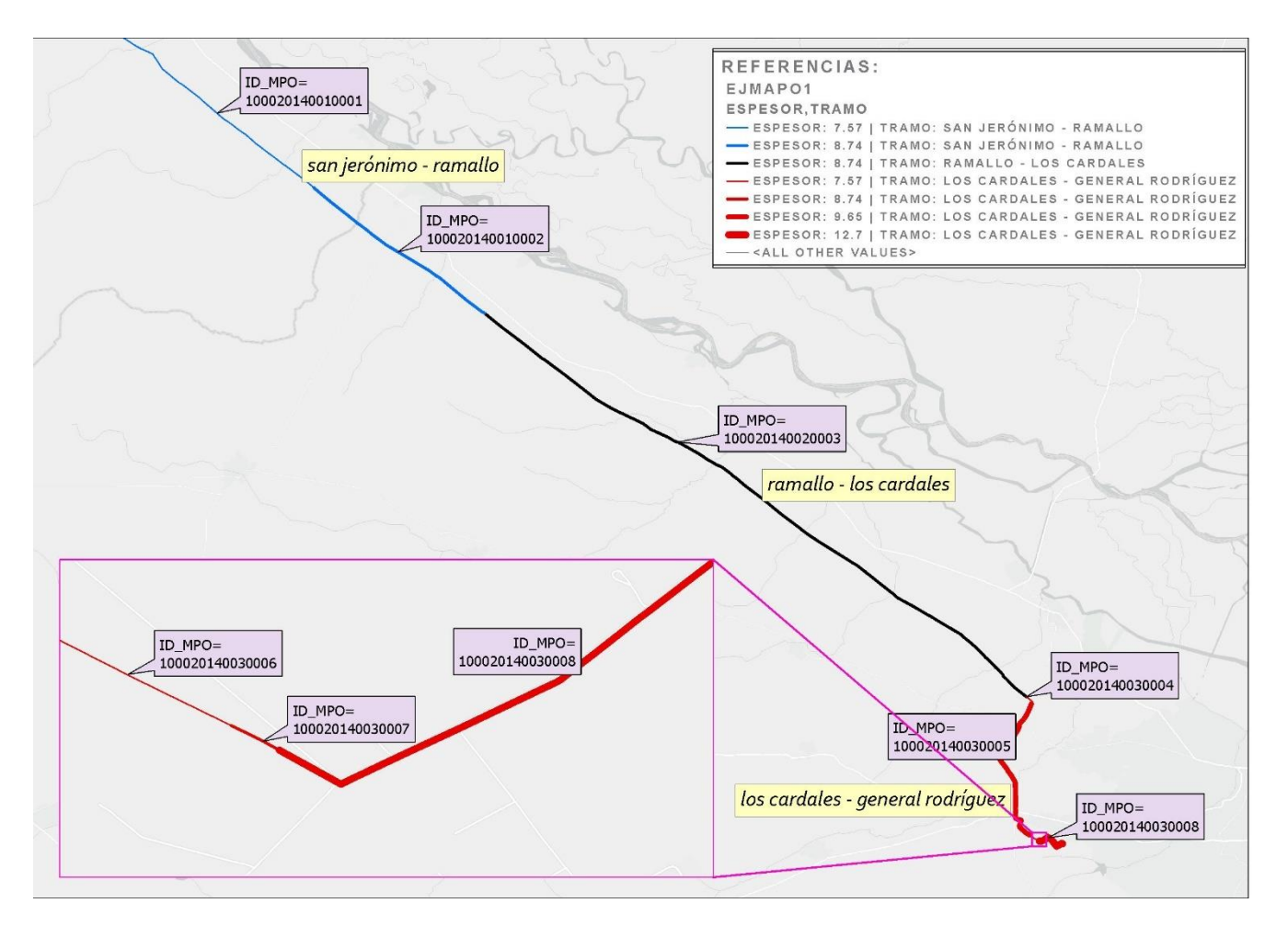

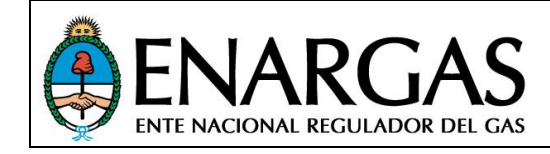

#### Tabla de atributos de **ST-GPX-0160-MAPO:**

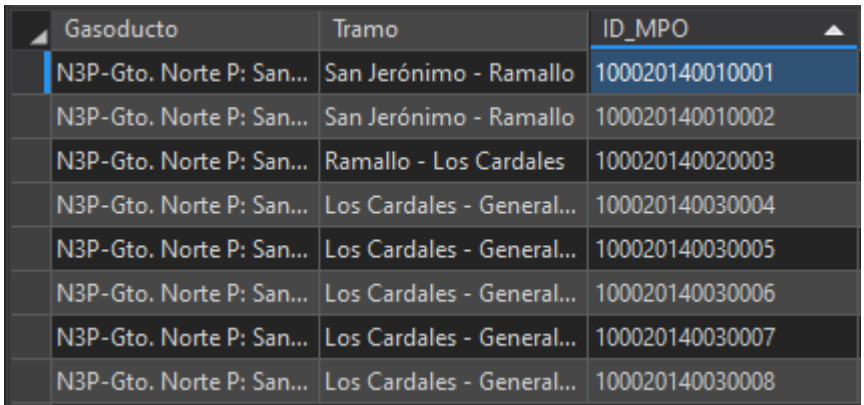

#### Tabla **ST-GPX-0161-GSDO:**

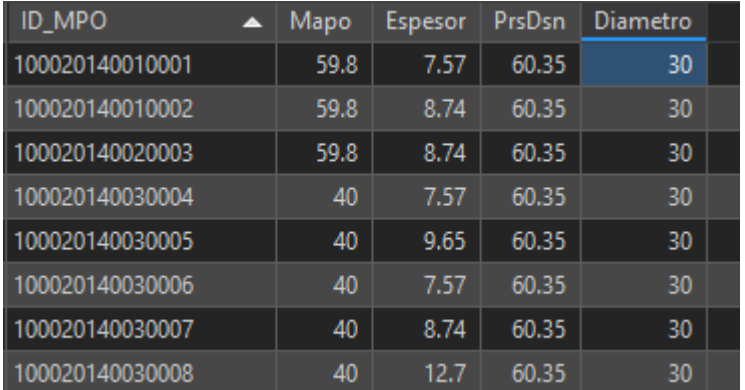

*Fin del documento.*

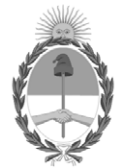

República Argentina - Poder Ejecutivo Nacional 2021 - Año de Homenaje al Premio Nobel de Medicina Dr. César Milstein

## **Hoja Adicional de Firmas Anexo**

**Número: IF-2021-119029118-APN-GTIC#ENARGAS** 

IF-2021-119029118-APN-GTIC#ENARGAS<br>CIUDAD DE BUENOS AIRES<br>Martes 7 de Diciembre de 2021

**Referencia:** Protocolo ENRG ST (Información del Sistema de Transporte)

El documento fue importado por el sistema GEDO con un total de 62 pagina/s.

Digitally signed by Gestion Documental Electronica Date: 2021.12.07 17:08:28 -03:00

Ramiro Pigliapoco Gerente Gerencia de Tecnologías de la Información y Comunicación Ente Nacional Regulador del Gas